UNIVERSIDAD DE SAN CARLOS DE GUATEMALA FACULTAD DE CIENCIAS QUÍMICAS Y FARMACIA PROGRAMA EXPERIENCIAS DOCENTES CON LA COMUNIDAD SUBPROGRAMA EDC-BIOLOGÍA

# INFORME FINAL DE LA PRÁCTICA DE EDC

Consejo Nacional De Áreas Protegidas – CONAP - Departamento De Vida Silvestre (Servicio y Docencia)

Laboratorio de Entomología Aplicada y Parasitología – LENAP - (Investigación)

Enero 2007 – Julio 2008

ANDREA ALEJANDRA CABRERA ARREOLA PROFESOR SUPERVISOR: Licda. Eunice Enriquez SUPERVISOR DE LA UNIDAD DE PRÁCTICA: Dr. Med. Vet. Hiram Ordoñez Chocano SUPERVISOR DE INVESTIGACIÓN: Bárbara Moguel y Elizabeth Solorzano

Vo.BO. ASESOR INSTITUCIONAL Vo.BO. ASESOR INVESTIGACIÓN Vo.BO. ASESOR INVESTIGACIÓN Dr. Med. Vet. Hiram Ordoñez Chocano Lic. Bárbara Moguel Elizabeth Solórzano

# ÍNDICE

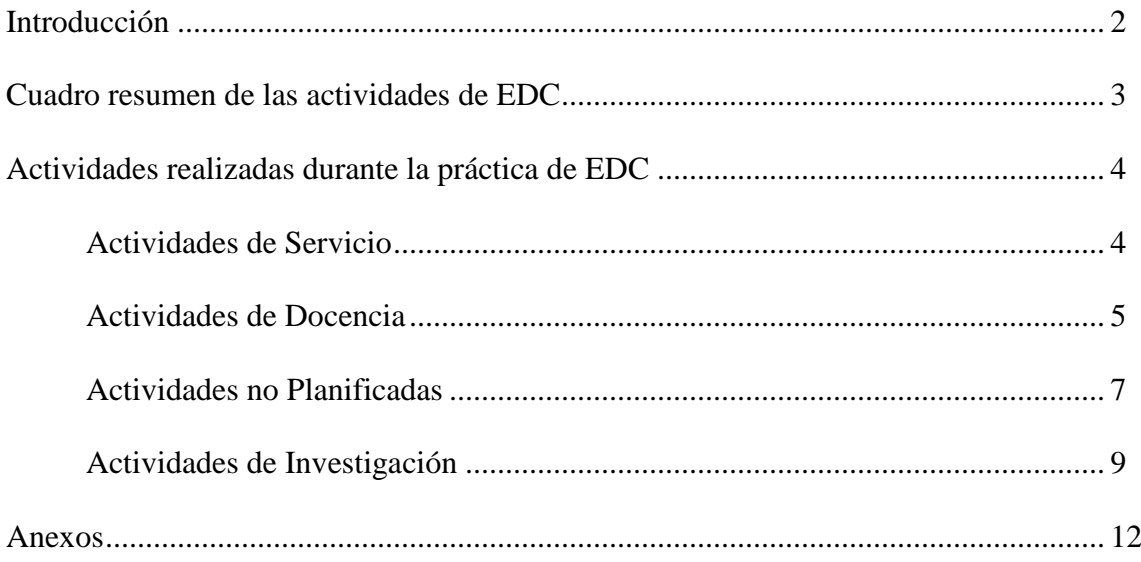

# **INTRODUCCIÓN**

Parte del proceso educativo de la carrera de Biología, es la realización del Programa de Experiencia Docente con la Comunidad –EDC-. Este programa se lleva a cabo al concluir 31 cursos de la carrera. Esto se realiza con el objeto de poner en práctica los conocimientos adquiridos durante la carrera y a vez poder servir a la comunidad y a instituciones que trabajan en el campo biológico. El programa incluye actividades de Servicio, Docencia e Investigación, las cuáles se realizan durante un año.

El presente documento, corresponde al informe final de la práctica de Servicio y Docencia realizada en el Departamento de Vida Silvestre del Consejo Nacional de Áreas Protegidas – CONAP-; la cual se llevó a cabo durante el período de enero a mayo de 2007; así como el informe de investigación que se realizó en el Laboratorio de Entomología Aplicada y Parasitología – LENAP durante junio de 2007 a enero de 2008.

Este informe pretende reunir todas las actividades realizadas durante ese período, incluyendo sus resultados y limitaciones. Esto se realiza con el fin de poder dejar constancia de lo que se realizó durante los primeros meses de la práctica así como la integración con el informe de investigación.

Dentro de las actividades de servicio y docencia se incluyen capacitaciones, cursos de diversos temas de flora y fauna, conferencias y realización de presentaciones. La elaboración de guías, claves de identificación, vallas publicitarias y separadores con motivos de conservación y manejo de flora y fauna.

La investigación lleva por título: "Determinación de la utilidad y sensibilidad del marcador molecular – ITS2- para diferenciación de subpoblaciones de *Triatoma dimidiata* (Letreille, 1811) (Hemiptera: Reduviidea) del Departamento de Jutiapa, Guatemala". En esta se tenía como objetivo el de generar información sobre la sensibilidad y utilidad del marcador ITS2 para estudios de genética y dinámica de las poblaciones de T. *dimidiada* de Jutiapa. Para ello se realizó un análisis de secuencias y con ellas se propuso una hipótesis de sus relaciones filogenéticos.

# RESUMEN DE LAS ACTIVIDADES DE EDC

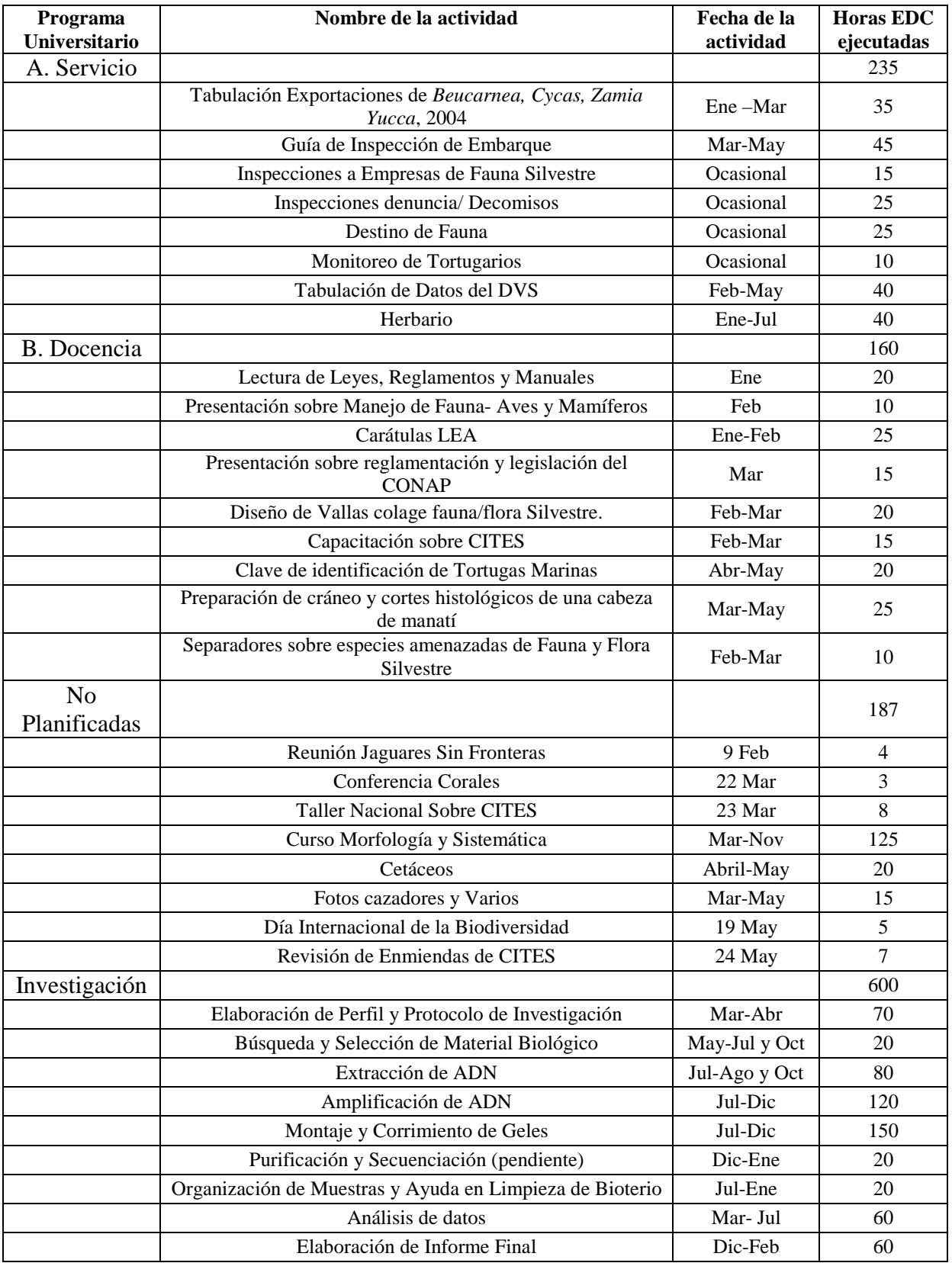

# A. **ACTIVIDADES DE SERVICIO**

# **Actividad No. 1**

**Título:** Tabulación de datos sobre Exportaciones de *Beucarnea, Cycas, Zamia*, *Yucca* y otras especies comerciales de flora, durante el año 2004

**Objetivos:** Contribuir con el inventario y control sobre las exportaciones en especial de aquellas especies CITES que requieren de una supervisión muy estricta.

**Descripción:** Tabular los datos de cada exportación realizada por las diferentes empresas. Agrupar los datos por mes, especie y empresa exportadora. Unir los datos en un cuadro resumen.

**Resultados:** Los meses de exportaciones disponibles tabulados en su totalidad. Elaboración del cuadro resumen del año 2004

**Limitaciones presentadas:** No se contaba con los datos de tres meses. Por lo que la tabulación de todo el año no fue completa.

# **Actividad No. 2**

**Título**: Guía de Inspección de Embarque

**Objetivos**: Unificar, facilitar y fortalecer las actividades de control y el proceso de inspección de embarque de flora y fauna con fines comerciales para el país.

**Descripción**: Revisar la información existente y los avances en el manual. Corregir y concluir la Guía. Buscar las fotografías necesarias para incluirlas.

**Resultados**: Conclusión y entrega del documento final.

**Limitaciones presentadas: --** 

#### **Actividad No. 3**

**Título**: Inspecciones a Empresas de Fauna Silvestre (Reproductoras, Comercializadoras o Tiendas de mascota, Colecciones y Exportación/ Importación).

**Objetivos**: Evaluar las condiciones de manejo de fauna silvestre, así como supervisar si las mismas se encuentran registradas adecuadamente, fortaleciendo de esta manera con el cuidado de la vida silvestre.

**Descripción**: Visitar los diferentes sitios, inspeccionar las condiciones del material en el caso de las colecciones, la adquisición de nuevos ejemplares. Supervisar que las mismas tengan un cuidado adecuado con la fauna, así como que no realicen venta de animales silvestres sin el permiso adecuado en especial con aquellas especies CITES. En el caso de Viveros y Zoocriaderos supervisar el proceso de reproducción de especies, grado de desarrollo y la cantidad de ejemplares que estos manejan. Al final de esto, elaborar un informe de la visita y entregarlo al Conap para que ellos se encarguen del seguimiento. **Resultados**: Inspección de un zoocriadero en Monterrico y una colección en Chimaltenango.

**Limitaciones presentadas:** El tiempo disponible para realizar todas las inspecciones. La disponibilidad de vehículo para su realización.

#### **Actividad No. 4**

**Título**: Inspecciones en Respuesta de Denuncias y Colaboración en caso de Decomisos.

**Objetivos**: Acudir a los sitios reportados en las denuncias y colaborar en los decomisos, en los casos necesarios, para fortalecer el cuidado de la vida silvestre.

**Descripción**: Realizar inspecciones en respuesta a denuncia de tenencia ilegal y maltrato de animales silvestres. Donde se determinará el destino de la fauna/flora y de la persona responsable.

**Resultados**: Inspección a una denuncia de un circo en la Antigua Guatemala. Donde el dueño entregó a un elefante y un mono. Inspección en un decomiso de más de 324 iguanas provenientes de Izabal, de las cuales más de 100 estaban muertas. Se recibió un Zaraguate decomisado en Amatitlán.

# **Limitaciones presentadas:** --

#### **Actividad No. 5**

**Título**: Destino de Fauna

**Objetivos**: Brindar a los animales decomisados un sitio más apropiado y su posible reintroducción al medio.

**Descripción**: Los animales decomisados que lleguen a Conap, serán entregados a un Centro de Rescate o a un sitio apropiado y que se encargue del cuidado de los mismos, un ejemplo es ARCAS. Los

animales decomisados en los que no exista una persona detenida, serán dejados a la libre disposición de la institución. Si hay persona detenida, se dejarán como depósito temporal en dichas instituciones. Junto con la entrega, se elabora una carta e informe del mismo. En el caso de las iguanas, se separaron entre las que estaban vivas y las muertas. Las iguanas muertas fueron sometidas a una necropsia y luego trasladadas como evidencia en un congelador. Las vivas fueron entregadas a ARCAS Petán.

**Resultados:** Dos palomas decomisadas entregadas en ARCAS de la Ciudad como depósito temporal. Colaboración en el manejo, traslado y revisión de las iguanas decomisadas. Traslado de más de 100 iguanas muertas a un congelador las instalaciones de CONAP en Alux.

# **Limitaciones presentadas:** --

#### **Actividad No. 6**

**Título**: Monitoreo de Manejo de Tortugarios

**Objetivo**: Supervisar y asistir el manejo de tortugarios en las costas de Guatemala.

**Descripción**: Realizar comisiones a los distintos tortugarios que se encuentren activos en la temporada de tortugas marinas. Evaluar el manejo de acuerdo al manual de procedimientos para el manejo de Tortugarios. Asistir en el aspecto técnico y administrativo. Y luego, elaborar un informe.

**Resultados:** Supervisión del tortugario de Monterrico en Escuintla, durante la finalización de la temporada de anidación.

# **Limitaciones presentadas:** --

#### **Actividad No. 7**

**Título**: Tabulación de información en la Bases de Datos del Departamento de Vida Silvestre durante el mes de enero.

**Objetivo**: A través de la base de datos, brindar un mayor control en las actividades que realiza el departamento en lo que respecta a permisos y licencias, y facilitar la búsqueda de información.

**Descripción**: Elaborar una base de datos con todos los permisos, licencias de colecta, licencia de exportación/ importación, guías de transporte y permisos CITES tanto de flora como fauna. Posteriormente tabular los datos de enero del año 2007 y graficarlos.

**Resultados parciales**: Permisos, guías y licencias de Enero tabuladas y graficadas.

# **Limitaciones presentadas:** --

#### **Actividad No. 8**

**Título**: Servicio en el Herbario BIGU

**Objetivo**: Colaborar en las actividades rutinarias del herbario a través de el pegado y montaje de muestras, inventariado, tabulación en la base de datos e intercalado de los ejemplares.

**Descripción**: Todos los ejemplares ya secos, se montan en las hojas de herbario junto con su etiqueta, se agregan en el libro de inventario, se introduce el registro en la base de datos, y se intercalan en los diferentes armarios.

**Resultados parciales**: Cuarenta horas de servicio realizadas, con ejemplares montados, ingresados en inventario y bases de datos, intercalados en armarios. Varios armarios ordenados. **Limitaciones presentadas:** --

# **B. ACTIVIDADES DE DOCENCIA**

#### **Actividad No. 1**

**Título**: Lectura de Leyes, Reglamentos y Manuales relacionados con el Departamento de Vida Silvestre del CONAP.

**Objetivos**: Conocer los fundamentos legales y técnicos de las áreas protegidas y vida silvestre, para lograr aplicarlos durante la práctica de EDC.

**Descripción**: Lectura de documentos: Ley de Áreas Protegidas y su Reglamento, Manual de Procedimientos del Departamento de Vida Silvestre, Reglamento sobre Granjas de Reproducción de Fauna Silvestre, Reglamento Sobre Centros de Rescate de Fauna Silvestre, Manual de lineamientos técnicos para el manejo de tortugarios en Guatemala, Reglamento CITES, entre otros. Recibir charlas para complementar esta información y aclarar dudas.

**Resultados**: Conocimiento básico adquiridos sobre las leyes, reglamentos y procedimientos que lleva a cabo el Departamento de Vida Silvestre. Aplicación de los mismos en los diferentes trabajos realizados en la práctica de EDC.

# **Limitaciones presentadas:** --

# **Actividad No. 2**

**Título**: Presentación sobre Manejo de Fauna- Aves y Mamíferos

**Objetivos**: Proporcionar los conocimientos básicos sobre el manejo de animales silvestres en cautiverio y a la hora de un decomiso, además, actualizar y unificar los conocimientos sobre este tema con veterinarios y trabajadores del CONAP.

**Descripción**: Revisar material bibliográfico y elaborar una presentación sobre manejo de aves y mamíferos en cautiverio. Unir con las presentaciones realizadas por otros compañeros sobre manejo de reptiles, nutrición y manejo veterinario, con el fin de obtener una presentación sobre Manejo de Fauna en general. Dar la presentación a varios miembros del CONAP.

**Resultados**: Presentación elaborada y unificada luego de dar la presentación a los miembros del CONAP.

# **Limitaciones presentadas:** --

# **Actividad No. 3**

**Título**: Elaboración de Carátulas para un documento didáctico del listado de especies amenazadas y CITES.

**Objetivos**: Presentar de forma didáctica las especies que se encuentran en los listados de especies amenazadas y Cites, para que a través de este se logre fomentar su conservación y manejo.

**Descripción**: Buscar fotografías de las especies bandera y de mayor prioridad de conservación, elaborar su cuadro taxonómico y colocarlas como carátula inicial en cada taxón de especies, tanto de hongos, plantas y animales.

**Resultados**: Documento concluido y entregado a fomento y educación para que le hagan las últimas correcciones previas a su impresión.

#### **Limitaciones presentadas:** --

# **Actividad No. 4**

**Título**: Presentación en la Escuela de Biología sobre reglamentación y legislación del CONAP

**Objetivos**: Dar a conocer las leyes y reglamentos básicos del CONAP en especial sobre vida silvestre, así como los procedimientos adecuados para tramitar una licencia de investigación y colecta.

**Descripción**: Elaborar una presentación sobre los temas antes mencionados y con en especial énfasis en las Investigaciones. Posterior a la elaboración de la misma, se dio una charla a estudiantes del curso de Investigación Aplicada.

**Resultados parciales**: Presentación elaborada en base a la presentación previa del Lic. Franklin Herrera. Jefe Sección de Fauna. Llevar a cabo la presentación a los estudiantes del Curso de Investigación Aplicada.

# **Limitaciones presentadas:** --

# **Actividad No. 5**

**Título**: Elaboración del diseño de Vallas Publicitarias para aeropuertos sobre Fauna y Flora Silvestre.

**Objetivos**: Favorecer la conservación y denuncia del tráfico ilegal de fauna flora silvestre, a través de la información e imágenes de las vallas.

**Descripción**: Elaborar un diseño sobre el tráfico ilegal de fauna y flora silvestre, y las implicaciones que este presenta. Realizar un diseño para el cual se buscan fotografías e información relacionada. Posteriormente plasmarlos en vallas que se colocarán en el aeropuerto.

**Resultados**: Conclusión del diseño de 4 vallas diferentes con información sobre fauna y flora silvestres. **Limitaciones presentadas:** --

**Actividad No. 6 Título**: Capacitación sobre CITES **Objetivos**: Conocer los aspectos más relevantes sobre la Convención sobre el Comercio Internacional de Especies Amenazadas de Fauna y Flora Silvestres y sus implicaciones para Guatemala

**Descripción**: Luego de la lectura del Reglamento CITES la Lic. Migdalia García, jefe de la sección de importación/exportación, dio una charla sobre CITES, posteriormente, mis compañeras de EDC y yo elaboramos una presentación, la cual se dio a los miembros del Departamento.

**Resultados:** Capacitación sobre los temas de CITES y su aplicación en la elaboración de diferentes manuales o guías como la de inspección de embarques. Presentación elaborada y brindada a los miembros de Departamento.

# **Limitaciones presentadas:** --

#### **Actividad No. 7**

**Título**: Clave de identificación de Tortugas Marinas

**Objetivos**: Elaborar una forma sencilla de identificación de tortugas marinas, incluyendo adultos y neonatos.

**Descripción**: Elaborar una guía de identificación de tortugas marinas, con fotografías tanto de adultos como neonatos. Éste será incluido en un manual sobre el manejo de tortugarios, para homogenizar en la toma de datos.

**Resultados**: Conclusión del documento, para ser reproducido e integrado en otros manuales. **Limitaciones presentadas:** --

#### **Actividad No. 8**

**Título**: Preparación de cráneo y cortes histológicos de una cabeza de manatí

**Objetivos**: Preparar un cráneo de manatí (*Trichechus manatus manatus*) y cortes histológicos de esta especie para las colecciones de referencia.

**Descripción**: Se trabajará con la cabeza de un manatí que fue decomisado y se encuentra dentro de las instalaciones de CONAP, con el fin de obtener cráneo para las colecciones de referencia.

**Resultados:** Cráneo de la cabeza del manatí preparado en su totalidad y una de las aletas. Algunos tejidos preservados para posteriores análisis

**Limitaciones presentadas:** --

#### **Actividad No. 9**

**Título**: Separadores sobre especies amenazadas de Fauna y Flora Silvestre

**Objetivo**: Presentar de forma sencilla y llamativa algunas de las principales especies amenazadas y lograr una mayor divulgación del mismo.

**Descripción**: Realizar un diseño con un colage de especies amenazadas y un mensaje de conservación e informativo sobre CITES.

**Resultados**: La conclusión de dos separadores, uno de fauna y otro de flora.

**Limitaciones presentadas:** --

# **C. ACTIVIDADES NO PLANIFICADAS**

#### **Actividad No. 1**

**Título:** Reunión Jaguares sin Fronteras

**Objetivos:** Discutir sobre unas de las principales problemáticas relacionadas con el jaguar.

**Descripción:** Se asistió a una reunión de Jaguares sin Fronteras en el cual participaron diversas personas que trabajan con el jaguar tanto dentro de Guatemala como fuera. Se discutieron diferentes temas relacionados a investigación, jaguares problemas e integración de los países involucrados.

**Resultados:** Reunión finalizada con la discusión sobre unas de las principales problemáticas relacionadas con el jaguar.

# **Limitaciones presentadas: --**

#### **Actividad No. 2**

**Título:** Conferencia Coral ref. Management and Corals Ref.: Hill our grand children enjoy them?

**Objetivos:** Educar a la comunidad sobre la crisis de los arrecifes de coral. Crear real Global de voluntarios para que monitoreen y reporten la salud del arrecife. Estimular a la Comunidad local para proteger los parches de arrecifes restantes y lograr la rehabilitación de los arrecifes dañados.

**Descripción:** Se asistió a la conferencia y se discutió sobre la importancia de la conservación y monitoreo de los arrecifes

**Resultados** Conferencia Finalizada **Limitaciones presentadas: --**

### **Actividad No. 3**

**Título:** Taller nacional sobre CITES para Autoridades decisorias.

**Objetivos:** Asistir a la conferencia y colaborar en la preparación de material para los participantes. El taller tenía como objetivo presentar a los participantes los principales aspectos relacionados con CITES y de la importancia del control y supervisión de los aspectos de importación y exportación de los organismos CITES.

**Descripción:** Asistir a la conferencia y colaborar en la preparación de material para los participantes.

**Resultados:** Participación del Taller y colaboración en la preparación de materiales.

# **Limitaciones presentadas: --**

#### **Actividad No. 4**

**Título:** Curso Morfología y Sistemática de Pinophyta y Magnoliophyta

**Objetivos:** Estudiar la morfología de las diversas estructuras del cuerpo vegetal. Conocer la taxonomía y diversidad de Pinophyta y Magnoliophyta de Guatemala

**Descripción:** El curso comprende diferentes sesiones teórico- prácticas a lo largo de todo el año. Con una duración aproximada de 5 horas por clase. Y de tres giras de Campo

**Resultados:** Curso concluido, tanto la parte de morfología como sistemática.

**Limitaciones presentadas:** Únicamente se pudo realizar una gira de campo a Huehuetenango.

#### **Actividad No. 5**

**Título:** Reuniones, discusiones y revisión de documentos sobre Cetáceos.

**Objetivos:** Estudiar y discutir diferentes aspectos relacionados con los delfines y ballenas de Guatemala **Descripción:** Se revisaron diferentes documentos, folletos e investigaciones sobre cetáceos en Guatemala. Se elaboró una entrevista para la propuesta de sitios para avistamiento de cetáceos desde la tierra *(Land-Base Watching)* 

**Resultados:** Entrevista finalizada y diversas discusiones realizadas **Limitaciones presentadas:** --

**Actividad No. 6** 

**Título:** Fotos cazadores y Varios

**Objetivos:** Digitalizar las fotografías de los cazadores registrados para llevar a cabo la elaboración de su carné correspondiente. Realizar actividades varias para colaborar con las actividades del departamento.

**Descripción:** Se digitalizar las fotografías de los cazadores registrados. Y se realizaron diversas actividades cotidianas.

**Resultados:** Fotografías digitalizadas

**Limitaciones presentadas:** --

#### **Actividad No. 7**

**Título:** Día Internacional de la Biodiversidad

**Objetivos:** Colaborar con las diversas actividades del día Internacional de la Biodiversidad

**Descripción:** Se participó en las diversas actividades educativas que se llevaron a cobo en el Jardín Botánico del Centro de Estudios Conservacioncitas con motivo del Día Internacional de la Biodiversidad. En esta se realizaron 4 talleres: Dispersión de semillas, reprodcción asexual de plantas, producción de abono orgánico y preparación de fuego por medio de una yesca, elaborada a partir de una planta silvestre de Guatemala.

**Resultados:** Participación en varios de los talleres realizados

#### 9

#### **Limitaciones presentadas:** --

**Actividad No. 8** 

**Título:** Revisión de Enmiendas de CITES

**Objetivos:** Revisar las Enmiendas a realizarse en la reunión de CITES 2007 y tomar la decisión de la posición que tomará Guatemala.

**Descripción:** Revisión de las diferentes enmiendas y discusión con los diferentes científicos y autoridades sobre la decisión que tomará el país. Si acepta o no la modificación o cambio en el posicionamiento de las especies CITES.

**Resultados:** Se revisaron todas las enmiendas. Uno de los logros, luego de la reunión de CITES fue que el Heloderma (*Heloderma horridum charlesborgerti)* fuera incluido en el Apéndice I. **Limitaciones presentadas:** --

# **D. ACTIVIDADES DE INVESTIGACIÓN**

Determinación de la utilidad y sensibilidad del marcador molecular – ITS2- para diferenciación de subpoblaciones de *Triatoma dimidiata* (Letreille, 1811) (Hemiptera: Reduviidea) del Departamento de Jutiapa, Guatemala

#### **Actividad No. 1**

**Título:** Elaboración de Perfil y Protocolo de Investigación

**Objetivos:** Definir el tema, los objetivos, el alcance y el proceso de la investigación.

**Descripción:** Búsqueda de la unidad de investigación donde se deseaba llevar a cabo el proyecto, consulta con las asesoras y definición del tema de la investigación. Extensa revisión bibliográfica, elaboración del perfil y del protocolo.

**Resultados:** Perfil y Protocolo de investigación elaborados.

**Limitaciones presentadas:** --

#### **Actividad No. 2**

**Título:** Búsqueda y Selección de Material Biológico.

**Objetivos:** Seleccionar los individuos a utilizar de cada comunidad para la extracción de ADN.

**Descripción:** Búsqueda y selección de los ejemplares a utilizar de cada comunidad en los libros de inventario de las colecciones. Localización de los mismos en los armarios de las colecciones y selección de aquellos presentes en alguno de los estadíos más avanzados y bien conservados.

**Resultados:** Al menos diez ejemplares localizados y seleccionados de cada comunidad

**Limitaciones presentadas:** En algunos casos se tuvieron que seleccionar otros individuos debido a que la extracción de ADN se tuvo que realizar en varias oportunidades (tres) y el número de patas no era suficiente.

#### **Actividad No. 3**

**Título:** Extracción de ADN

**Objetivos:** Obtener el ADN libre de cada uno de los individuos seleccionados

**Descripción:** Se extraen las patas de cada espécimen. Se realiza un lavado de las patas. Se colocan en tubos de microcentrífuga. Se agrega buffer de extracción y se maceran Se centrifugan Se incuban las muestras a 65º C (15 – 30 min). Se centrifuga en frío (10 min). Se alicuota 200 µl de etanol frío al 95%. Se transfiere el sobrenadante para cada muestra al tubo con etanol frío al 95%. Se agita. Se incuba en hielo 10 min, luego se centrifuga 20 min en frío a máxima velocidad. (14,000 rpm). Se descartar sobrenadante. Se lava el precipitado en etanol al 70% y después en etanol al 95%. Se dejar secar el precipitado. Posteriormente se disuelve el precipitado en 50 µl de TE estéril con 1U ARNasa y se guardan las muestras a -20 ºC.

**Resultados:** Se realizó la extracción de al menos diez ejemplares por localidad.

**Limitaciones presentadas:** Se realizó la extracción de las muestras en tres ocasiones. En una de ellas, los individuos fueron entregados a la Licda. Patricia Landaverde que requería los mismos para una investigación en México. Los segundos se tuvieron que descartar debido a que uno de los reactivos

estaba degradando el ADN. Los individuos utilizados fueron los de la tercera extracción donde únicamente se utilizaron cinco individuos por localidad.

#### **Actividad No. 4**

**Título:** Amplificación de ADN

**Objetivos:** Obtener un gran número de copias del fragmento de ADN de interés (en este caso el segmento de ITS2)

**Descripción:** Se prepara una mezcla maestra (que incluye Agua ultrapura libre de ADNasas, MgCl<sub>2</sub>, Termo buffer, dNTP's, Cebadores, Taq Polimerasa Recombinante), se agrega el ADN y se amplifica en un termociclador.

**Resultados:** ADN amplificado de al menos tres individuos de cada población amplificado adecuadamente.

**Limitaciones presentadas**: Debido a la obtención de múltiples bandas al correr los geles, se realizaron varias pruebas en las que se modificaron los reactivos de la mezcla maestra, así como los tiempos y las temperaturas de los ciclos de la amplificación para descartar cualquier problema en alguno de estos pasos.

#### **Actividad No. 5**

**Título:** Montaje y Corrimiento de Geles

**Objetivos:** Confirmar la obtención del fragmento de ADN de interés, a través de la observación de una única banda con un peso molecular específico.

**Descripción:** Se preparan los geles (con 1.5 g de agarosa y 150 ml de TBE (1% de agarosa)), se calienta hasta que la agarosa se disuelva, se enfría, se agregan dos gotas de bromuro de etidio y se vierte en el molde. Para el montaje de los geles se cubre el gel con una película fina de TBE 0.5 x; se mezclan 2 µl de colorante, y se mezcla con 10 µl de muestra de ADN amplificado y se vierte en le pozo de gel. Se corre el gel en la cámara de electroforesis, a 110 voltios por 1 hora. A los pozos del principio y el final del gel se les coloca el marcador molecular, en este caso se utiliza el Hae III con Phi. Una vez concluido el tiempo de corrimiento, se observa si se obtiene la banda de ADN de interés en los geles en un transiluminador a una longitud de onda de luz UV 256 nm. Si es posible se toman fotografías digitales que posteriormente pueden ser analizadas en computadora.

**Resultados:** Más de 15 geles elaborados; de los cuales se seleccionaron, para continuar el proceso, los amplicones que mostraron una única banda de interés. Las muestras de Casas Viejas y El Carrizal fueron las que se amplificaron de la mejor manera, obteniéndose en las primeras pruebas los resultados deseados.

**Limitaciones presentadas**: Debido al problema de la obtención de múltiples bandas en los geles, se realizaron pruebas con otra cámara de electroforesis, y se agregó el bromuro de etidio (para colorear las bandas), posterior al corrimiento para descartar un posible problema en ello.

#### **Actividad No. 6**

**Título:** Purificación de ADN

**Objetivos:** Remover de la solución de ADN cualquier exceso de reactivos y productos no deseados.

**Descripción:** Las muestras de ADN que mostraron los mejores resultados en la amplificación se purifican utilizando un kit de purificación especial. Este remueve cualquier exceso de dNTP's, oligofragmentos cortos, enzimas producidas en la reacción PCR, etc. La purificación incluye un proceso de unión, lavado y elusión del ADN hasta obtenerlo purificado.

**Resultados:** Tres muestras de ADN de cada población purificadas.

**Limitaciones presentadas**: --

# **Actividad No. 7**

**Título:** Secuenciación

**Objetivos:** Determinar la secuencia de nucleótidos del fragmento de ADN de interés.

**Descripción:** Debido a la carencia de equipo para llevar a cabo la secuenciación en el laboratorio, las muestras se envían a un laboratorio en los Estados Unidos, donde son secuenciadas y luego nos envían de vuelta las secuencias de forma gráfica. Las cuales deben ser traducidas y analizadas a las secuencias adenina, guanina, citosina y timina, para que puedan ser utilizadas en los posteriores análisis.

#### **Resultados:** Muestras de ADN secuenciadas **Limitaciones presentadas**: --

#### **Actividad No. 7**

**Título:** Análisis de Datos

**Objetivos:** Obtener los análisis de secuencias y filogeográficos entre las poblaciones, compararlas con otras poblaciones y determinar en base a los mismos la utilidad y sensibilidad del marcador ITS2.

**Descripción:** Se editaron y cortaron las secuencias, se realizó una secuencia consenso para cada individuo, se bajaron de la base de datos de GenBank secuencias de otras poblaciones y todas se alinearon. Se analizaron los sitios variables, polimorficos y parsimoniosos. Se obtuvieron los haplotipos y posteriormente se realizaron análisis filogenéticos de distancia y de máxima parsimonia.

**Resultados:** Secuencias editadas, analizadas y árboles filogeográficos elaborados. Observando poca o ninguna variación entre las secuencias de Jutiapa, así como su estrecha relación con los grupos de El Salvador, Honduras y Nicaragua.

**Limitaciones presentadas**: --

#### **Actividad No. 8**

**Título:** Elaboración de Informe Final

**Objetivos:** Recopilar la información del análisis de los datos. Elaborar la discusión, conclusiones así como las recomendaciones de la investigación.

**Descripción:** Se recopiló la información del análisis de las secuencias y se redactaron los resultados, se elaboró la discusión, conclusiones y recomendaciones, además se corrigieron algunos aspectos de la metodología como de la introducción. Se elaboró el resumen de investigación

**Resultados:** Informe Final de investigación elaborado.

# **Limitaciones presentadas:** --

# **Resumen de Investigación**

La enfermedad de Chagas, causada por *Trypanosoma cruzi*, es transmitida por vectores triatominos principalmente *Triatoma dimidiata* en Centroamerica. Debido a que las evidencias sugieren que el segundo espaciador interno transcrito del ADN ribosomal (ITS2- ADNr) pueda convertirse en el marcador por excelencia para estudios de Triatominae en niveles específicos y subespecíficos, se pretendía generar información sobre la sensibilidad y utilidad del mismo para estudios de genética y dinámica de poblaciones de *T*. *dimidiada* del departamento de Jutiapa, uno de los sitios con mayor incidencia de la enfermedad en Guatemala. Para ello se obtuvieron y analizaron las secuencias ITS2 de dos individuos de cada una de las subpoblaciones, Carrizal, Casas Viejas y Acatempa de Jutiapa y se compararon con secuencias de individuos de otras localidades de Guatemala Centro América y México, obtenidas de GenBank, para determinar como se relacionaban con otros grupos. La comparación de secuencias, el análisis filogeográfico indican que ITS-2 es un marcador útil para establecer algunas relaciones a nivel poblacional para *T. dimidiata*. En el caso de las subpoblaciones objeto, se obtuvo que las tres comunidades de Jutiapa no pueden ser diferenciadas a partir de las secuencias ITS2, incluso no pueden diferenciarse de El Salvador y Honduras, ya que las diferencias nucleotídicas entre ellas eran mínimas, formando un único clado junto con la población de Nicaragua quien presentó pocas diferencias. También se formaron dos clados diferentes, uno con la población de Panamá y otro con las poblaciones de México y Quiché. Debido la estrecha relación entre las subpoblaciones de Jutiapa con las poblaciones de Honduras, el Salvador y Nicaragua se sugieren estudios e implementación de medidas de control a nivel regional, ya que esto podría sugerir que se trate de la misma población o que la escala utilizada no es adecuada para el marcador y que se requiere de la implementación de otros marcadores para estudios con este nivel taxonómico.

# ANEXOS

# SERVICIO

Tabulación de datos sobre Exportaciones de *Beucarnea, Cycas, Zamia*, *Yucca* y otras especies comerciales de flora, durante el año 2004

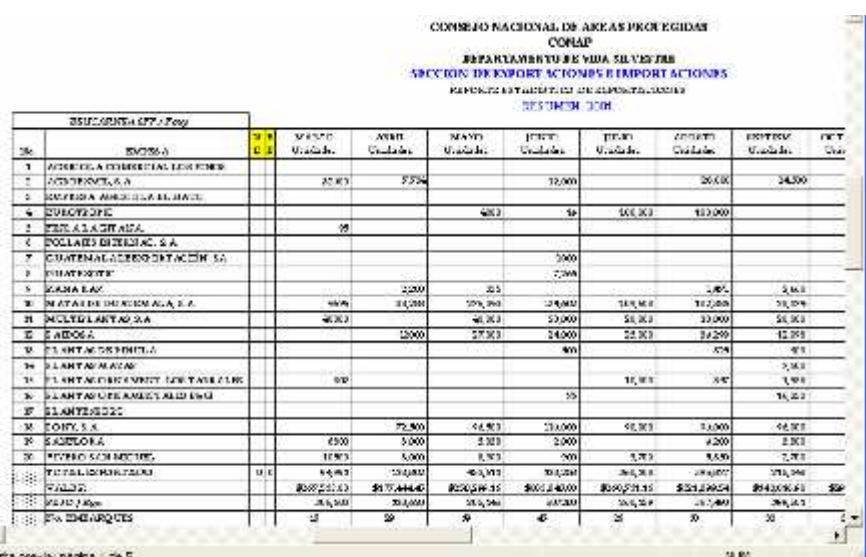

Guía de Inspección de Embarque

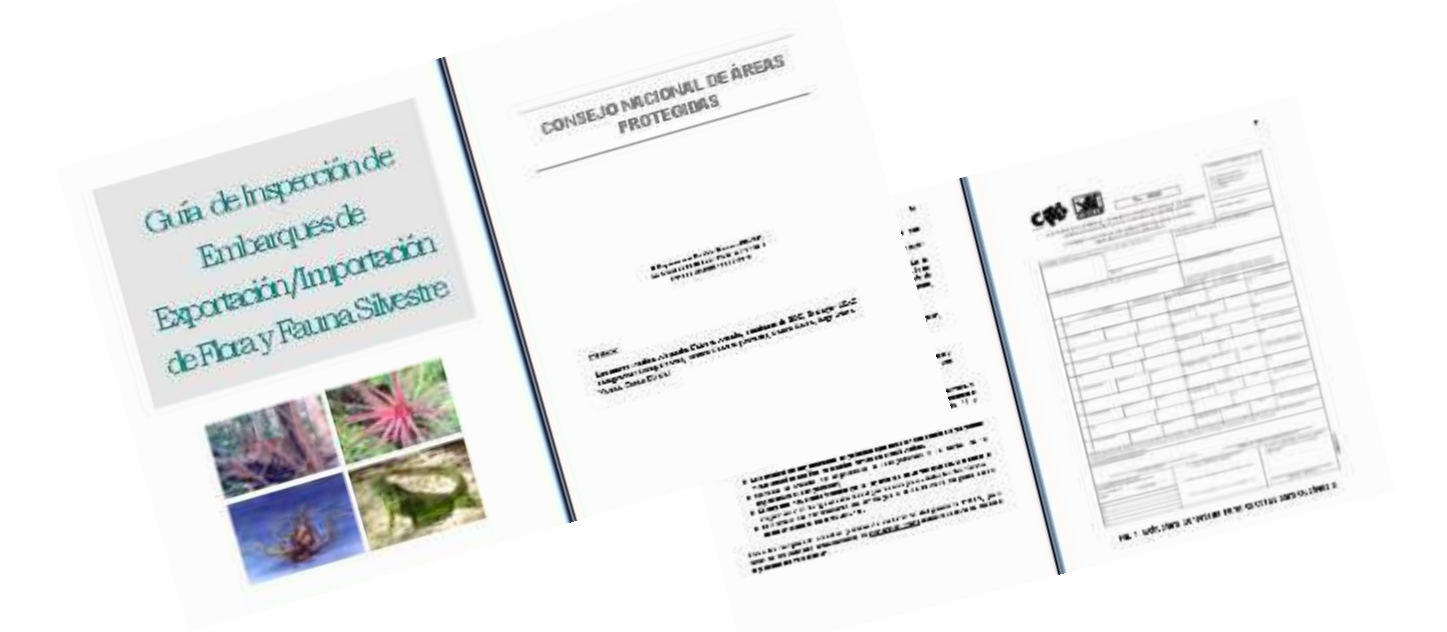

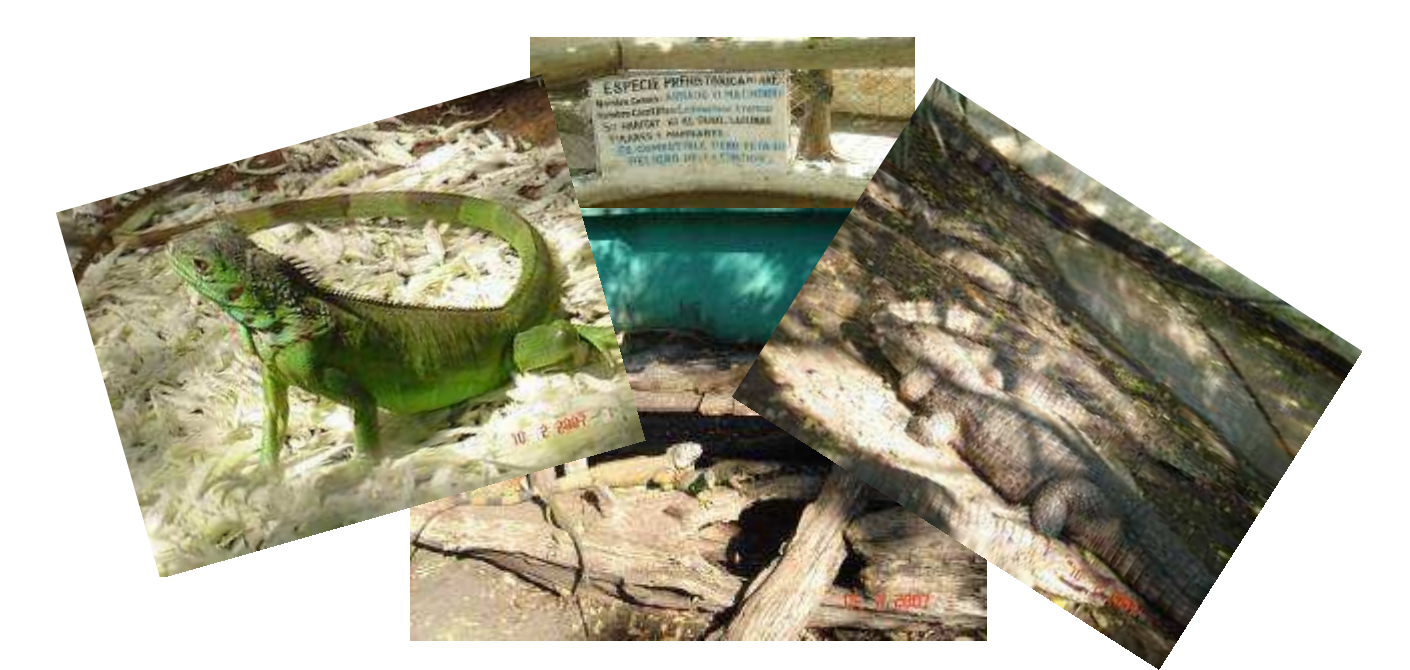

# Inspección a Empresas de Fauna Silvestre

# Inspecciones Denuncia/Decomiso

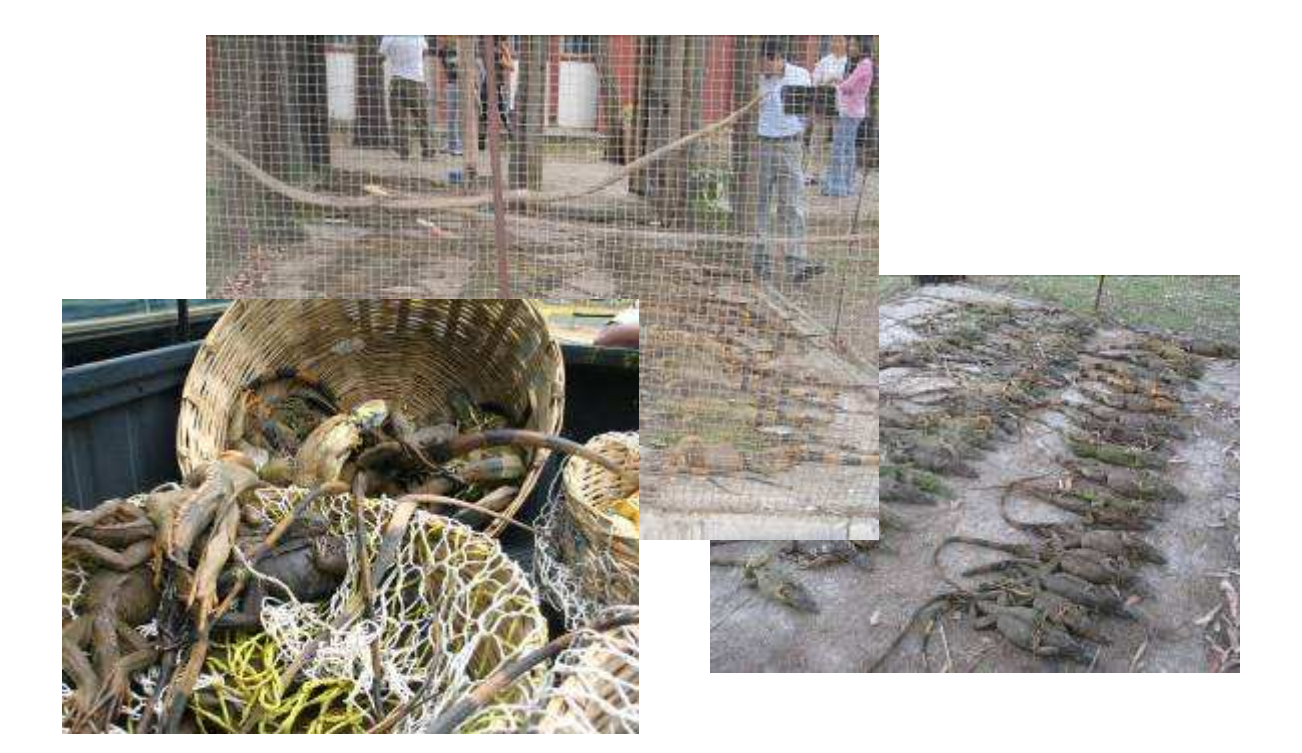

# Monitoreo Manejo de Tortugarios

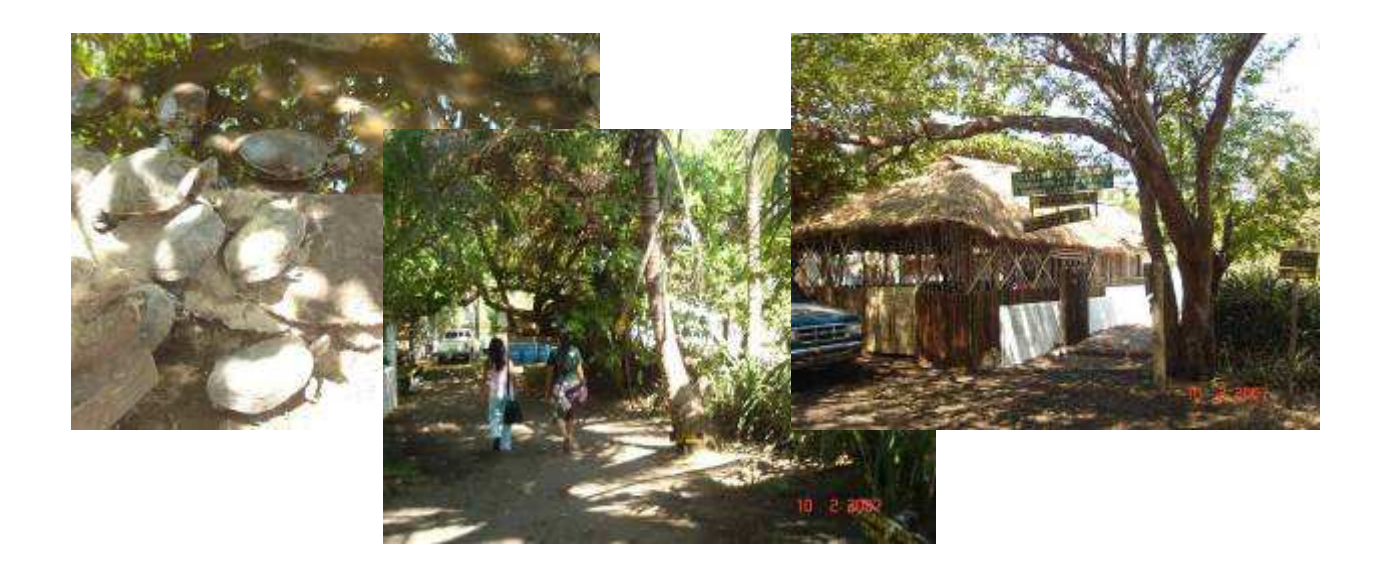

Tabulación de información en la Bases de Datos del Departamento de Vida Silvestre durante el mes de enero.

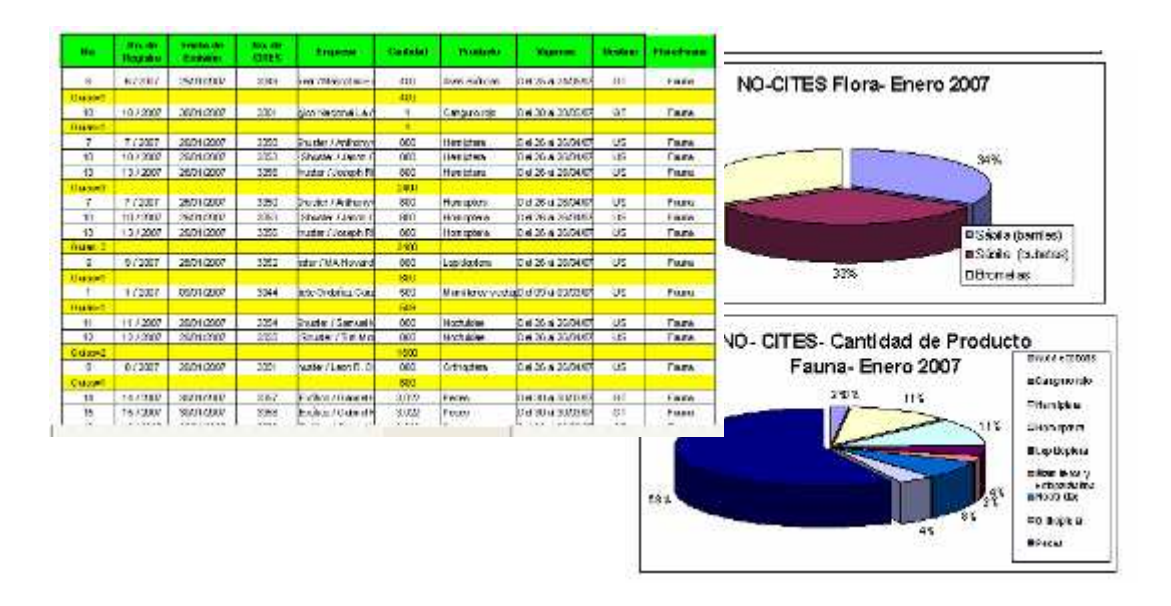

# **DOCENCIA**

Presentación sobre Manejo de Fauna- Aves y Mamíferos

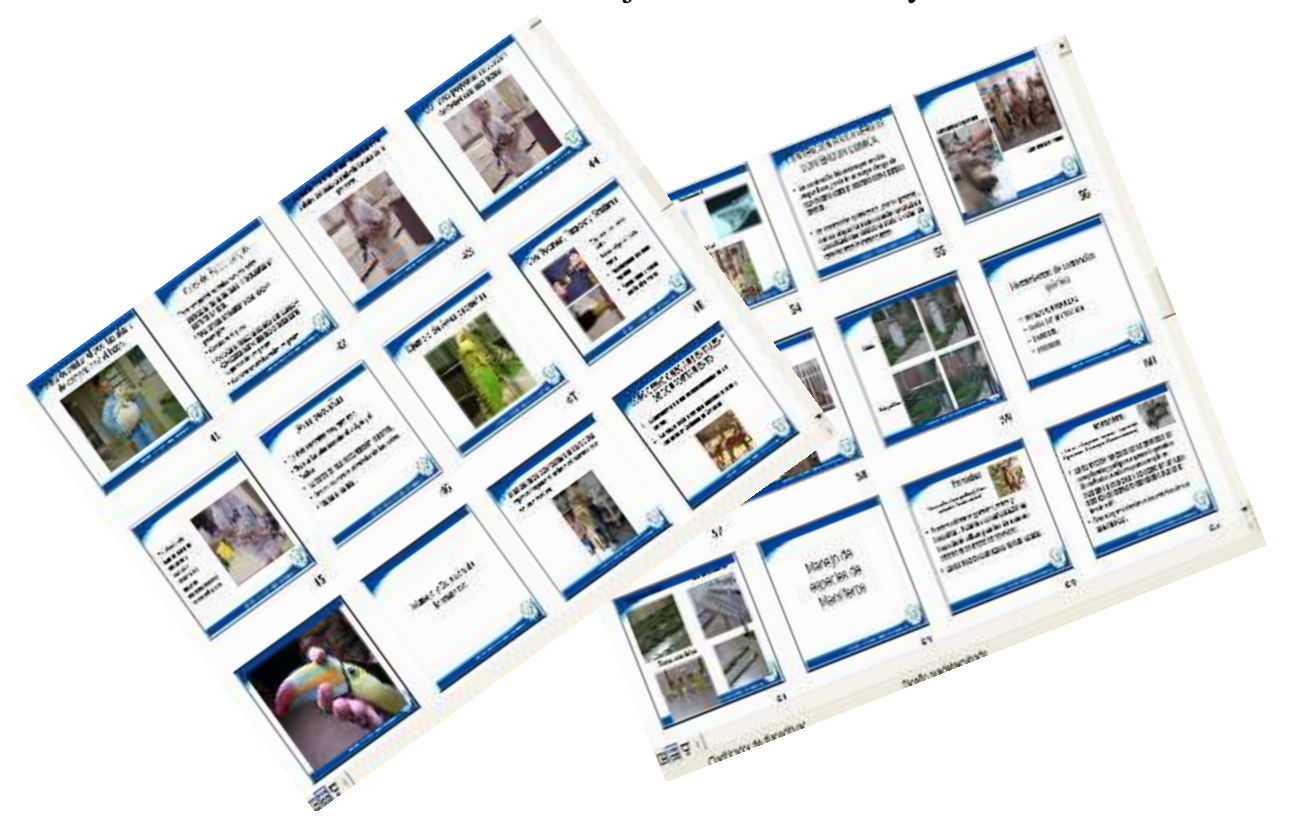

Elaboración de Carátulas para un documento didáctico del listado de especies amenazadas y CITES.

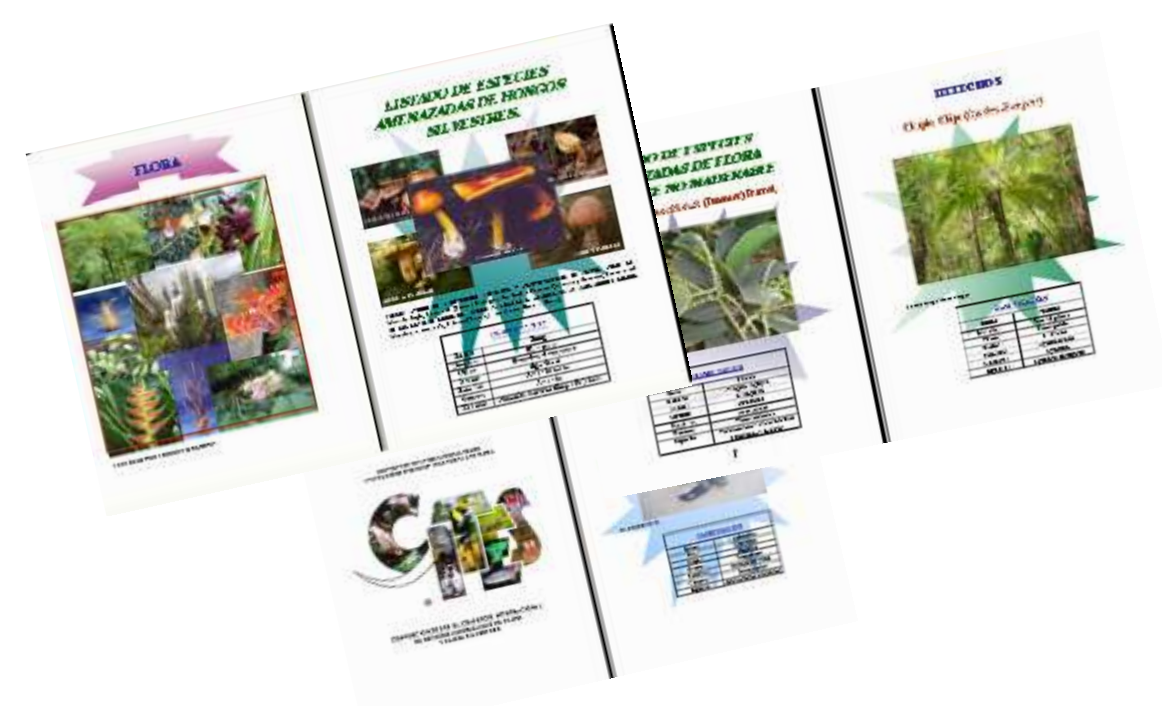

# Presentación en la Escuela de Biología sobre reglamentación y legislación del CONAP

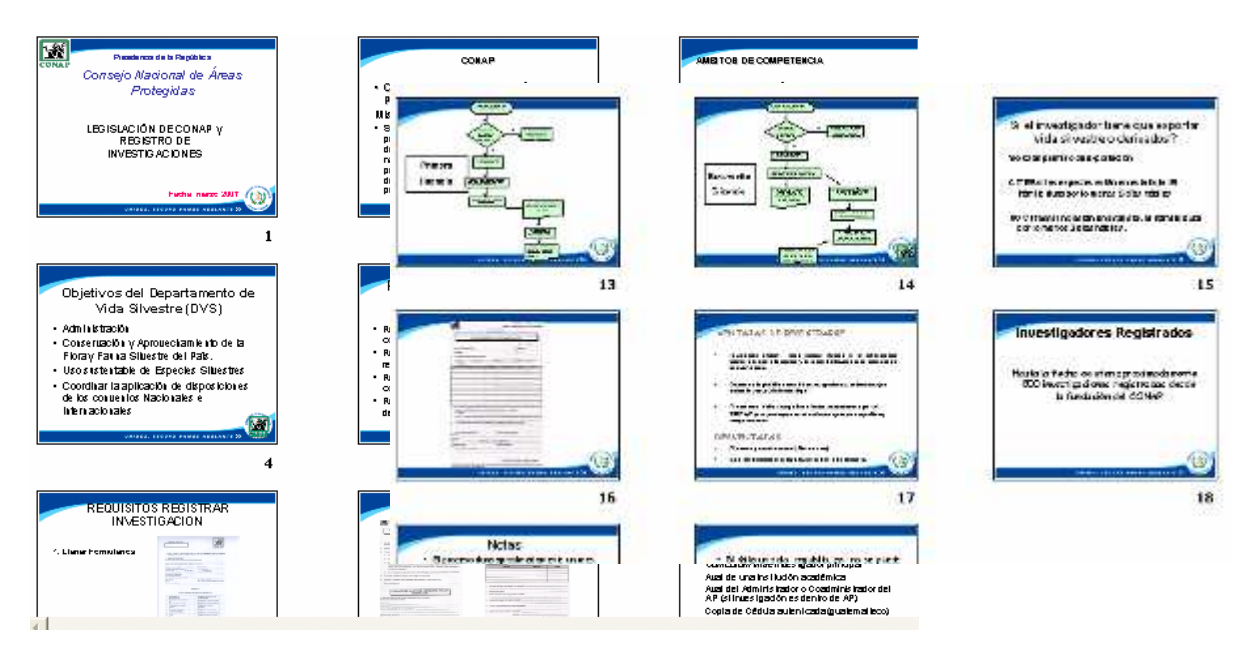

Elaboración del diseño de Vallas Publicitarias para aeropuertos sobre Fauna y Flora Silvestre.

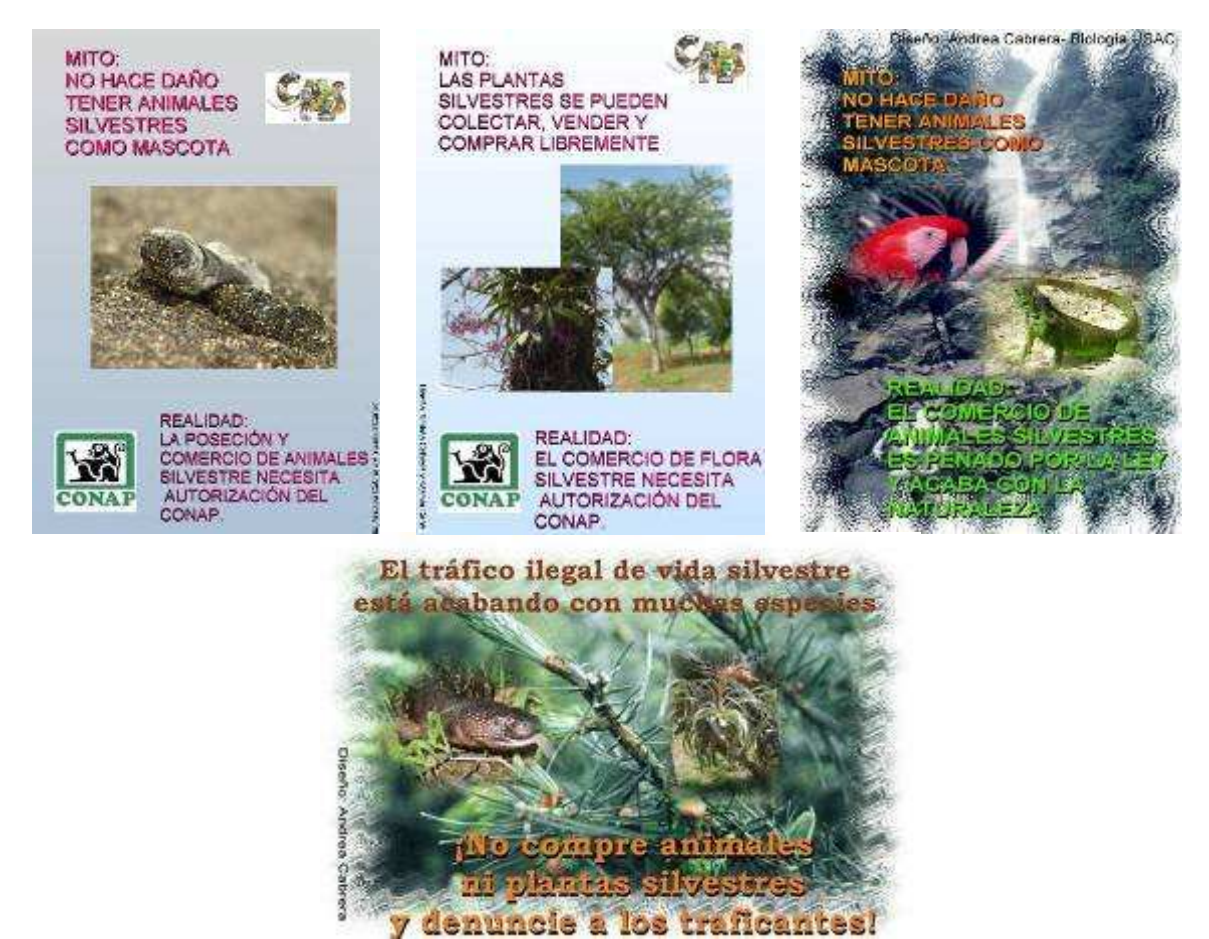

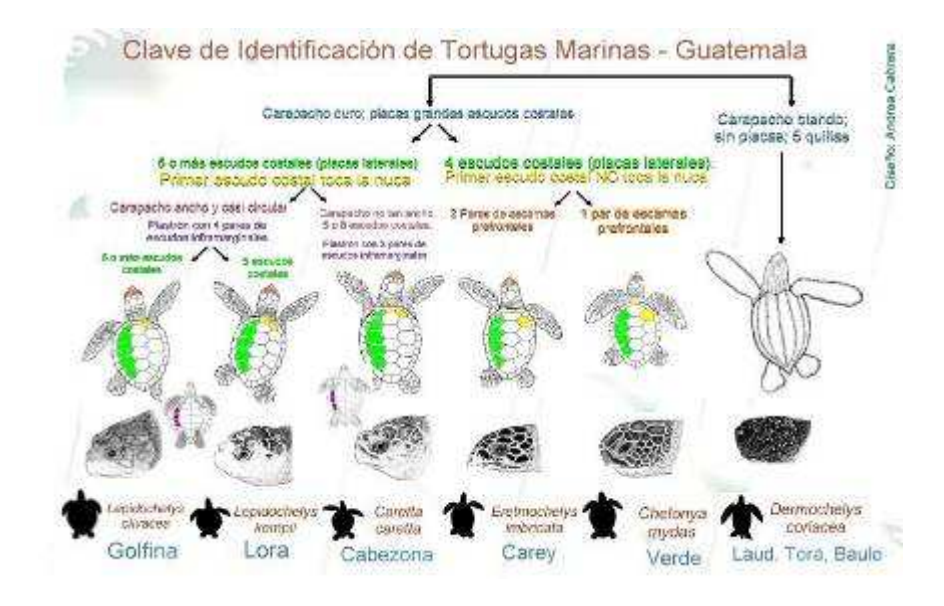

# Clave de identificación de Tortugas Marinas

Preparación de cráneo y cortes histológicos de una cabeza de manatí

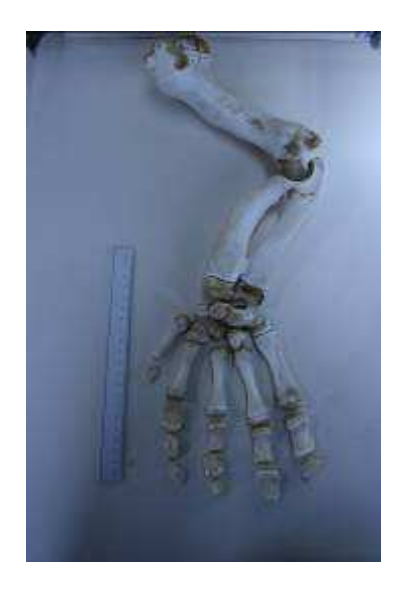

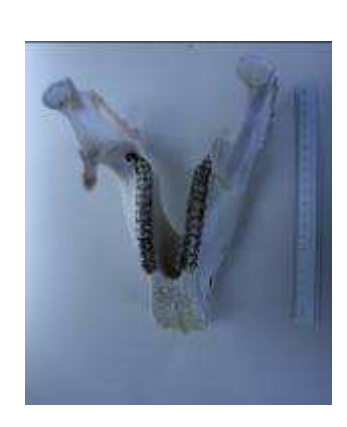

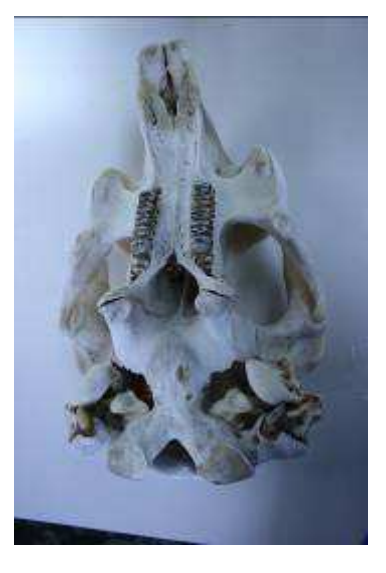

# No Planificadas

# Taller Nacional Sobre CITES para Autoridades Decisorias

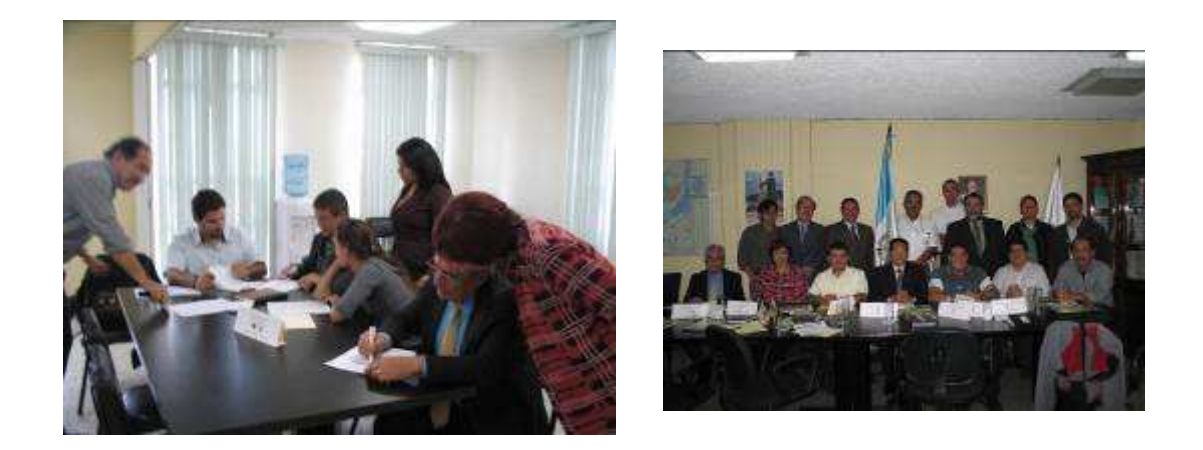

Curso Morfología y Sistemática de Pinophyta y Magnoliophyta de Guatemala

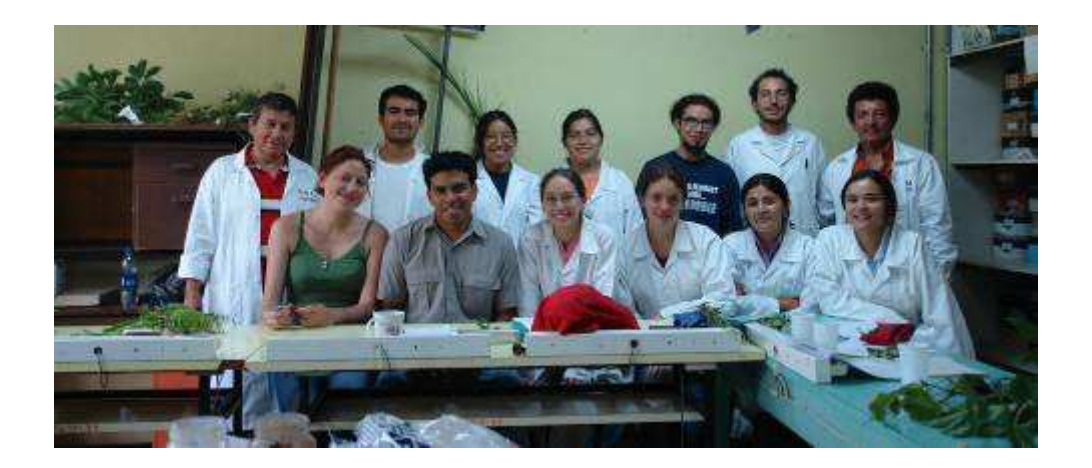

UNIVERSIDAD DE SAN CARLOS DE GUATEMALA FACULTAD DE CIENCIAS QUÍMICAS Y FARMACIA PROGRAMA EXPERIENCIAS DOCENTES CON LA COMUNIDAD SUBPROGRAMA EDC-BIOLOGÍA

# INFORME FINAL DE INVESTIGACIÓN

Determinación de la utilidad y sensibilidad del marcador molecular – ITS2- (Segundo Espaciador Interno Transcrito) del ADNr para diferenciación de subpoblaciones de *Triatoma dimidiata* (Letreille, 1811) (Hemiptera: Reduviidea) del Departamento de Jutiapa, Guatemala

> ANDREA ALEJANDRA CABRERA ARREOLA andrea\_ca\_gt@yahoo.com PROFESOR SUPERVISOR: Licda. Eunice Enriquez ASESOR DE INVESTIGACIÓN: Licda. Bárbara Moguel y Elizabeth Solorzano

> > AGOSTO DE 2008

# ÍNDICE

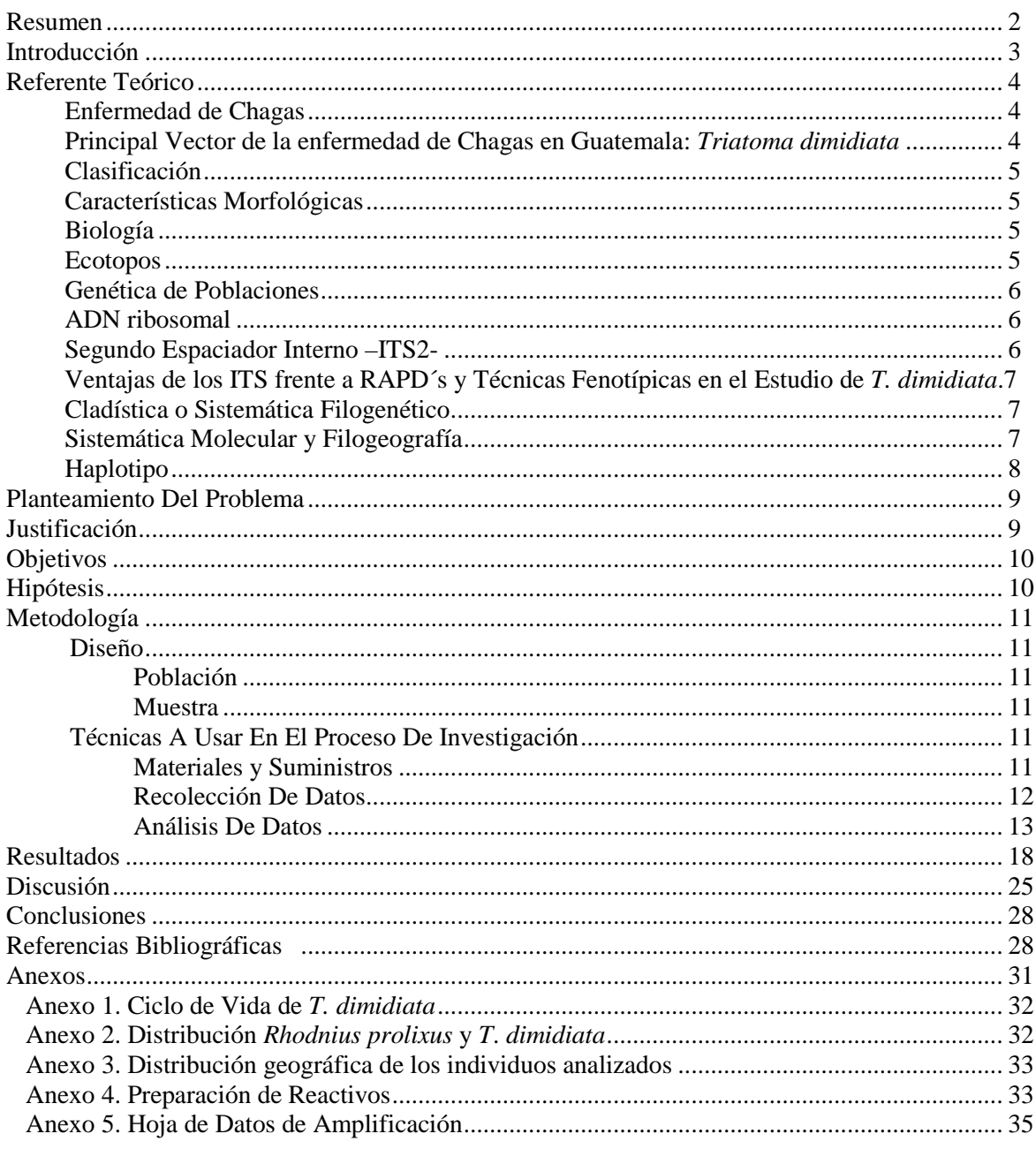

# **DETERMINACIÓN DE LA UTILIDAD Y SENSIBILIDAD DEL MARCADOR MOLECULAR – ITS2- (SEGUNDO ESPACIADOR INTERNO TRANSCRITO) DEL ADNr PARA DIFERENCIACIÓN DE SUBPOBLACIONES DE** *Triatoma dimidiata* **(LETREILLE, 1811) (HEMIPTERA: REDUVIIDEA) DEL DEPARTAMENTO DE JUTIAPA, GUATEMALA**  Andrea Alejandra Cabrera Arreola

Correo Electrónico: andrea\_ca\_gt@yahoo.com. LENAP. Escuela de Biología. USAC. Asesoras: Licda. Bárbara Moguel y Elizabeth Solorzano

#### **RESUMEN**

La enfermedad de Chagas, causada por *Trypanosoma cruzi*, es transmitida por vectores triatominos principalmente *Triatoma dimidiata* en Centroamerica. Debido a que las evidencias sugieren que el segundo espaciador interno transcrito del ADN ribosomal (ITS2- ADNr) pueda convertirse en el marcador por excelencia para estudios de Triatominae en niveles específicos y subespecíficos, se pretendía generar información sobre la sensibilidad y utilidad del mismo para estudios de genética y dinámica de poblaciones de *T*. *dimidiada* del departamento de Jutiapa, uno de los sitios con mayor incidencia de la enfermedad en Guatemala. Para ello se obtuvieron y analizaron las secuencias ITS2 de dos individuos de cada una de las subpoblaciones, Carrizal, Casas Viejas y Acatempa de Jutiapa y se compararon con secuencias de individuos de otras localidades de Guatemala, Centro América y México, obtenidas de GenBank, para determinar como se relacionaban con otros grupos. La comparación de secuencias y el análisis filogeográfico indican que ITS-2 es un marcador útil para establecer algunas relaciones a nivel poblacional para *T. dimidiata*. En el caso de las subpoblaciones objeto, se obtuvo que las tres comunidades de Jutiapa no pueden ser diferenciadas a partir de las secuencias ITS2, incluso no pueden diferenciarse de El Salvador y Honduras, ya que las diferencias nucleotídicas entre ellas eran mínimas, formando un único clado junto con la población de Nicaragua quien presentó pocas diferencias. También se formaron dos clados diferentes, uno con la población de Panamá y otro con las poblaciones de México y Quiché. Debido la estrecha relación entre las subpoblaciones de Jutiapa con las poblaciones de Honduras, el Salvador y Nicaragua se sugieren estudios e implementación de medidas de control a nivel regional, ya que esto podría sugerir que se trate de la misma población o que la escala utilizada no es adecuada para el marcador y que se requiere de la implementación de otros marcadores para estudios con este nivel taxonómico.

# **INTRODUCCIÓN**

La enfermedad de Chagas o Tripanosomiasis Americana es causada por el parásito *Trypanosoma cruzi*, transmitido al hombre por medio de las heces de vectores triatominos (Lycón, 2006). Se encuentra ampliamente distribuida en el Continente Americano, siendo endémica en 21 países, con reportes a principios de los años noventa de 16-18 millones de personas infectadas y 100 millones (25% de la población de América Latina) en riesgo de contraerla (World Health Organization, 1991). Actualmente, debido a las medidas de control implementadas, se consideran a unos 12 millones de personas infectadas (Schumunis, 1999). La enfermedad de Chagas se distribuye desde los Estados Unidos de Norteamérica (EEUU) hasta Chile y Argentina. El Banco Mundial considera a este padecimiento como la enfermedad parasitaria más grave de América (Banco Mundial, 1993).

En América, el género del vector más importante es *Triatoma*, siendo *Triatoma dimidiata* la especie más importante en Centroamérica (Landaverde, 2004).

En Guatemala y en especial en el departamento de Jutiapa, se ha encontrado variación o diferenciación entre poblaciones de *T. dimidiata*, tanto morfológica como genéticamente (Landaverde, 2004; Calderón *et al.*, 2004; Dorn et al. 2002; Solórzano, 2004). Esta característica ha contribuido a que Jutiapa sea uno de los departamentos de mayor incidencia de la enfermedad, además de que en este sitio, los sistemas de rociamiento no sean tan efectivos (Landaverde, 2004; Solórzano, 2004).

Hasta ahora la técnica más utilizada en el Laboratorio de Entomología Aplicada y Parasitología (LENAP), para el estudio molecular de las poblaciones de triatominos, ha sido el PCR, mediante su variante Amplificación Aleatoria del ADN Polimórfico (por sus siglas en inglés, RAPD-PCR) (Landaverde, 2004). Sin embargo, todas las evidencias sugieren que el segundo espaciador interno transcrito del ADN ribosomal –ITS2- pueda convertirse en el marcador por excelencia para estudios de Triatominae en niveles específicos y subespecíficos (Bargues *et al*, 2002; Bargues *et al*, 2000; Marcilla *et al*, 2001). A pesar de ello, existen muy pocos estudios a nivel subespecífico y los que hay, aún no han sido publicados.

El objetivo del presente trabajo fue determinar si el marcador molecular- ITS2- es útil para diferenciar subpoblaciones de *T. dimidiata* que han sido colectadas en el departamento de Jutiapa. Esto debido a que la utilidad del marcador únicamente había sido probada a nivel poblacional o superiores (Bargues *et al*, 2002; Bargues *et al*, 2000; Marcilla *et al*, 2001).Para ello, se compararon las secuencias ITS2 de tres subpoblaciones de Jutiapa: Casas Viejas, Carrizal y Acatempa, que en estudios previos utilizando la técnica de RAPD-PCR habían mostrado diferencias (Landaverde, 2004; Solórzano, 2004; Pineda, 2006) y se compararon con secuencias de otras poblaciones obtenidas de la base de datos de GenBank. Esto con el fin de generar información sobre la especificidad y utilidad del marcador ITS2 para estudios de genética y dinámica poblacional de *T. dimidiata*, el cual permitirá entender parte de la dinámica de dicho insecto y la formulación de estrategias de control efectivas que contribuyan a evitar la transmisión de la enfermedad de Chagas.

# **REFERENTE TEÓRICO**

#### **Enfermedad de Chagas**

La enfermedad de Chagas o *Tripanosomiasis americana* fue descubierta en Brasil, en el año de 1909, por el Dr. Carlos Chagas, quien no solo descubrió la enfermedad si no que comprobó que el agente causal de este padecimiento es el protozoario flagelado *Trypanosoma cruzi*. Descubrió, además, que los vectores del mismo, eran los insectos pertenecientes al orden Hemiptera, conocidos comúnmente en Brasil como "barbeiros" (Lent y Wygodzinsky, 1979; OPS, 2007).

Esta enfermedad, afecta en grado variable, principalmente el corazón, causando miocardiopatía y destrucción del tejido muscular, aunque en menor proporción también puede afectar el aparato digestivo y ganglios nerviosos (Taburu *et al.,* 1999; Ayau, 1998). Aunque la enfermedad de Chagas es relativamente desconocida, su impacto socioeconómico (AVADS) en América Latina, ocupa el cuarto lugar después de las infecciones respiratorias, enfermedades diarreicas y SIDA (OPS, 2007).

En la República de Guatemala se estima que 730,000 personas están infectadas y la incidencia anual estimada es de 30,000 casos (OMS, 2000).

Tripanosomiasis americana o enfermedad de Chagas es causada por *T. cruzi*, un protozoo principalmente transmitido por el contacto con heces fecales de los insectos reduvidos chupadores de sangre de la subfamilia Triatominae (Maguire *et al*., 2006).El parásito causante, *T. cruzi*, se transmite principalmente por vectores (más del 80% de los casos), pero existen otras vías como la transfusión sanguínea, transmisión congénita y trasplante de órganos (OPS, 2007).

*T. cruzi* tiene un ciclo de vida complejo, y existen, al menos, tres formas morfológicamente distintas: la infectante, constituida por tripomastigotes sanguíneos o metaciclicos, los epimastigotes (fundamentalmente en el insecto vector transmisor y en medio de cultivo) y los amastigotes, que habitan dentro de la célula. Todos los tejidos pueden ser invadidos, pero los más afectados son aquellos ricos en células del sistema retículo- endotelial (Alberti, 2004).

# **Principal Vector de la enfermeda de Chagas en Guatemala:** *Triatoma dimidiata* **(Latreille, 1811)**

Los principales vectores del mal de Chagas en Guatemala son *T. dimidiata* y *Rhodnius prolixus*. De estas, la primera es la de mayor importancia en Guatemala, ya que a demás de ser nativa de América Latina, posee una amplia distribución y alta capacidad para ocupar gran variedad de nichos (Calderón *et al. ,*2004; Monroy, 1992). *T. dimidiata* se distribuye desde el sur de México, todo lo largo de Centro América y el norte de Sur América (Zeledón, 1981; Calderón *et al.,* 2004). En Guatemala, se ha reportado en más de 1900 localidades ubicadas en 21 de los 22 departamentos que conforman el territorio nacional (hasta el momento Totonicapán es la excepción) (Taburú *et al.,* 1999). (Anexo 3) La mayoría de las localidades endémicas están ubicadas en el oriente del país, en donde la seroprevalencia en los niños escolares varía entre 2,7-7,9% (Rizzo, et. al., 2003). Así mismo, se estima que del 30 al 34% de los insectos pertenecientes a esta especie se encuentran infectados con *T. cruzi*  (Calderón *et al. ,*2004; Monroy, 1992).

En el año 2002 los bancos de sangre detectaron presencia del T. *cruzi* en el 1.0% de las unidades de sangre colectadas, en el 2003 y 2004 el porcentaje ascendió a 1,2% y 1,6%, respectivamente. La cobertura en el tamizaje para *T. cruzi* también se incrementó: en el 2002 fue de 92,7% y para el 2003 y 2004 alcanzó el 99,8% (OPS, 2007).

La mayoría de los casos detectados por los bancos de sangre son de la fase crónica. Es necesario fortalecer la capacidad de los laboratorios clínicos y servicios de salud para el diagnóstico temprano, lo cual dará también una mayor efectividad del tratamiento etiológico (OPS, 2007).

#### **Clasificación de** *T. dimidiata*

Reino: Animalia Phylum: Artropoda Clase: Insecta Orden: Hemíptera Familia: Reduviidae SubFamilia: Triatominae Género: Triatoma Especie: *Triatoma dimidiata* (Ayau, 1998)

#### **Características Morfométricas**

T. *dimidiata* es una especie altamente variable, lo que dificulta la clasificación de la especie. El macho mide de 24,5 a 32,0 mm y la hembra de 24,5 a 35,0 mm de color oscuro de alquitrán o negro con el conexivo y el corion que varían de un amarillo pálido a anaranjado, con una porosidad corta y poco notoria. (Anexos 1) Se ha encontrado que el tamaño de los individuos criados en el laboratorio es menor que el de los encontrados en las viviendas humanas, sus alrededores y en ecotipos silvestres (Landaverde, 2004).

#### **Biología**

Las Chinches son atraídas por la luz, (especialmente los machos) hacia ámbitos domésticos y peridomésticos. Son malos voladores por lo que su dispersión se lleva a cabo principalmente por medios pasivos, como por ejemplo llevados por el hombre a través de mercancías o madera.

Son organismos ovíparos. La oviposición comienza de 10 a 30 días después de la copulación, y puede continuar por varios meses. El número total de huevos puestos durante el ciclo de vida de la hembra, varía de acuerdo a los factores externos, como la disponibilidad de alimento, temperatura y humedad. Se ha encontrado un rango de oviposición entre 500 (el más usual) hasta más de 1000 huevos. Las hembras vírgenes pueden oviponer, aunque en menor cantidad y sus huevos son infértiles (Landaverde, 2004).

#### **Ecotopos**

Los tipos de hábitats en los que puede encontrarse T. *dimidiata*, son principalmente ecotipo doméstico, peridoméstico y selvático (Monroy *et al.*, 2003b), desde el nivel del mar hasta los 1,700 msnm. (Tabaru et al. 1999). De acuerdo a ello se clasifican de la siguiente forma:

Silvestre: Se encuentran en ambientes naturales como bosques y selvas. Se alimentan de sangre de mamíferos, especialmente Zarigueyas (*Didelphys marsupiales*). Suelen encontrarse en refugios de armadillos (edentados), en palmeras, árboles viejos y huecos, cuevas de murciélagos, montículos de piedara, etc. (Zeledón, 1981; Carcavallo *et al.*, 2000; Schofield, 2000 citado por Landaverde, 2004).

Peridoméstico: Se encuentran cerca o alrededor de casas rurales en gallineros, perreras, cochiqueras entre otras. Se refugian en materiales acumulados como tejas, blocas, leña y piedra. Se alimentan de animales domésticos como los perros, gatos, cerdos y gallinas (Lent y Wygodzinsky, 1979 citado por Landaverde, 2004).

Doméstico: Se encuentran dentro de las viviendas, cerca de los lugares donde duermen las personas o animales domésticos que viven en el interior de las viviendas. Se alimentan de humanos. Las ninfas tienden a cubrirse con partículas de polvo (Lent y Wygodzinsky, 1979 citado por Landaverde, 2004).

#### **Genética de Poblaciones**

La genética de poblaciones es el estudio de la variabilidad mediante la descripción de los cambios en la frecuencia alélica, a través del tiempo, respecto a un carácter en particular. Hay otras formas de definir genética de poblaciones. En general, la genética de poblaciones es el estudio de la aplicación de las leyes de Mendel y otros principios genéticos a poblaciones completas de organismos. Es también el estudio de los cambios en las frecuencias génicas y, como tal, se relaciona estrechamente con la genética evolutiva por que la evolución depende, en gran medida, de los cambios en las frecuencias génicas (IPGRI y Cornell, 2004).

En una población, se identifican tres niveles: organismos individuales, subpoblaciones y población total (IPGRI y Cornell, 2004). En general, una población puede ser considerada como una unidad. Sin embargo, en muchas especies y en numerosas circunstancias, las poblaciones se subdividen en unidades de menor tamaño. Dicha subdivisión puede ser el resultado de factores ecológicos (los hábitats no son continuos) o de comportamiento (reubicación consciente o inconsciente). Si una población se subdivide, los vínculos entre sus partes pueden variar según el grado de flujo génico real que exista (IPGRI y Cornell, 2004).

Recientemente, con el desarrollo del PCR, de protocolos moleculares sencillos y económicos y de la utilización de marcadores moleculares y los secuenciadores automáticos, se ha logrado obtener una gran cantidad de información genética detallada para cualquier organismo (Eguiarte *et al.*, 2006).

#### **ADN Ribosomal**

El ADNr (ribosomal), presente en eucariotes, comprende genes que codifican ARN ribosomal. Está formado por secuencias que regulan la amplificación e inicio de la transcripción.

El ADNr contiene espacios de transcripción y de no transcripción (NTS) y está organizado en agrupaciones que contienen las subunidades 18S, 5.8S y 28S (Figura 1). Cada una de estas subunidades está separada por espaciadores internos transcritos (ITS). El ITS 1 se encuentra separando los genes de las subunidades 18 S y 5.8 S y el ITS2 separa los genes de las subunidades 5.8 S y 28S. Estas agrupaciones de genes se encuentran en bloques repetitivos o microsatélites en todo el genoma (Goez-Zurita *et al.*, 2000 citado por Solórzano, 2006; Darling, 2007).

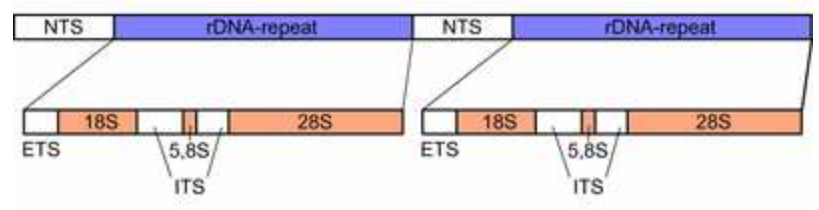

**Fig. 1.** Arreglo de las subunidades 18S, 5.8S y 28S del ADNr en un agrupamiento repetitivo. NTS (espacios no transcritos), ETS (Espaciador externo transcrito), ITS (Espaciador Interno Transcrito) *Fuente: Wikipedia*

#### **Segundo Espaciador Interno Transcrito del ADN ribosomal (ITS -2)**

El Segundo espaciador interno transcrito ITS-2- es parte del cistrón nuclear ADNr en eucariotas, y se encuentra entre el 5.8S y el 28S del ADNr (Schoultz *et al*., 2006). Su alto nivel de divergencia entre especies, lo ha convertido en un marcador filogenético utilizado en clasificaciones a nivel de género e infragénero. Y por ello, desde su primera aplicación en 1991, el número de publicaciones que lo han utilizado ha tenido un rápido crecimiento (Schoultz *et al*., 2006).

Se ha sugerido que el ITS2, puede ser un marcador apropiado para clasificaciones taxonómicas dentro de un amplio rango de niveles, así como que pueda convertirse en un buen marcador para Triatominae en niveles específicos y subespecíficos (Bargues *et al*, 2002; Bargues *et al*, 2000; Marcilla *et al*, 2001; Coleman, 2003; Schoultz *et al.,* 2005).

Estudios de ITS2 realizados en poblaciones de *T. dimidiata* han mostrado en la mayoría de casos, pequeñas variaciones en el número de bases y secuencias. A pesar de que usualmente las secuencias de ITS tienen el mismo largo en diferentes especies del mismo género (Almeyda-Artigas *et al.,* 2000 citado por Solórzano, 2006), en un estudio realizado por Marcilla *et al.,* 2001 se obtuvieron secuencias entre el rango de 454 y 476 pares de bases dentro del género Triatoma, y secuencias 470 y 477 pares de bases dentro de diferentes poblaciones de *T. dimidiata.* 

 Marcilla *et al.* (2001) y Bargues *et al.* (2000) demostraron que no existe diferencia en la secuencia de nucleótidos entre las poblaciones de Honduras y Ecuador. Sin embargo, si se observaron cambios entre Honduras y Nicaragua y entre varias poblaciones de México.

# **Ventajas de los ITS frente a RAPD´s y Técnicas Fenotípicas en el Estudio de** *T. dimidiata***.**

Debido a que solo es necesaria la secuencia de uno de los espaciadores para el desarrollo de estudios filogenéticos y de genética de poblaciones, el ITS2 se presenta como un marcador muy confiable. Además, su carácter no aleatorio, es claramente ventajoso respeto a la técnica, utilizada anteriormente en el Lenap, de Amplificación de ADN Aleatorio (RAPD'S, PCR).

El ITS 2 tiene la ventaja de evitar los errores supuestos por la homología de bandas, que si presenta el otro método.

El ITS 2 presenta reproducibilidad, aspecto del que carecía el marcador anterior y que le brinda a éste, la capacidad de intercambio de información entre varios laboratorios.

Con respecto a las técnicas fenéticas, el ITS 2 evita el error debido a conclusiones falsas, esto debido a que la variabilidad fenética puede deberse a razones de plasticidad fenotípica y no necesariamente a cambios ambientales o genéticos.

Sin embargo, es importante la complementariedad de las técnicas para establecer hipótesis e base a los resultados (Solórzano, 2006).

# **Cladística o Sistemática Filogenética**

El campo de la biología que reconstruye los árboles filogenéticos y descubre los patrones de los eventos que llevaron a la distribución y diversidad de la vida es la sistemática. El método que agrupa a los organismos que comparten caracteres derivados se denomina Cladística o sistemática filogenético. Las relaciones se muestran en un árbol con ramas jerárquicas denominado cladograma (Lipscomb, 1998).

El proceso sistemático consiste de cinco pasos interdependientes pero distintivos:

- 1. Se seleccionan los taxas a clasificar.
- 2. Se seleccionan los caracteres que proveen evidencia de las relaciones.
- 3. Se analizan los caracteres para reconstruir las relaciones entre los taxa (usualmente en forma de árbol)
- 4. El árbol es trasladado en un sistema de clasificación formal para que pueda ser utilizado por otros científicos.
- 5. El árbol es usado para probar varias hipótesis, acerca del proceso de evolución en el grupo (Lipscomb, 1998).

# **Sistemática Molecular y Filogeografía**

La Sistemática Molecular trata de comprender el origen y diversificación de la vida a partir de la información contenida en la molécula de DNA. Este objetivo se construye en torno a dos postulados básicos: que la vida en la Tierra tiene un sólo origen y que los organismos contienen caracteres heredables potencialmente informativos de su historia evolutiva. La Sistemática Molecular se basa, por tanto, en la premisa de que el DNA puede suministrarnos información evolutiva. Dicho de otra forma, los organismos contienen un código evolutivo además de un código genético (Caujape-Castells *et al.,* 2003).

La filogeografía, como la entendemos hoy, se enmarca en un área más amplia denominada ecología molecular, que se define de manera general como el conocimiento y aplicación de marcadores genéticos moleculares para explorar preguntas y problemas en ecología y evolución (Vásquez, 2007). La filogeografía enfatiza aspectos históricos de la distribución espacial actual de linajes de genes

utilizando información temporal (histórica) que ha sido posible obtener a partir del uso y análisis de la información contenida en las moléculas de ADN. Esto es, trata de interpretar la extensión y el modo en que los procesos demográficos históricos han dejado marcas evolutivas en la distribución geográfica actual de caracteres genéticamente basados (Avise, 2000).

En filogeografía se aplican los mismos algoritmos que se emplean para reconstruir árboles de especies o taxones superiores, dando como resultado un cladograma, llamado filograma, que representa las relaciones genealógicas entre haplotipos y donde las ramas de diferentes longitudes expresan la cantidad de cambio evolutivo. Las variantes o haplotipos del mtADN registran la historia matrilineal de eventos mutacionales, y pueden conectarse filogenéticamente en un filograma, el cual puede a su vez sobreponerse a la distribución geográfica del grupo de estudio, a fin de interpretar los procesos evolutivos responsables de la distribución actual de la especie o grupo de especies (Avise, 2000).

#### **Haplotipo**

El concepto de haplotipo fue introducido originalmente para describir la constitución genética del locus de histocompatibilidad mayor, una región que especifica proteínas de gran importancia en el sistema inmune. El concepto se ha ampliado y ha pasado a describir la combinación específica de alelos o dianas de restricción (o cualquier otro marcador genético) presente en alguna área definida del genoma (Lewin et al., 1996).

Haplotipo se define como la constitución genética de un cromosoma individual. Un haplotipo (del griego *haploos* = simple) es una combinación de alelos ligados a múltiples locus que se transmiten juntos. El haplotipo se puede referir a un solo locus o a un genoma completo. En el caso de organismos diploides, un haplotipo del genoma comprende solo un miembro del par de alelos en cada locus (es decir, la mitad de un genoma diploide, se puede decir que es un sinónimo de "genotipo haploide").

Por otro lado, haplotipo es un conjunto de polimorfismos de nucleótido simple (SNPs) en una sola cromátida que se encuentran estadísticamente asociados. Se piensa que estas asociaciones, y la identificación de algunos alelos de un haplotipo, permiten identificar el resto de sitios polimórficos en su región (Wikipedia, 2008).

### **PLANTEAMIENTO DEL PROBLEMA**

La "Chinche picuda", *T. dimidiata* (Letreille, 1811) es uno de los vectores transmisores de la enfermedad de Chagas de mayor importancia en Latinoamérica, y el más importante en Guatemala (Ordóñez *et al*, 2005). Una de las estrategias para controlar la enfermedad ha sido el rociar con insecticidas los domicilios, en las regiones más afectadas por esta enfermedad (Nakagawa *et al*, 2007). Sin embargo, a lo largo del tiempo, se ha observado reincidencia del vector (Dumontei *et al*, 2004) y por lo tanto de la enfermedad. Sumado a esto, actualmente, no hay tratamientos disponibles y, excepto en las primeras etapas de la enfermedad, no existe quimioterapia efectiva (Bargues *et al*, 2002).

La genética molecular es una técnica que puede generar datos de interés que expliquen en parte el proceso de reincidencia y la dinámica de las poblaciones de *T*. *dimidiata*. Para ello se requiere, de la utilización de los marcadores moleculares adecuados, así como determinar el grado de diferenciación que proporcionan.

Dentro del Laboratorio de Entomología Aplicada y Parasitología, se ha utilizado la técnica de Amplificación Aleatoria de ADN Polimórfico RAPD'S-PCR (Solórzano, 2006; Landaverde, 2004) para estudios poblacionales de *T. dimidiata*. Sin embargo, todas las evidencias sugieren que ITS2 pueda convertirse en el marcador por excelencia para estudios de Triatominae en niveles específicos y subespecíficos (Bargues *et al*, 2002; Bargues *et al*, 2000; Marcilla *et al*, 2001). A pesar de ello, no hay muchos estudios de subpoblaciones tan cercanas geográficamente. Por lo que se hacen necesarios estudios para conocer la sensibilidad de este marcador, y poder así, utilizarlo como herramienta para diferentes estudios con subpoblaciones de *T*. *dimidiata.*

# **JUSTIFICACIÓN**

La infección con *Trypanosoma cruzi*, el agente causal de la enfermedad de Chagas, es un problema de salud pública en Latino América. Representa una amenaza ya que 100 millones de personas viven en áreas endémicas y de ellas entre 16 y 18 millones se estima que están infectadas (Ayau, 1998; citado en Landaverde, 2004; World Health Organization, 1991). Esta enfermedad, es la principal causa de miocardiopatía y de muertes repentinas relacionadas al corazón (World Health Organization, 1991). Sin embargo, aunque la mayoría de personas ignoran que están infectados, aproximadamente 30% eventualmente desarrollan manifestaciones clínicas de la enfermedad (Rizzo *et al.*, 2003).

La enfermedad no tiene cura en la fase crónica y el tratamiento de la fase aguda es muy costoso y tiene muchos efectos secundarios. La enfermedad tiene serias consecuencias que afectan considerablemente la economía de los países porque reduce los años potenciales de los individuos que la padecen. Por lo que puede considerarse como una de las enfermedades tropicales más importantes (Landaverde, 2004).

Sólo en Guatemala, la chinche picuda se encuentra reportada en 21 de los 22 departamentos del país, siendo los más afectados aquellos de al región de oriente; que limitan con El Salvador y Honduras. (OMS, 2002) por ejemplo en Jutiapa, el 34.5% de las casas están infestadas (Calderón *et al.,* 2004). Se estima que en Guatemala 4 000 000 de personas están en riesgo de contraer la enfermedad y 730 000 se encuentran actualmente infectadas y 30 000 se infectan anualmente (Nakagawa, 2003).

*T. dimidiata* es una especie altamente variable, lo que ha dificultado su clasificación, manejo (Landaverde, 2004) y estudios de dinámica poblacional. Existe una gran diversidad en cuanto a su distribución, movimientos y genética y en especial en sitios como Jutiapa. Lo que ha traído como consecuencia, que sea un vector difícil de controlar.

A pesar de su papel tan importante como vector de la enfermedad de Chagas, hasta el año 2004 casi no se conocía sobre la genética poblacional de *T. dimidiata* (Calderón *et al.,* 2004). Parece que las variaciones en infección y grados de infectibilidad a lo largo de la región son debidos a factores ecológicos y de huésped e incluso pueden estar relacionados en diferencias entre poblaciones del

vector (Monroy *et al.,* 2003a). La comprensión de la epidemiología de la enfermedad y del control efectivo puede lograrse a través de la comprensión de la estructura genética de *T. dimidiata* (Calderón *et al.,* 2004). Para ello, se requiere de la utilización de los marcadores moleculares adecuados y del conocimiento de su sensibilidad para diferenciar subpoblaciones. Por ejemplo, Calderón *et al.,* (2004) plantean que la identificación de subpoblaciones de *T. dimidiata* distintas puede dar la indicación de aislamiento genético, que puede llevar a las subpoblaciones a diferir en la competencia de vector y/o sensibilidad a insecticidas.

En este sentido, el estudio de la dinámica poblacional de los vectores en nuestro país, ha tratado de caracterizar a las poblaciones en cuanto a su distribución, abundancia y movimientos; en años más recientes se han utilizado técnicas como la morfometría para la identificación de marcadores fenéticos, el PCR- RAPD's y proteínas de saliva, para la identificación de marcadores genéticos que permitan la diferenciación de las poblaciones de *T. dimidiata*. En dichos estudios existen algunas discrepancias en cuanto al análisis de las poblaciones, que hacen necesario la utilización de nuevos marcadores (Pineda, 2006).

Es por esta razón que el presente trabajo tiene como fin el determinar la utilidad y sensibilidad del marcador molecular ITS 2, para estudios de subpoblaciones de *T. dimidiata*, que recién ha iniciado a utilizarse en estudios con Triatominos y que ha sugerido ser bastante eficiente a diferentes niveles taxonómicos (Bargues *et al*, 2002; Bargues *et al*, 2000; Marcilla *et al*, 2001).

#### **OBJETIVOS**

#### **General**:

 Generar información sobre la sensibilidad y utilidad del marcador ITS2 para estudios de genética y dinámica poblacional de subpoblaciones de *T. dimidiata*.

#### **Específicos**:

.

 $\overline{a}$ 

- Determinar si las diferencias encontradas en las secuencias ITS2 son útiles para reconocer subpoblaciones de *T. dimidiata.*
- Analizar las secuencias obtenidas de las subpoblaciones, con un grupo externo para plantear una hipótesis sobre las relaciones filogeográficas\* entre las subpoblaciones de estudio
- Generar información que pueda utilizarse en posteriores estrategias para el control de *T. dimidiata,*  vector de la enfermedad de Chagas.

# **HIPÓTESIS**

Hipótesis de investigación:

Las subpoblaciones de *T. dimidiata* de Jutiapa, pueden ser diferenciadas por medio de secuencias ITS2.

<sup>\*</sup> La filogeografía es un ejemplo más de aplicación de filogenias moleculares, y se define, en sentido estricto, como el análisis espacial de los linajes génicos (Avise *et al.,* 1987).

#### **METODOS**

El proceso de amplificación se realizó con base en el protocolo de amplificación para ITS2 en Triatominos de Marcilla (2001) modificadas y estandarizadas para el LENAP por Solórzano (2006). Éste incluye preparación de soluciones, extracción de ADN, amplificación de ADN, montaje y corrimiento de geles, incluyendo la lectura y fotografía de los mismos.

Luego se procedió a purificar los productos de amplificación. Por último se enviaron a secuenciar los segmentos. Las secuencias se limpiaron, ordenaron y obtuvieron las secuencias consenso. Esto se realizó utilizando diferentes programas como ChromasPro Versión 1.41 y DNAMAN Versión 5.2.9. Posteriormente se analizaron las secuencias, haplotipos y se construyeron árboles filogeográficos con ayuda de paquetes como MEGA 4.0, y DnaSP 4.50.3.

# **DISEÑO**

#### **POBLACIÓN**

Especimenes de *T. dimidiata* de las siguientes aldeas de Jutiapa: Casas Viejas, Carrizal y Acatempa.

#### MUESTRA

Una muestra inicial de 10 individuos de *T. dimidiata* de cada subpoblación (Solórzano, 2006). De cada subpoblación, se seleccionan los tres individuos que presenten la banda más clara luego de la amplificación del ADN y corrida en electroforesis. El producto amplificado fue purificado y posteriormente enviado a secuenciar. El tamaño de la muestra final para cada aldea fue de 2, ya que no en todas las muestras amplificadas y secuenciadas, se obtuvieron secuencias legibles.

#### DISEÑO EXPERIMENTAL

**Unidad experimental**: Secuencia ITS2 de cada individuo de las subpoblaciones

**Tratamientos**: Secuencias ITS2 de las subpoblaciones de *T*. *dimidiata* de las aldeas Casas Viejas, Carrizal y Acatempa.

**Distribución espacial**: Región domiciliaria de las Aldeas: Casa Vieja, Carrizal y Acatempa donde se han colectado los especímenes.

**Variables dependientes**: Secuencia ITS2 de las subpoblaciones de T*. dimidiata* 

**Variables independientes**: Lugar de procedencia del vector. Aldeas: Casas Viejas, Carrizal y Acatempa de Jutiapa.

# **TÉCNICAS A USAR EN EL PROCESO DE INVETIGACIÓN**

# MATERIALES Y SUMINISTROS

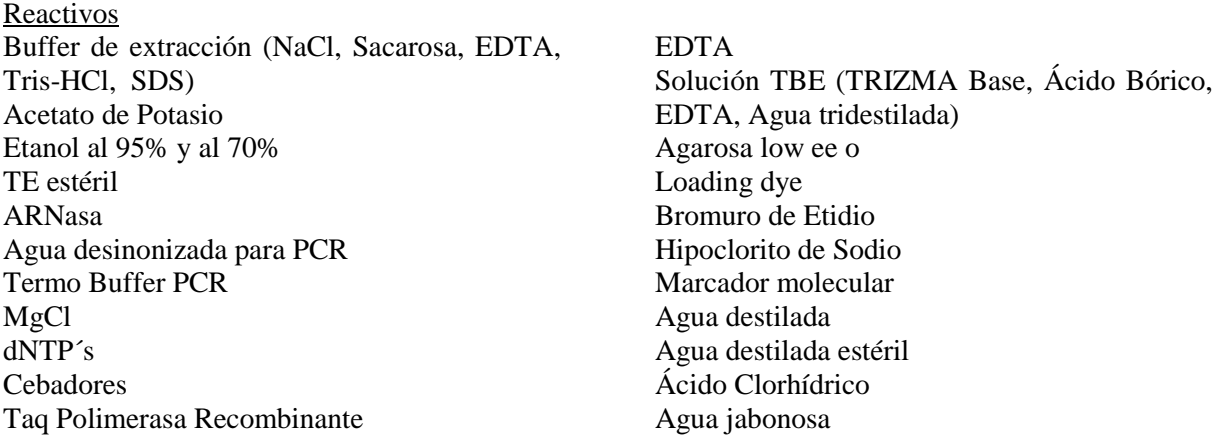

# **Equipo**

- Tubos de microcentrífuga de 1.5 mL Termómetro Micropipetas (0.1 5 µl; 1-10 µl; 10-100 µl y de 100-1000 ml) Microcentrifugadora Mechero Recipientes plásticos Hielera con hielo picado Baño de María (65ºC) Congelador a -20ºC Papel mayordomo Gradillas para tubos Pistilos Duroport
- Fósforos Cajas camiseras Tubos PCR de 0.2 ml Balanza analítica Autoclave. Microondas Incubadora Beaker de 50, 150 y 500 ml Cámara digital Cámara de electroforesis Transiluminador Termociclador de 24 pozos Applied Biosystems Campana de Flujo Laminar

# RECOLECCIÓN DE DATOS

#### Colecta de Material Biológico

El material biológico (las chinches) fue colectado y preservado en diferentes años, previo a la elaboración de este trabajo, por el personal del Laboratorio de Entomología Aplicada y Parasitología (LENAP)

#### Preservación de Material Biológico

Los ejemplares en el momento de ser colectados, fueron introducidos en una base de datos, de la colección de referencia. Así mismo, los organismos recientemente muertos (máximo tres días) son disectados en busca de seropositividad para el parásito *Trypanosoma cruzi*. Como paso siguiente, se le asigna un número de identificación, en el cuaderno correspondiente (según especie de triatomineo o país). Se procede a identificar con el mismo número un frasco de plástico y se introduce al individuo con alcohol glicerina al 5%. Para el procesamiento de muestras se procede a cortar las patas de donde se extrae el ADN (Landaverde, 2004; Solórzano, 2006).

#### Preparación de Soluciones

Para el proceso de extracción se utilizaron diferentes soluciones previamente preparadas, como el buffer de extracción de ADN y otras soluciones como acetato de potasio y TE con ARNasa, el buffer se prepara a partir de soluciones preparadas de NaCl, EDTA y Tris-HCl (Solórzano, 2006).

# Extracción de ADN

Para la extracción de ADN se siguió el siguiente protocolo:

- ¤ Tomar las muestras de las chinches de la siguiente manera:
	- Adultos y 5º estadío: 2 patas
	- 4 y 3er estadío: 3 patas
	- 2º estadío: 4 patas
	- 1er estadío: el individuo entero
- ¤ Extraer las patas del espécimen con pinzas estériles (las pinzas se flamean con ayuda de alcohol y un mechero, entre cada muestra)
- ¤ Realizar un lavado de las patas con 500 µl etanol y luego con agua.
- ¤ Colocar las patas en tubos de centrífuga de 1.5 ml debidamente identificados
- ¤ Agregan 100 µl del buffer de extracción.
- ¤ Macerar las muestras con pistilos estériles.
- ¤ Centrifugar momentáneamente para homogenizar todo al fondo del tubo.
- $\alpha$  Incubar las muestras a 65° C durante 15 30 minutos.
- ¤ Centrifugar en frío 10 minutos a máxima velocidad (a 14,000 rpm)
- $\alpha$  Alicuotar 200 µl de etanol frío al 95%.
- ¤ Transferir el sobrenadante para cada muestra al tubo con etanol frío al 95%. Agitar (Se puede guardar las muestras a este nivel por tiempo indefinido)
- $\alpha$  Incubar en hielo 10 minutos, luego centrifugar 20 min en frío a máxima velocidad. (14,000 rpm)
- ¤ Descartar sobrenadante.
- ¤ Lavar precipitado (hebras de ADN) en 100 µl de etanol al 70% y después en etanol al 95%.
- ¤ Dejar secar el precipitado por 12 horas.
- ¤ Disolver el precipitado en 50 µl de TE estéril (pH 7.6) con 1U ARNasa
- ¤ Guardar las muestras a -20 ºC

(Dorn, *et al.,* 2002 con las modificaciones de Calderón *et al.*, 2004 citado en Solórzano, 2006 y Landaverde, 2004).

Preparación de Mezcla Maestra Amplificación de ADN

Para la amplificación se preparó una mezcla maestra como la descrita más adelante, la cual fue descrita por Mancilla *et al*. (2001) y modificada y estandarizada para el Laboratorio por Solórzano (2006). Luego de preparada la mezcla se agregó el ADN y se amplificó en un termociclador.

Preparación de Mezcla Maestra:

Agua ultrapura libre de ADNasas 16.6 microlitros MgCl<sub>2</sub> 1 microlitros<br>Termo buffer 2.5 microlitros Dntp's 0.14 microlitros Taq Polimerasa Recombinante 0.2 microlitros

# **Reactivo Volumen para 1 reacción**  2.5 microlitros Cebadores 0.14 microlitros (de cada uno, *Forward* y *Reverse*)

Los cebadores utilizados fueron los siguientes: ITS-2 forward 5'-CTAAGCGGTGGATCACTCGG-3' ITS-2 reverse 5'-GCACTATCAAGCAACACGACTC-3'

La mezcla se realizaba en una campana de flujo laminar para evitar contaminaciones; posteriormente se alícuotaba en unidades de 20.5 microlitros en tubos PCR y luego a cada alícuota se le agregó 2 microlitros de cada uno de los productos de extracción de la muestra (ADN). Rápidamente se introducían las muestras en el termociclador (Solórzano, 2006). En cada amplificación se preparaba un control negativo agregando dos microlitros de agua ultrapura, en lugar de ADN, a uno de los tubos.

#### Amplificación

El proceso de amplificación se realizó en un termociclador Gene Amp PCR Systems 2400, Applied Biosystems con los siguientes ciclos de temperatura:

1 ciclo: 94 °C por 2 min

25 ciclos: 94 °C por 30 seg; 58°C por 30 seg y 72°C por 30 seg.

1 ciclo: 72°C por 7 min (Solórzano, 2006).

Montaje y Corrimiento de Geles

#### Preparación de Geles

Para la preparación de geles se siguió el siguiente protocolo descrito por Dorn, *et al.,* 2002 con las modificaciones de Calderón *et al.*, 2004 citado en Solórzano, 2006:

- ¤ Se mezclaban 1.5 g de agarosa y 150 ml de TBE (1% de agarosa)
- ¤ Se calentaba hasta que la agarosa se disolvía.
- $\alpha$  Se enfriaba más o menos a 60°C, se agregaban 2 gotas de bromuro de etidio y se vertía en el molde.

# Montaje de los Geles

¤ Se cubría el gel con una película fina de TBE 0.5 x

- ¤ Se mezclaban 2 µl de colorante, se cargaba en la micropipeta y se mezclaba con 10 µl de muestra de ADN amplificado y se vertía en le pozo de gel.
- ¤ A dos pozos del principio y el final del gel se les coloca el marcador molecular, en este caso se utiliza el Hae III con Phi.
- ¤ Se corría el gel en la cámara de electroforesis, a 110 voltios por 1 hora.
- ¤ Cuando no se agregaba en el gel el bromuro, se colocaba el gel en un recipiente con bromuro de etidio a una concentración de 10 mg/ml por más o menos 20 a 30 mintutos, para colorear las bandas.

# Lectura y Fotografía de Geles

- $\overline{p}$  Se observaba si se obtenía la banda de ADN de interés en los geles en un transiluminador a una longitud de onda de luz UV 256 nm
- ¤ Si era posible se tomaban fotografías digitales que posteriormente podían ser analizadas en computadora. (Solórzano, 2006)

#### Purificación

La purificación se realizó siguiendo el protocolo inserto del kit de purificación de la casa comercial Quiagen. Las muestras que mostraron bandas claras en la electroforesis fueron purificadas de la siguiente manera

- ¤ Se añadieron 10 ml. de isopropanol al 100% a 15ml de buffer de unión. Se guardó a temperatura ambiente.
- ¤ Se añadieron 2.3ml de isopropanol a 23 ml. de buffer de unión. Se guardó a temperatura ambiente.
- ¤ Luego, se añadieron 32 ml. de etanol 98% a 8 ml. de buffer de lavado.
- ¤ Guardando las muestras a temperatura ambiente, se procedió añadiendo 4 volumenes del buffer de unión con isopropanol a 1 volumen del producto de PCR. Se mezcló bien.
- ¤ Se añadió la muestra con el buffer apropiado a la columna giratoria.
- ¤ Luego se centrifugó la columna a temperatura amiente a 1,00 rpm por 1 minuto.
- ¤ Se descarto el fluido y se colocó de nuevo la columna en el tubo colector.
- ¤ Se añadieron 650 microlitros de buffer de lavado con etanol a la columna.
- $\alpha$  Se centrifugó la columna a 10,000 rpm por gramo durante un minuto. Descartando el fluido del tubo colector y se colocó la columna en el tubo.
- ¤ Se centrifugó la columna a máxima velocidad a temperatura ambiente por 3 minutos para remover cualquier residuo del buffer de lavado y se descartó el tubo colector.
- ¤ Luego se colocó la columna giratoria en un tubo de elusión
- ¤ Se añadieron 50 microlitros de buffer de elución (pH> 7.0) al centro de la columna.
- ¤ Se incubo la columna en un cuarto a Temperatura ambiente por un minuto
- ¤ Se centrifugó la columna a máxima velocidad por 2 minutos.
- $\alpha$  El tubo de elusión contenía un producto de PCR purificado, se retiró y descartó la columna.
- ¤ Se guardó el purificado a -20ºC

# $\triangle$ Secuenciación

Una vez realizada la purificación de los productos obtenidos del PCR se procedió a realizar el envió de las muestras a Estados Unidos, a través de una casa comercial, donde se llevó a cabo el proceso de secuenciación; esto debido a la carencia del equipo necesario para realizar dicho proceso en Guatemala.

# ANÁLISIS DE DATOS

Una vez obtenidas las secuencias, éstas se cortaron y editaron utilizando el programa ChromasPro versión 1.41, se obtuvo una secuencia consenso de cada individuo con base a la lectura del segmento de interés en direcciones opuestas (F 3'-5' y R 5'-3'), para ello se utilizó el programa DNAMAN versión 5.2.9., confirmando siempre los datos del cromatograma con ChromasPro. Para comparar los datos y observar las relaciones de las subpoblaciones de Jutiapa con otras poblaciones, así como para determinar si existían variaciones en las agrupaciones obtenidas, se bajaron 7 secuencias de la base de datos de GenBank, así como la del grupo externo *Tritoma nitida*, utilizando una búsqueda en Blast como el servidor de la base de datos genética; esto utilizando el programa MEGA versión 4.0.1. (Tamura *et al.,* 2007). Posteriormente se alinearon las secuencias de todos los individuos utilizando el método de alineación múltiple Clustal W con el programa MEGA, y DNAMAN; los parámetros utilizados fueron los estándares del programa.

El método de alineación múltiple Clustal W es un método de alineación progresiva. En este, las secuencias más similares, que son aquellas con las puntuaciones más altas de alineación son alineadas primero. Luego, progresivamente las secuencias de los grupos más distantes se alinean hasta que se obtiene una alineación global. Esta aproximación heurística es necesaria debido a lo prohibitivo que sería para la memoria y el requerimiento de tiempo el buscar una solución óptima global. El algoritmo empieza a computar una matriz de distancia entre cada par de secuencias basadas en un punteo de alineación por pares. Esto se hace utilizando los parámetros para secuencias de ADN y proteínas. Luego, el algoritmo utiliza el método del vecino más cercano enraizando puntos medios para crear una guía de árbol, el cual es utilizado para generar la alineación global. El árbol guía sirve como plantilla para los clados que tienden a compartir caracteres de inserciones y delecciones. Esto generalmente provee un resultado muy cercano al óptimo, especialmente cuando la base de datos contiene secuencias con diferentes grados de divergencia, por lo que el árbol guía es menos sensible al ruido (Tamura *et al*., 2007).

Se analizaron las secuencias y los porcentajes de nucleótidos de cada secuencia, así como los sitios polimórficos (sitios con más de un estado de carácter a la vez) y parsimoniosos (sitios que dan información sobre las relaciones entre los organismos, es decir sinapomórficos o compartidos). Esto se realizó utilizando el programa MEGA 4.0.1 y DnaSP versión 4.50.3.

Utilizando DnaSP se analizaron y obtuvieron los haplotipos<sup>†</sup> para estas secuencias; para ello no se consideraron las grietas (*gaps)*. Una vez obtenidos los haplotipos se determinó la diversidad haplotípica, el cuál es un parámetro que indica la probabilidad de que dos haplotipos cogidos al azar en una población sean diferentes. Se puede estimar como:

$$
h = \frac{n}{n-1} \left( 1 - \sum_{i=1}^{k} p_i^2 \right)
$$
 Nei y Tajima (1981)

Donde *n* es el número de copias genéticas en la muestra, *k* es el número de haplotipos y *pi* es la frecuencia de haplotipos *i* en la muestra. La diversidad haplotípica da una medida de diferentes tribus matriarcales en una población. En una población monomórficas su valor es 0 (Nei y Tajima, 1981 citado por Vera, 2006).

#### **Construcción de Árboles Filogeográficos:**

 $\overline{a}$ 

Para el análisis filogeográfico se utilizaron tanto métodos de parsimonia como métodos de distancia *Neighbor- Joining* (NJ).

<sup>†</sup> Haplotipo se refiere a la combinación específica de alelos o cualquier otro marcador genético presente en alguna área definida del genoma (Lewin *et al*., 1996).

#### Método de Máxima Parsimonia (MP)

La reconstrucción mediante el método de MP considera cada posición nucleotídica como un carácter discreto y genera una relación entre las secuencias o haplotipos teniendo en cuenta el mínimo número de pasos mutacionales necesarios para agruparlos a todos (Vera, 2006).

La búsqueda del árbol más parsimonioso, se realizó utilizando el algoritmo de Intercambio del Vecino más Cercano (*Close-Neighbor-Interchnge algorithm- CNI-*) para todas las secuencias, y el método de *Branch and Bound* para los haplotipos.

El método CNI reduce el tiempo de búsqueda produciendo primero un árbol temporal y luego examinando todas las topologías que son diferentes a este árbol temporal por una distancia topológica de *dr* = 2 y 4. Si esto se repite muchas veces, y todas las topologías examinadas previamente son obviadas, uno usualmente puede encontrar el árbol que se busca. Para el método de MP, la búsqueda CNI puede empezar con un árbol generado por adición aleatoria de secuencias. Este proceso se repite múltiples veces para encontrar el árbol MP (Tamura *et al*., 2007). Este se utiliza cuando se tiene un número alto de secuencias ya que la búsqueda se vuelve muy larga.

El algoritmo de búsqueda *branch-and-bound* es un método que garantiza encontrar todos los árboles MP sin realizar una búsqueda exhaustiva (Tamura *et al*., 2007), únicamente busca los árboles que aparentemente son más cortos, a partir de un primer árbol realizado, donde su longitud sirve de límite superior (Lipscomb, 1998).

Para determinar el nivel de confianza del árbol se utilizó la prueba de remuestreo o permutación (*bootstrapping*) con 1000 réplicas (Marcilla *et al*., 2002), el cual consiste en eliminar al azar la mitad de los caracteres de una matriz de datos, duplicarlos (para obtener una matriz del mismo tamaño) y analizar esta nueva matriz para obtener el o los cladogramas (filogramas) más parsimoniosos. Este proceso se repite y el porcentaje que aparece que aparece cada componente se considera un índice de soporte (Morrone, 2000). Todas las posiciones con grietas y datos faltantes no se tomaron en cuenta.

En el análisis de MP, se calcularon varios estadísticos descriptivos, como la longitud del árbol (L), índice de consistencia (CI), índice de retensión (RI) e índice de composición.

La longitud se representa por el número de pasos necesarios para sustentar las relaciones genealógicas en el árbol. Para un carácter individual es el número de cambios en el estado de carácter o pasos requeridos para que se ajuste a un árbol. La suma de éstos da la longitud total del árbol. Cuanto mejor sea el ajuste de los caracteres al filograma<sup>‡</sup>, menor será el número de homoplasias y, por ende, menor será la longitud del filograma (es decir, será más simple o parsimonoioso) (Morrone, 2000; Lipscomb, 1998).

El índice de consistencia cuantifica la homoplasia relativa de un carácter. Se calcula dividiendo el número de pasos esperados (dado el número de pasos de carácter) entre el número real de pasos. CI = m/s, donde m: cantidad mínima de cambios para el carácter (es igual al número de pasos menos 1) y s: número real de pasos en el filograma (Morrone, 2000).

El índice de retención cuantifica la homoplasia observada en un carácter en función de la homoplasia posible. RI= (g-s) / (g-m), donde g: mayor cantidad posible de cambios que podría tener el carácter en el filograma, m: cantidad mínima de cambios (es igual al número de estados menos 1) y s: número real de pasos (Morrone, 2000).

En el caso de obtenerse más de un árbol igualmente parsimonioso se construyó un árbol consenso, el cual es utilizado para mostrar la información acerca de las relaciones de los taxa que todos los árboles igualmente parsimoniosos tienen en común. El árbol de consenso estricto es el único que solo incluye los componente totalmente no ambiguos. Cuando se incluyen algunos grupos no totalmente sustentados o sustentados ambiguamente, deberían llamarse de compromiso (Morrone, 2000; Lipscomb, 1998).

 $\overline{a}$ 

<sup>‡</sup> Nombre del cladograma que se genera en análisis filogeográficos.

Análisis mediante el algoritmo del vecino más cercano o *Neighbor-joining* (NJ)

El algoritmo NJ se basa en la búsqueda de las parejas de secuencias o haplotipos que genera un árbol con una longitud menor de sus ramas. Se parte de un árbol en forma de estrella que no da ningún tipo de información, a partir de éste y utilizando la matriz de distancia entre secuencias se van creando las parejas que minimizan la distancia de las ramas (Kumar *et al*., 2001 citado por Vera, 2006).

Para el análisis utilizando distancia con NJ se realizó el análisis a partir de dos parámetros diferentes Kimura-2-parámetros y Tajima-Nei. Ambos parámetros parten del hecho que se ha logrado establecer que la tasa de transiciones es generalmente mayor que la tasa de transversiones. Kimura en el año de 1980 propuso un modelo en el que incluye un parámetro para transiciones (α) y otro para las transversiones (β). **S** = (1-α-2β). En este modelo cada nucleótido tiene una tasa de sustitución transicional (α) por unidad de tiempo y dos tasas de sustitución transversional (β) por unidad de tiempo. El modelo de Tajima-Nei (4 parámetros) plantea el uso de cuatro parámetros y le asigna uno a cada nucleótido, por ejemplo las sustituciones que conlleven al nucleótido de Adenina (G - A, C - A o T - A) tendrán la tasa de sustitución α, y así para los cuatro nucleótidos. Donde: **S1** = (1-β-δ-σ) **S2** = (1-α- δ-σ) **S3** = (1-α-β-σ) **S4** = (1-α- β - δ) (Tamura *et al*., 2007). Este modelo parece adecuado para explicar relaciones y la evolución de grupos con una elevada composición de A-T (Cortey *et al*., 2004 citado por Vera, 2006), como se presentó en este caso.

Se realizó una prueba de replicabilidad o remuestreo con 1000 réplicas en cada uno. Los árboles se realizaron utilizando el programa MEGA 4.0.1.

#### Análisis de Distancia y Divergencia Evolutiva

Por último se realizaron análisis de distancia y divergencia evolutiva. La estimación de la distancia de composición de secuencias se realizó con base en las diferencias en la composición nucleotídica entre las diferentes secuencias. Éste corresponde a un medio de la suma del cuadrado en las cuentas de bases (o residuos). En este caso se presenta la distancia en composición por sitio, el cual esta dado por la distancia en la composición total entre dos secuencias, dividido por el número de posiciones comparadas, excluyendo las grietas y datos faltantes (Tamura *et al*., 2007). El análisis se realizó en MEGA4.

La estimación de la divergencia evolutiva entre las secuencias de los haplotipos se realizó a partir del número de sustituciones de base por sitio del análisis entre secuencias de los siete diferentes haplotipos. El análisis se realizó utilizando el método Kimura-2-parámetros en MEGA4.

# **RESULTADOS**

### **Análisis de Secuencias**

Se obtuvo un total de 6 secuencias correspondientes al segmento ITS-2 de *Triatoma dimidiata* de tres aldeas de Jutiapa, Carrizal, Casas Viejas y Acatempa. Debido a que no se encontró una evidente diferenciación entre estas, se analizaron junto con 7 secuencias más obtenidas de la base datos de GenBank, las cuales incluyen especimenes de *T. dimidiata* de Guatemala (Peten, Quiché), El Salvador (Santa Ana), Honduras (San José), Nicaragua (Madriz), México (Oaxaca, Campeche) y Panamá (Chiriqui). (Tabla 1) Todas estas secuencias se utilizaron para poder comparar las secuencias, determinar como se relacionan las subpoblaciones de Jutiapa con otras poblaciones, y que tanto se separaban de otros grupos. Se utilizó *Triatoma nitida* (Guatemala: El Progreso) como grupo externo para enraizar los árboles.

**Tabla1.** Poblaciones y Subpoblaciones de *T. dimidiata* y *T. nitida* estudiadas, incluyendo el lugar de origen, número de la colección del LENAP, número de acceso de GenBank, longitud de la secuencia y contenido de Adenina y Timina en porcentaje.

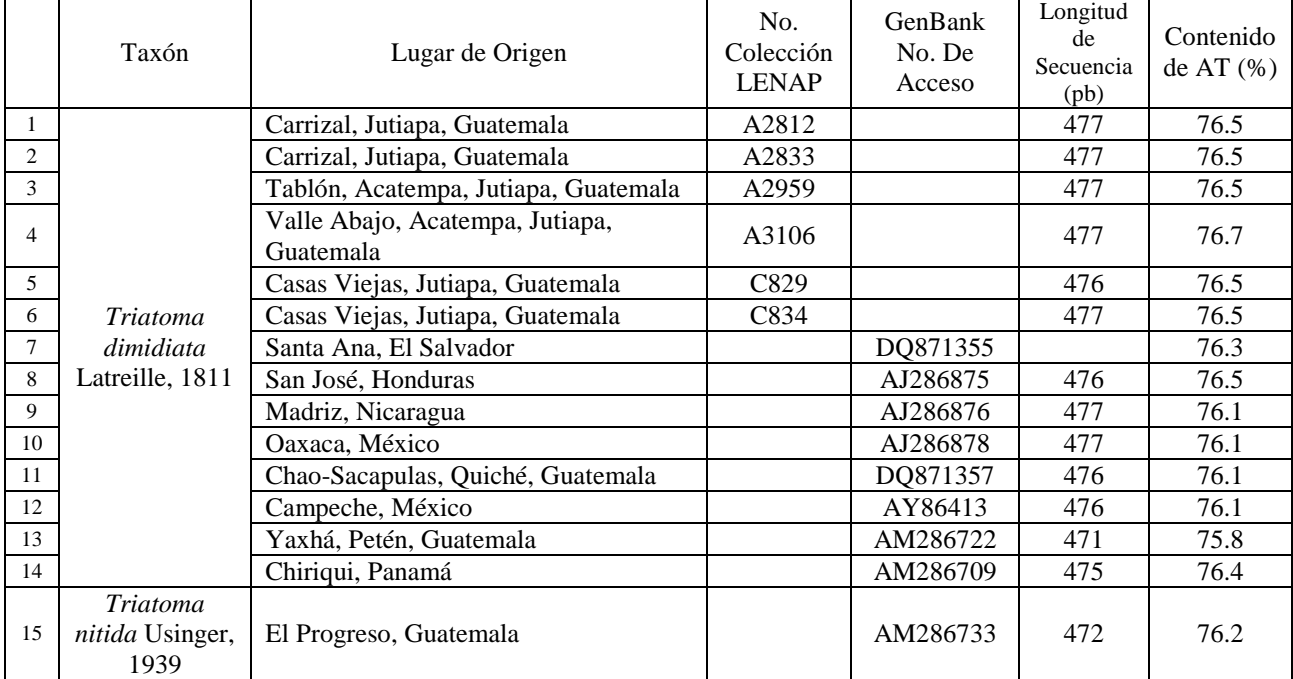

La longitud de la secuencia para las subpoblaciones de Jutiapa fue de 477 pares de bases (pb), excepto para una secuencia de Casas Viejas con 476 pb. Para todas las secuencias analizadas el rango obtenido para la longitud del segmento de ITS2 está entre 471-477 pb. Siendo las secuencias de Petén y del grupo externo *T. nitida*, las que presentaron el menor número de bases, con 471 y 472 respectivamente.

La composición de bases en todos los casos estuvo dominada por A y T. Para las secuencias de Jutiapa, el porcentaje se mantuvo entre un 76.5-76.7% (76.53%). Siendo 76.5% el valor más constante en todos los casos, ya que únicamente la secuencia de Valle Abajo en Acatempa obtuvo un valor de 76.7%. En el resto de secuencias se obtuvieron porcentajes ligeramente menores, 75.8-76.5% (76.2%).

Al realizar la alineación utilizando únicamente las seis secuencias de Jutiapa, se obtuvo un total de 477 sitios, 476 sitios al excluir grietas y datos faltantes. De éstos, 474 eran sitios monomórficas y dos polimórficos correspondientes a dos mutaciones, en las posiciones 25 y 441 (Fig.4 A).

Al realizar la alineación utilizando el resto de secuencias, el número de sitios en las secuencias se amplio a 490 incluyendo las grietas, de los cuales 54 presentaron alguna variación, 13 fueron puntos de inserciones múltiples donde únicamente una o dos secuencias tenían alguna base y 423 fueron sitios constantes.

Dentro de las variaciones, únicamente 2 diferencias nucleotídicas se encontraron dentro de las subpoblaciones de Jutiapa, una transversión A/T en *T. dimidiata* del Carrizal (A2833) y una transición C/T en *T. dimidiata* de Valle Abajo, Acatempa (A3106). En la Figura 2, se muestran las diferencias en las secuencias de los 54 sitios donde hubo variación. Como se observa, la secuencia del grupo externo *T. nitida*, es la que presenta el mayor número de diferencias.

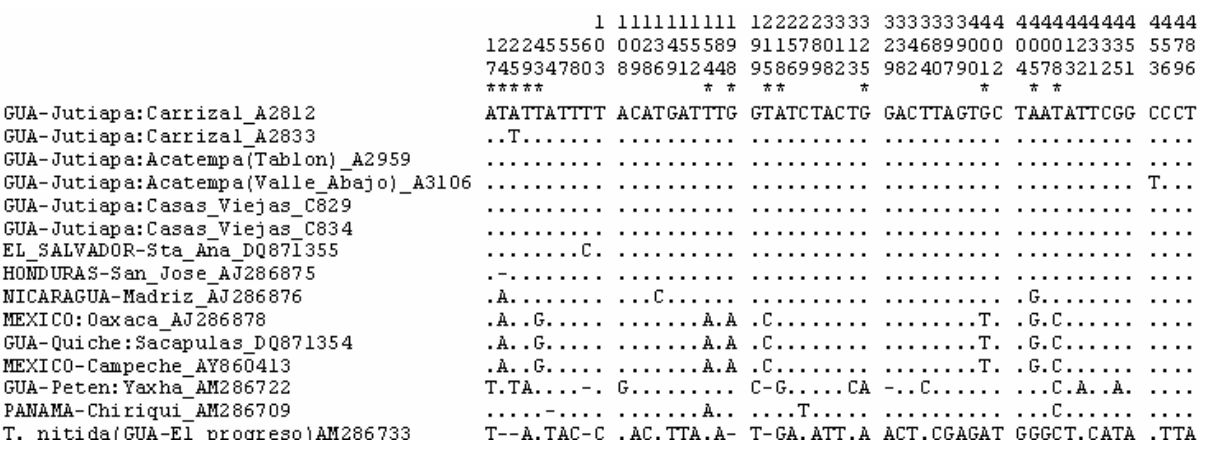

**Fig. 2** Diferencias encontradas en las secuencias ITS-2 del ADNr de las poblaciones y subpoblaciones de *T. dimidiata* analizadas. Los números (que se leen verticalmente) se refieren a las posiciones obtenidas en el alineamiento utilizando la función de CLUSTAL-W en MEGA 4.0.1. (Tamura *et al*., 2007). Donde: **.** = bases iguales; - = inserción/deleción; \*= sitios parsimoniosos

En el análisis de sitios polimórficos a partir de todas las secuencias, utilizando DnaSP 4.5.03 (Rozas *et al*., 2003), se tenían 490 sitios iniciales, 457 sitios al excluir grietas y datos faltantes. Se obtuvieron 410 sitios monomórficos o sitios invariables y 47 polimórficos o sitios con más de un estado de carácter a la vez, dentro de los cuales había 50 mutaciones. Dentro de los sitios variables o polimórficos había 38 sitios univariables, estos son los sitios donde existe una única variación y 9 parsimoniosamente informativos es decir, aquellos con más de una variación pero cada variante representada en dos o más secuencias. De estos últimos, 8 tenían dos variables (posición 17, 29, 43, 154, 218, 325, 405 y 408) y 1 tres variables (posición 401).

Todas las secuencias de Jutiapa presentaron el mismo microsatélite  $(AT)_5TTT(AT)_7$  entre la base 46 y 72, el cual comparten con el resto de poblaciones a excepción de una, con la que diferían en una base, en la posición 60. (Figura 3). Los microsatélites son un tipo de marcador molecular muy utilizado en sistemática molecular para establecer relaciones a bajos niveles taxonómicos (Carranza, 2002), y corresponde a un tipo de ADN repetitivo no codificante.

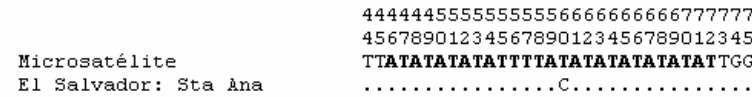

**Fig. 3** Los dos tipos de microsatélites encontrados en las poblaciones y subpoblaciones analizadas. El primero muestra el microsatélite generalizado para todas las secuencias y el segundo corresponde a la de El Salvador con la única base en la que diferían.

En el análisis de haplotipos, utilizando únicamente las secuencias de Jutiapa, se encontró un total de tres haplotipos, el Hap1 formado por una secuencia del Carrizal (A2812), el Tablon y las dos secuencias de Casas Viejas. El Hap2 corresponde a la otra secuencia del Carrizal (A2833) y el Hap3 a la secuencia de

Valle Abajo. La diferencia entre estos haplotipos es de únicamente un nucléotido entre ellas (Fig. 4 A). A partir de estos tres haplotipos se obtuvo una diversidad haplotípica (Hd) de 0.60 esta diversidad es un parámetro que indica la probabilidad de que dos haplotipos cogidos al azar en una población sean diferentes. Al realizar el análisis de haplotipos utilizando todas las secuencias se encontró un total de 7 haplotipos diferentes (Fig. 4 B), de los cuales dos corresponden a las subpoblaciones de Jutiapa. El Hap1 que lo presentaron 7 secuencias, incluye a las dos secuencias de El Carrizal, las dos de Casas Viejas y la de Tablón, Acatempa en Jutiapa. Además incluye a las secuencias de Santa Ana en El Salvador y San José en Honduras. El Hap2 únicamente incluye una secuencia y corresponde a la de Valle Abajo, Acatempa en Jutiapa. La diferencia entre estos dos haplotipos es un nucleótido en la posición 453, donde el Hap1 presenta una C y el Hap2 una T. El resto de haplotipos corresponde a las otras poblaciones.

La diferencia en el número de haplotipos obtenida utilizando únicamente las secuencias de Jutiapa y la obtenida al utilizar todas las secuencias, en donde las dos secuencias del Carrizal corresponden al mismo haplotipo, es debida a las diferencias en el número de sitios y posiciones nucleotídicas utilizadas en el análisis luego de la alineación. En el análisis de Jutiapa, donde se obtuvo una alineación final de 477 sitios, la posición 25 se consideró en el análisis ya que todas las secuencias presentaron nucleótidos en dicha posición, mientras que al utilizar todas las secuencias, el sitio se eliminó del análisis debido a que el grupo externo presentaba una grieta, y al eliminarse del análisis todos los sitios con grietas no se consideró dicha variación.

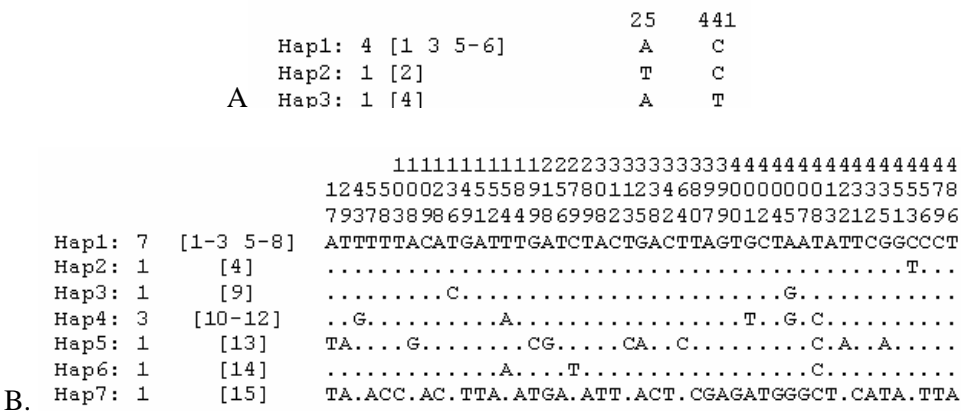

**Fig. 4** Diferentes haplotipos encontrados en las secuencias ITS-2 del ADNr de las poblaciones y subpoblaciones de *T. dimidiata* analizadas, con el número de secuencias de cada uno. A. Haplotipos obtenidos al utilizar únicamente las subpoblaciones de Jutiapa, con un total de 477 sitios luego de la alineación. Donde los sitios 25 y 441 corresponden a los sitios polimórficos. B. Haplotipos obtenidos utilizando todas las secuencias con un total de 490 sitios luego de la alineación. Los números (que se leen verticalmente) se refieren a las posiciones nucleotídicas. Los números entre corchetes, las poblaciones con base en el orden de la Tabla 1. Las posiciones que contenían espacios (*gaps)* y datos incompletos fueron eliminadas Donde: **.** = bases iguales; - = inserción/deleción; \*= sitios parsimoniosos. El análisis se realizó utilizando DnaSP 4.5.03 (Rozas *et al*., 2003).

#### **Análisis Filogeográfico**

El análisis filogeográfico se realizó utilizando tanto el método de máxima parsimonia (MP) como el de vecino más cercano (*Neiborhbor-Joining*) (NJ). Para la construcción de árboles con MP, solo los sitios donde hay al menos dos diferentes tipos de nucléotidos, cada uno representado al menos dos veces, son utilizados (sitios parsimoniosamente informativos). Otros sitios variables no son utilizados para construir árboles con MP, sin embargo estos si son informativos para los métodos de distancia como el de NJ utilizado (Tamura *et al.,* 2007).

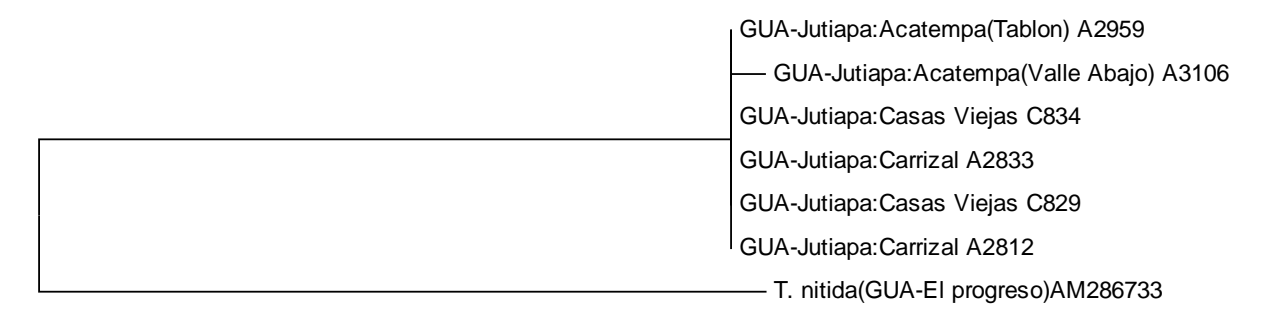

$$
\begin{array}{c}\n\hline\n0.01\n\end{array}
$$

 $\overline{a}$ 

**Fig. 5** Árbol filogeográfico de las subpoblaciones de *T. dimidiata* estudiadas, a partir del método NJ derivadas de los datos de distancia evolutiva (Kimura – 2- parámetros). Se muestra el árbol óptimo con una suma de longitud de ramas = 0.094.). Todas las posiciones que contenían espacios o *gaps* y datos incompletos fueron eliminadas. Un total de 461 posiciones habían en la base de datos final. El análisis se realizó utilizando MEGA4 (Tamura *et al*., 2007).

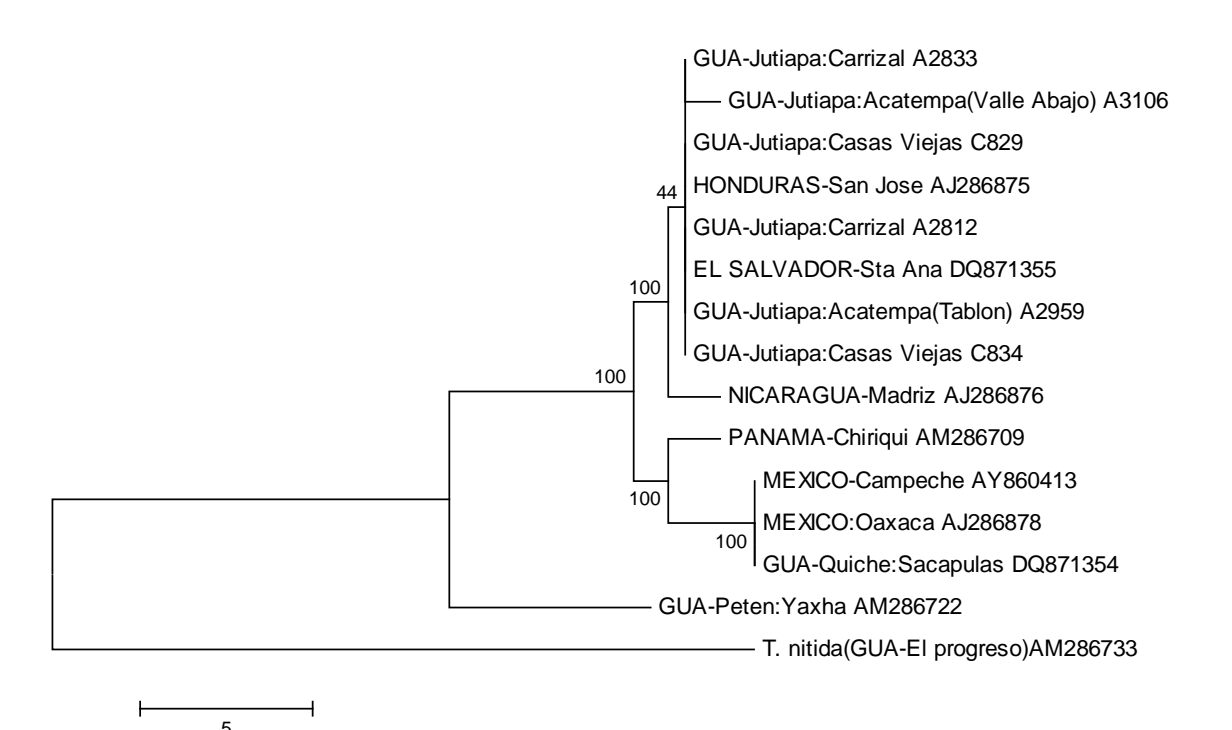

**Fig. 6**. Árbol Consenso de las poblaciones y subpoblaciones de *T. dimidiata*, basado en el análisis de máxima parsimonia. Utilizando la opción *Close-Neghbor-interchange algorithm*. CI: 0.83, RI: 0.90. El porcentaje de árboles parsimoniosos en el cual se asociaron los taxa juntos, se muestra a la par de las ramas. Todas las posiciones que contenían espacios o *gaps* y datos incompletos fueron eliminadas. Un total de 457 posiciones habían en la base de datos final, de los cuales 9 fueron parsimoniosamente informativos. El análisis se realizó utilizando MEGA4 (Tamura *et al*., 2007).

Dentro de las subpoblaciones de Jutiapa no se obtuvo una separación clara, el nivel de replicabilidad obtenido en algunos grupos era mínimo, por lo que aparecen como un único grupo colapsado. En la Fig. 5 se presenta el árbol obtenido a partir del método NJ únicamente con las poblaciones de Jutiapa y el grupo externo, donde se puede observar claramente que no existe una separación evidente entre estos grupos. A partir de estos datos no fue posible realizar un análisis por el método de parsimonia debido a que las subpoblaciones no presentaron ninguna sinapomorfía o carácter compartido. Únicamente la

subpoblación de Valle Abajo en Acatempa presenta una autapomorfía<sup>§</sup>, que se representa con una rama un poco más larga dentro del clado.

Debido a la poca diferenciación observada en el grupo de Jutiapa, se realizaron diversos análisis utilizando otras poblaciones, para observar las relaciones con otros grupos y si existía alguna modificación en el agrupamiento. El análisis parsimonioso se realizó utilizando el algoritmo de Intercambio del Vecino Cercano (*Close-Neighbor-Interchnge algorithm*) para la búsqueda del árbol más parsimonioso, con *T. nitida* como grupo externo. Se realizó en todos una prueba de replicabilidad utilizando *bootstrap* de 1000 réplicas. A partir del método de máxima parsimonia (MP) se obtuvo un árbol consenso de un total de 153 árboles igualmente parsimoniosos con una longitud de 50. El índice de consistencia (CI) fue de 0.833, el índice de retención (RI) = 0.90 y el índice de composición = 0.864 para todos los sitios y 0.75 para los sitios parsimoniosos informativos. El árbol consenso es el que se muestra en la Figura 6. Los valores a la par de las ramas representan el porcentaje de árboles parsimoniosos en el cuál se asociaron los taxa juntos.

Las subpoblaciones de Jutiapa, se encuentran agrupadas en un único clado, al igual que lo ocurrido cuando se consideraron únicamente las secuencias de Jutiapa. La principal diferencia es que el clado donde se encuentran, está compartido con las poblaciones de El Salvador, Honduras y Nicaragua utilizadas. Los otros clados formados, corresponden a los grupos hermanos que serían las poblaciones de los otros sitios y el grupo más distante que corresponde al grupo externo.

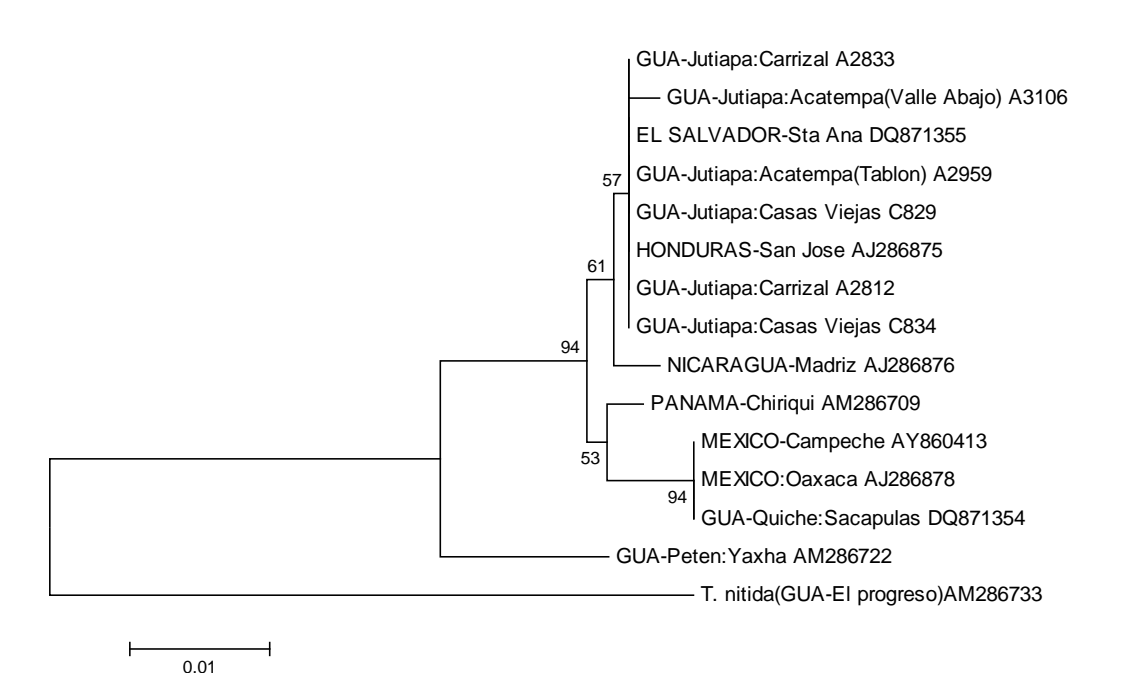

**Fig. 7** Árbol filogeográfico de las poblaciones y subpoblaciones de *T. dimidiata* estudiadas, a partir del método del vecino más cercano (*Neighbor-Joining*) derivadas de los datos de distancia evolutiva (Kimura – 2- parámetros). Se muestra el árbol óptimo con una suma de longitud de ramas = 0.11507153. A la par de las ramas se muestra el porcentaje de réplica del árbol en el que se asocian los taxa a partir una prueba de *bootstrap* (1000 replicas). Todas las posiciones que contenían espacios o *gaps* y datos incompletos fueron eliminadas. Un total de 457 posiciones habían en la base de datos final. El análisis se realizó utilizando MEGA4 (Tamura *et al*., 2007).

 $\overline{a}$ 

<sup>§</sup> Autapomorfía es un estado apomórfico presente en un único taxón. Apomórfico es un estado que surge a partir del estado plesiomórfo (ancestral), es decir que resulta de una transformación del carácter dentro del grupo en estudio.

La topología del árbol filogeográfico derivado de las distancias de Kimura-2-parámetros y Tamura-Nei utilizando el método de Vecino más Cercano (NJ) (Fig 7, solo se muestra uno de ellos) fue idéntica entre ellas y muy similar con el árbol de máxima parsimonia. Donde las subpoblaciones de Jutiapa están entremezcladas y agrupadas en un solo clado con las poblaciones de El Salvador y Honduras. Todos estos formando el grupo hermano de la población de Mardiz (Nicaragua) con una replicabilidad de tan solo 61%.

A partir de los 7 haplotipos encontrados dentro de las diferentes secuencias, se construyó un filograma (Fig.8) basado en el método de MP y en el cual se utilizó una búsqueda *Branch and Bound*, para encontrar todos los posibles árboles más parsimoniosos, esto debido a que el bajo número de haplotipos permitió la realización de una búsqueda completa de árboles. A partir del árbol consenso obtenido, se observa que el Hap1 está cercanamente relacionado con el Hap2 (formado por una única secuencia: Valle Abajo, Acatempa), siendo éstos grupos hermanos, aunque con una replicabilidad baja (33%). Estos dos haplotipos, que corresponden a los grupos de Jutiapa, Honduras y el Salvador, forman el grupo hermano del Hap3 que corresponde a Madriz en Nicaragua, por lo que todos éstos se encuentran muy relacionados. Estos resultados concuerdan con los obtenidos al utilizar las secuencias en su totalidad. El Hap4 formado por las muestras de Quiché, Oaxaca y Campeche está cercanamente relacionado con El Hap6 de Panamá. Y estos dos como clado forman el grupo hermano del clado donde se encuentran las subpoblaciones de Jutiapa, junto con El Salvador, Honduras y Nicaragua. El Hap5 correspondiente a la población de Yaxhá, Peten es el grupo basal en el filograma, y quien se supondría que se separó primero, debido a su cercanía con el grupo externo.

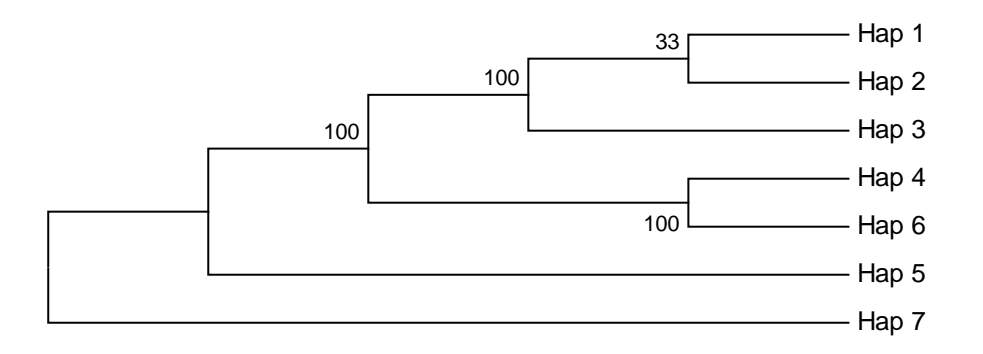

**Fig. 8**. Árbol Consenso de los diferentes haplotipos de *T. dimidiata*, y *T. nitida*, basado en el análisis de máxima parsimonia. El árbol se obtuvo a partir de 3 árboles igualmente parsimoniosos. Las ramas correspondientes a porciones reproducidas en menos del 15% están colapsadas. Presenta un CI de 0.961, un RI de 0.778, un índice de composición de 0.778 para todos los sitios y de 0.778 para los sitios parsimoniosos. El porcentaje de árboles parsimoniosos en el cual se asociaron los taxa juntos, se muestra a la par de las ramas. Todas las posiciones que contenían espacios o *gaps* y datos incompletos fueron eliminadas. Un total de 457 posiciones habían en la base de datos final, de los cuales 7 fueron parsimoniosamente informativos. El análisis se realizó utilizando MEGA4 (Tamura *et al*., 2007).

La Tabla 2 muestra una matriz de datos con la estimación de la distancia en la composición nucleotídica, la cual es una medida de la diferencia en la composición nucleotídica de un determinado par de secuencias. Las distancias en la composición de las secuencias entre las subpoblaciones de Jutiapa fueron prácticamente nulas, con valores de cero en casi todos los casos. A excepción de la subpoblación de Valle Abajo en Acatempa, la cual muestra una distancia de 0.002 en relación a los otros grupos de Jutiapa. Las poblaciones de El Salvador y Honduras confirman los datos de los árboles con valores idénticos en la distancia nucleotídica de las secuencias de Jutiapa. Las distancias mayores entre secuencias se observan en todos los casos, cuando se comparan con la población de Yaxhá, Peten, con valores entre 0.020-0.057. Donde 0.04 es la distancia promedio entre las subpoblaciones de Jutiapa y Yaxha y 0.016 con el grupo externo.

**Tabla. 2 Estimación de la Distancia de Composición de Secuencias.** Se muestran las diferencias en la composición nucleotídica entre las diferentes secuencias. Todas las posiciones que contenían espacios (*gaps*) y datos faltantes se eliminaron de la base de datos. Hubo un total de 457 posiciones en la base de datos final. El análisis se realizó en MEGA4 (Tamura *et al.,* 2007). Los números corresponden a las secuencias en el orden de la Tabla 1.

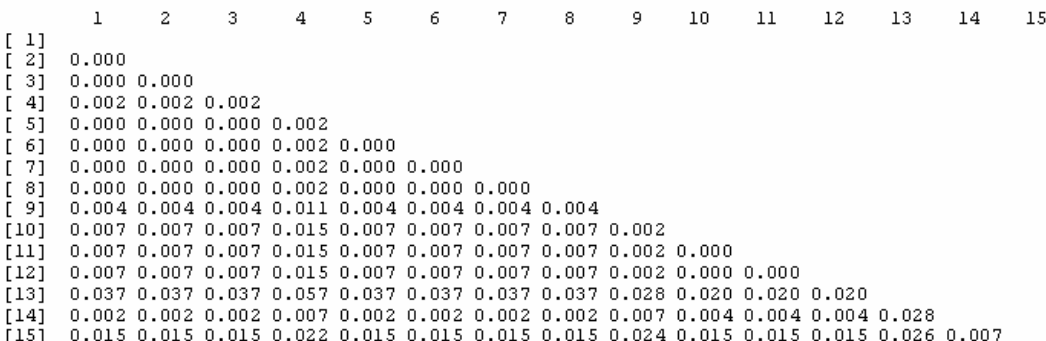

**Tabla. 3 Estimación de la Divergencia Evolutiva entre las Secuencias de Haplotipos.** Se muestra el número de sustituciones de base por sitio del análisis entre secuencias de los siete diferentes haplotipos. El análisis se realizó utilizando el método Kimura-2-parámetros en MEGA4 (Tamura *et al.,* 2007).

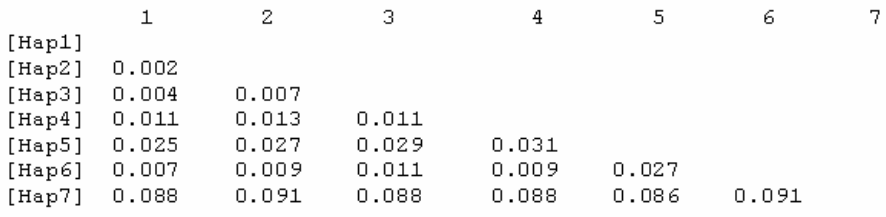

Los resultados de la divergencia evolutiva entre las secuencias de los haplotipos (Tabla 3), muestran la mayor divergencia con el Hap7, quien corresponde al grupo externo *T. nitida*. Las subpoblaciones de Jutiapa, que están representadas por el Hap1 y Hap2, muestran las mayores afinidades entre ellas, con un valor 0.002. Seguida de la relación con el Hap3, con 0.004 y 0.007. El haplotipo que muestra las mayores divergencias evolutivas entre secuencias de *T. dimidiata,* es el Hap5, lo cual confirma los datos de los diferentes árboles, donde la población de Yaxhá, representada por el Hap5, es la más distante de todas.

# **DISCUSIÓN**

A pesar del pequeño y limitado número de muestras utilizadas, el resultado de la comparación de secuencias y el análisis filogeográficos (análisis de MP y NJ), indica que el espaciador ITS2 no es lo suficientemente sensible para resolver relaciones y diferenciar subpoblaciones de Jutiapa, de una forma consistente. Sin embargo, si es útil para resolver relaciones en otros niveles taxonómicos superiores (Bargues *et al*, 2002; Bargues *et al*, 2000; Marcilla *et al*, 2001. Las deleciones, inserciones o sustituciones de algunas bases nucleotídicas presentes en algunas secuencias, son las que permiten la separación y diferenciación de las poblaciones de Triatominae como lo había sugerido Marcilla *et al*. (2001).

Por lo tanto las secuencias de ITS-2 ADNr parecen inadecuadas para resolver relaciones entre poblaciones y subpoblaciones estrechamente relacionadas, como aquellas obtenidas dentro del grupo de las subpoblaciones de Jutiapa, junto con Honduras, El Salvador y Nicaragua. Así como dentro del grupo de Oaxaca, Campeche en México y Quiché en Guatemala. Sin embargo el ITS2 fue marcadamente diferente en otros niveles poblacionales, como sucedió con las poblaciones de Peten, las poblaciones de la zona norte (Quiche, Oaxaca y Campeche), la zona intermedia (Jutiapa, Honduras, Salvador, Nicaragua) y las del sur (Panamá).

#### **Análisis de secuencias**

El rango en la longitud del ITS-2 encontrado en las subpoblaciones de Jutiapa y en las otras poblaciones, así como la composición de bases sesgada hacia el contenido de A+T, es consistente con los valores previamente encontrados en otros Triatominos (Mancilla *et al.,* 2001, 2002; Bargues *et al.*, 2002, 2006). A pesar de esto, el ITS2 se ha visto que puede ser un buen marcador para Triatominos (Mancilla *et al.,* 2001). La longitud de las secuencias encontradas para las subpoblaciones de Jutiapa (476-477 pb), es similar a la observadas por Mancilla *et al.,* (2001) en otros individuos de *T. dimidiata*, así como otras especies del género *Triatoma,* aunque ligeramente mayor que la de éstos últimos*.* Las variaciones en la longitud de las secuencias entre diferentes poblaciones de una misma especie difieren un poco debido al número de repeticiones de algunos microsatélites de dinucleótidos, siendo estos útiles para detectar variaciones en poblaciones y realizar análisis de dinámica y filogenia dentro de algunas especies (Mancilla *et al.,* 2002).

Dentro de las subpoblaciones de Jutiapa se encontró un microsatélite dominado por las secuencias repetidas de AT, el cual comparten con la mayor parte de las secuencias analizadas. Por lo que estos datos no podrían utilizarse para realizar estudios de variaciones dentro de estas subpoblaciones ya que las variaciones parecen ser mínimas a un nivel tan específico. Sin embargo, estos han probado ser de gran utilidad para niveles taxonómicos superiores.

Las diferencias o variaciones nucleotídicas a nivel subpoblacional, así como en algunas poblaciones son muy escasas, como se esperaba en especies muy relacionadas entre ellas (Bargues *et al.,* 2008), únicamente se encontró variación en 2 sitios dentro de las subpoblaciones y de 47 sitios de los 490 sitios obtenidos luego de la alineación, para todas las secuencias, lo cual deja un poco menos del 10% con alguna variación que pudiera ser útil para análisis posteriores. Las subpoblaciones de Jutiapa fueron las que presentaron las menores variaciones entre ellas, con una o ninguna variación. Las diferencias se hacen un poco más evidentes cuando se comparan con el grupo de Quiché y México, así como con Panamá, Peten y el grupo externo.

La determinación de haplotipos permitió un análisis más simplificado de los datos, así como la realización de agrupaciones basadas en la estructura genética de los individuos. Sin embargo, la diferencia en el número de haplotipos obtenida al utilizar únicamente las secuencias de Jutiapa (3) y la obtenida al utilizar todas las secuencias (2), nos indica que el número y tipo de secuencias que se incluyan en el análisis pueden modificar directamente los resultados obtenidos en un análisis de haplotipos, debido a las variaciones obtenidas en la alineación.

La obtención de tres (dos) diferentes haplotipos dentro de las subpoblaciones de *T. dimidiata* de Jutiapa analizadas, y la obtención de una diversidad haplotípica (Hd) de 0.60 se podría considerar como una

diversidad media. En general alta diversidad haplotípica es indicativa de que una especie es muy diversa y que si hay aislamiento se pueden estar dando diferentes fenómenos de especiación dentro de los grupos. A pesar de que se demostró que existen diferentes haplotipos dentro de las subpoblaciones de Jutiapa, estas aún no son lo suficientemente claras en cuanto a su distribución, ya que dentro de una misma aldea se encontraron dos haplotipos diferentes, y dentro de varias aldeas se encontraba el mismo haplotipo, que incluso estaba compartido con poblaciones de otros países como Honduras y El Salvador, lo cual indica que las barreras biológicas no necesariamente corresponden a las delimitaciones políticas.

#### **Análisis filogeográfico y genética de poblaciones**

Los análisis filogeográficos, basados en datos moleculares (secuencias ITS2), tanto por métodos cladísticos de máxima parsimonia como de distancia, mostraron una misma topología en los clados o grupos de los taxa, tanto al utilizar los datos de todas las muestras como cuando se utilizaron los haplotipos. Como todos los árboles filogenéticos, esta es una hipótesis, representando la interpretación más simple de los datos (Hernández, 2001), y por lo tanto debe estar sujeta a revisiones.

En estudios recientes sobre filogeografía y variación genética de *T. dimidiata* se ha observado una división clara entre las poblaciones del norte, intermedias y sur de Centro América (Bargues *et al*., 2008). Esta separación se ha visto en otros estudios, Usinger en 1944 propuso las formas norte, intermedia y sur de Centroamérica como subespecies: *T. d. maculipennis*, para la forma del norte, *T. d. dimidiata* para la forma intermedia y *T. d. capitata* para la forma sur. Sin embargo estas fueron sinonimizadas por Wygodzinsky en 1979. Sin embargo, en los últimos años, se ha estado analizando de nuevo la denominación de estos grupos (Bargues *et al*., 2008; Marcilla *et al*., 2001) ya que diversos estudios morfométricos y genéticos han estado apoyando esta separación (Bustamante *et al.*, 2004; Bargues *et al*., 2008). En este estudio, las subpoblaciones de Jutiapa, incluyendo El Carrizal, Casas Viejas y Acatempa, parecen formar parte del grupo intermedio de Centro América, junto con Honduras, El Salvador y Nicaragua por lo que corresponderían a la forma sugerida como *T. d. dimidiata.* El agrupamiento obtenido de las subpoblaciones de Jutiapa con las otras poblaciones de la zona intermedia, seria consistente con la distribución geográfica y como lo sugiere Bargues *et al*. (2008) y Marcilla *et al*. (2001), el aislamiento geográfico podría tener una influencia muy importante.

En el clado formado por El Carrizal, Acatempa y Casas Viejas de Jutiapa junto con El Salvador, Honduras y Nicaragua, no se observa una clara separación entre los diferentes grupos, especialmente dentro de Jutiapa, siendo varias secuencias prácticamente indistinguibles. Dorn *et al.* (2003), en un estudio con RAPD-PCR, reporta intercambio genético en aldeas distanciadas varios kilómetros, lo cual podría explicar que las poblaciones de Honduras y El Salvador no se diferencien de las poblaciones objeto del estudio, y que incluso dentro de las subpoblaciones de estudio no se logre diferenciación. Lo cual indicaría que se trata de la misma población y que aún mantienen flujo genético entre ellas. Sin embargo, se requiere de un mayor número de muestras, estudios con otros genes y marcadores moleculares, así como más información sobre la biología de esta especie, para ir apoyando esta hipótesis. En estudios anteriores utilizando RAPD-PCR, los individuos de El Carrizal se separan del resto de las poblaciones, como si se tratara de un grupo externo. La explicación de esto en dichos estudios, ha sido que esta población podría estar constituida por individuos de una especie diferente (Landaverde, 2004, Solorzano, 2004), aspecto que no se ve reflejado con este marcador. Únicamente se observaron variaciones cuando se compararon las secuencias con poblaciones más distantes como la población de Petén, México o Panamá. Otro estudio utilizando proteínas salivares mostró prácticamente ninguna diferencia entre poblaciones del departamento de Jutiapa (Pineda *et al.,* 2008), lo mismo ocurrió cuando se compararon aldeas cercanas en el departamento de Santa Rosa, Guatemala, utilizando RAPD-PCR (Dorn *et al.,* 2003). Por lo que el ITS-2, así como los perfiles de proteínas salivares y RAPD-PCR (en algunos casos), no distinguen poblaciones muy cercanas (Pineda *et al.,* 2008), y se requiere de técnicas más sensibles como algunos análisis de microsatélites (Dorn *et al.,* 2004), y otros marcadores para estudios con poblaciones cercanamente relacionadas y que mantengan una tasa de mutación aduanada para esta escala.

#### **Implicaciones Epidemiológicas y Control Vectorial**

La clasificación de los grupos norte, intermedia y sur propuesta hace varios años y redefinida en los últimos años, parece de suma importancia en relación a las medidas de control, ya que estos grupos parecen diferir en el grado de infectibilidad e importancia epidemiológica (Bargues *et al*., 2008; Mancilla *et al*., 2001; Menes *et al*., 2007). Las poblaciones del grupo *T .d*. *dimidiata* que es donde se encontrarían las subpoblaciones de Jutiapa analizadas, se han asociado como las de mayor importancia epidemiológica por su capacidad de infección (Menes *et al*., 2007), además de que el nivel y tipo de domesticación que presentan afecta el aislamiento reproductivo y por lo tanto la distancia genética entre estas poblaciones (Calderón 2004). Incrementando así, las problemáticas presentadas para llevar a cabo un adecuado control del vector.

Se requiere de otros estudios y la combinación de diversas técnicas tanto morfométricas como moleculares para obtener resultados más concluyentes acerca de la estructura genética de estas subpoblaciones y su relación con las otras poblaciones. A partir de este marcador, la relación tan cercana de los grupos de Jutiapa junto con El Salvador y Honduras, puede sugerir dos aspectos; el primero es que exista intercambio genético e interacciones interfronterizo entre las poblaciones, lo que implicaría el desarrollo de medidas de control multinacionales; y el segundo, de que el marcador no sea lo suficientemente sensible para diferenciar estas subpoblaciones y que en realidad en cada una de ellas, se estén dando diferentes mecanismos evolutivos no detectados por este marcador. Y por lo tanto, se requiera de mecanismos de control vectorial más específicos.

#### **CONCLUSIONES**

- Las subpoblaciones de *T. dimidiata* de Jutiapa analizadas, NO pueden ser diferenciadas claramente por medio de secuencias ITS2, por lo que se rechaza la hipótesis de investigación.
- La comparación de secuencias y el análisis filogeográficos a partir del marcador molecular ITS-2 no permite diferenciar entre las subpoblaciones de Jutiapa, sin embargo si permite la separación de algunos grupos a nivel poblacional.
- A pesar de la presencia de microsatélites dentro de las poblaciones de *T. dimidiata*, estos no son lo suficientemente variables para permitir la diferenciación dentro de estas subpoblaciones.
- La distribución geográfica de los diferentes haplotipos obtenidos dentro de las subpoblaciones de *T*. *dimidiata* de Jutiapa analizadas, aun no son claras, debido a que dentro de una misma aldea se encontraron dos haplotipos diferentes, y dentro de varias aldeas se encontraba el mismo haplotipo, que incluso estaba compartido con poblaciones de otros países como Honduras y El Salvador.
- El análisis filogeográfico muestra una estrecha relación entre las subpoblaciones de Jutiapa con El Salvador, Honduras y Nicaragua.
- Las subpoblaciones de Jutiapa, incluyendo El Carrizal, Casas Viejas y Acatempa, parecen formar parte del grupo intermedio de Centroamérica, junto con Honduras, El Salvador y Nicaragua que corresponde a la forma sugerida como *T. d. dimidiata.*
- La estrecha relación encontrada entre las subpoblaciones de El Carrizal, Casas Viejas y Acatempa con El Salvador, Honduras y Nicaragua podría deberse a que aún mantienen intercambio génico entre ellas o que el marcador no es lo suficientemente sensible para detectar los cambios en este nivel taxonómico.

# **RECOMENDACIONES**

- Debido a que el ITS2 no parece adecuado para diferenciar subpoblaciones de *T. dimidiata* pero si lo es, para niveles taxonómicos superiores. Es recomendable utilizar este marcador para estudios poblacionales y superiores y utilizar otras técnicas moleculares como algunos microsatélites y en algunos casos RAPD-PCR para estudios infraespecíficos o buscar nuevos marcadores moleculares lo suficientemente sensibles y con una tasa de mutación adecuada para determinar estas diferencias.
- Es importante complementar este estudio con datos de morfometría y otros marcadores moleculares, para establecer con mayor certeza las relaciones encontradas entre las subpoblaciones estudiadas y su relación con otras poblaciones.
- Enfatizar en estudios y estrategias de control a nivel regional, especialmente con el grupo de la forma *T. d. dimidiata*, que se ha visto que es la forma con mayores implicaciones epidemiológicas. Además de que la estrecha relación entre los grupos de Jutiapa, El Salvador, Honduras y Nicaragua encontrada, podría sugerir que mantienen un intercambio genético entre ellos, y por lo tanto considerarse como parte de una misma población.

#### **REFERENCIAS BIBLIOGRÁFICAS**

- 1. Alberti, E. 2004. Estudio de la Inmunogenicidad y Capacidad Protectora de una Biblioteca Genómica de Expresión de *Tripanosoma cruzi* en Ratones BALB/c. Cuba. 99 p. Tesis Doctor en Ciencias Médicas. Instituto de Medicina Tropical Pedro Kouri. Subdirección de Paracitología.
- 2. Almeyda-Artigas, R.; Bargues, M. Y Mas-Coma, S. 2000. ITS-2 rDNA sequencing of Gnatohostoma species (Nematoda) and elucidation of the species causing human Gnathostomiasis in the Americas. J. parasitol. 86 (3): 537-544.
- 3. Avise, J.C., J. Arnold, R.M. Ball, E. Bermingham, T. Lamb, J.E. Niegel, C.A. Reeb y N.C. Saunders. 1987. Intraspecific phylogeography: the mitochondrial DNA bridge between population genetics and systematics. Annual Review of Ecology and Systematics 18:489-522.
- 4. Avise, J.C. 2000. Phylogeography, the history and formation of species. Harvard University Press, Cambridge, EUA.
- 5. Ayau, O. 1998. Enfermedad de Chagas. Experiencias Personales y Revisión Bibliográfica. 145 p.
- 6. Banco Mundial. 1993. Informe sobre el desarrollo Mundial: Invertir en salud. Washington DC.
- 7. Bargues, M.; Marcilla, A.; Ramsey, J.; Dujardin, J.; Schofield, C. y Mas-Coma, S. 2000. Nuclear rDNAbases Molecular Clock of the Evolution of Triatominae (Hemiptera: Reduviidae), Vectors of Chagas Disease. Mem Inst Oswaldo Cruz, Río de Janeiro. 95 (4) 567-573.
- 8. Bargues, M.; Marcilla, A.; Dujardin, J. y Mas-Coma, S. 2002. Triatomine vectors of *Trypanosoma cruzi*: a molecular perspective based on nuclear ribosomal DNA markers. Trans. R. Soc. Trop. Med. Hyg., Suppl. 96 (1): S1.159-S1.164
- 9. Bargues, M.; Klisiowicz, D.; Panzera, F., Noireau, F. Mancilla, A.; Perez, R.; Rojas, M.; O'Connor, E.; Gonzales-Candelas, F.; Galvão, C.; Jurberg,J.; Carcavallo, R.U.; Dujardin, J.P. y Mas-Coma, S. 2006. Origin and phylogeography of the Chagas disease main vector *Triatoma infestans* based on nuclear rDNA sequences and genome size. Infection, Genetics and Evolution 6: 46-62.
- 10. Bargues, M.; Klisiowiez, D.; Gonzales-Candelas, F.; Ramsey, J.; Monroy, C.; Ponce, C.; Salazar-Schettino, P.; Panzera, F.; Abad-Franch, F.; Sausa, O.; Schofield, C.; Dujardin, J.; Gulh, F. y Mas-Coma, S. 2008. Phylogeography and Genetic Variation of Triatoma dimidiata, the main Chagas Disease Vector in Central America, and its Position within the Genus Triatoma. Plos Negl Trop Dis 2(5):e233
- 11. Bustamante, DM. Monroy, C. Menes, M. Rodas, A. Salazar-Schettino, PM. Rojas, G. Pinto, N. Guhl, F. Dujardin, JP. 2004. Metric Variation among Goegraphic Populations of the Chagas Vector *Triatoma dimidiata* (Hemiptera: Reduviidae: Triatominae) and Related Species. J. Med. Entomol. 41(3): 296-301.
- 12. Calderón, C.; Dorn, P.; Melgar, S.; Chávez, J.; Rodas, A.; Rosales, R. y Monroy, C. 2004 A Preliminary Assessment of Genetic Differentiation of *Triatoma dimidiata* (Hemiptera: Reduviidae) in Guatemala by Random Amplification of Polymorphic DNA-Polymerase Chain Reaction. J. Med. Entomol. 41(5): 882- 887
- 13. Carcavallo, R.; Jurberg, J.; Lent,H.; Noireau, F.; y Gaivao, C. 2000. Phylogeny of the Triatominae (Hemiptera:Reduviidae). Proposals for Taxonomic Arrangements. Entomología y Vectores. Río de Janeiro. Jun. 2000 (1): 1-99
- 14. Carranza, S. 2002. Los métodos moleculares en el estudio de la sistemática y filogenia de los anfibios y reptiles Ibéricos. En: Atlas y Libro Rojo de los Anfibios y Reptiles de España (Pleguezuelos, JM.; Marquéz, R.; Lizana, M., eds) Dirección General de Conservación de la Naturaleza –Asociación Herpetología Española (2da Impresión), Madrid: 549-579.
- 15. Caujape-Castells, J.; Pedrosa-Monfort, J. y Membrives. 2003. Aspectos Filosóficos del Análisis de datos en Sistemática Molecular. Bot. Macaronésica 24: 127-141.
- 16. Coleman, A.W. 2003. ITS2 is a double-edged tool for eukaryote evolutionary comparisons. Trends Genet. 19: 370–375.
- 17. Cortey, M.; Pla, C. y García-Marin, JL. 2004. Historical Biogeography of Mediterranean trout. Mol. Phylogenet. Evol. 33: 831-844.
- 18. Darling, D. 2007. The Encyclopedia of Astrobiology, Astronomy and Spaceflight. An Alphabetical Guide to the Living Universe. Consultado 15 de abril de 2007. Disponible en: http://www.daviddarling.info/encyclopedia/ETEmain.html
- 19. Dorn, P.; Melgar, S. Rouzier, V.; Gutierrrez, A.; Combe, C.; Rosales, R.; Rodas, A.; Kott, S.; Salvia, D. y Monroy, C. 2003. The chagas Vector, *Triatoma dimidiata* (Hemiptera:Reduviidae), is Panmictic within and Among Adjacent Villages in Guatemala. Journal of Medical Entomol. 40(4): 436-440.
- 20. Dorn, P., S. Melgar, C. Combe, A. Rodas, and C. Monroy. 2004. Analysis of microsatellite markers for population genetic studies of the Chagas diseas vector, *Triatoma dimidiata,* pp. 107Ð110. *In* IX European Multicolloquium of Parasitology. EMOP, MEDIMOND, Valencia, Spain.
- 21. Dumonteil, E.; Ruiz-Piña, H.; Rodriguez, E.; Barrera, M.; Ramirez, M.; Rabinovich, J. Y Menu, F. 2004. Re- Infestation of houses by *Triatoma dimidiata* after Intra – domicile Insecticide Application in the Yucatán Peninsula, México. Mem Inst Oswaldo Cruz, Río de Janeiro. 99 (3) 253-256.
- 22. Eguiarte, L.; Sceinvar, E. y Gasca, J. 2006. Genética de Poblaciones. Doctorado en Ciencias Médicas. Instituto de Ecología. UNAM. 5 pp.
- 23. Hernández, H. 2001. Enfoques Contemporaneos para el estudio de la Biodiversidad. UNAM. 420 p.
- 24. IPGRI y Cornell. 2004. Análisis de la diversidad genética utilizando datos de marcadores moleculares: Módulo de Aprendizaje conceptos básicos de genética de poblaciones. IPGRI y Cornell University. 47 p.
- 25. Kumar, S.; Tamura, K.; Jakobsen, IB. Y Nei, M. 2001. MEGA2: molecular evolutionary genetics analysis software. Bioinformatics 17: 1244-1245.
- 26. Landaverde, P. 2004. Comparación De Poblaciones Silvestres Y Domésticas De *Triatoma dimidiata* (Latreille, 1811) De México Y Centroamérica Por Medio De La Técnica De Amplificación Aleatoria Del ADN Polimórfico (RAPD-PCR). Guatemala. 109 p. Tesis Licenciatura en Biología. Universidad de San Carlos de Guatemala. Facultad de Ciencias Químicas y Farmacia. Escuela de Biología.
- 27. Lent, H. y Wygodzinsky, P. 1979. Revision of the Triatominae (Hemiptera, Reduviidae) and their significance as vectors of Chagas Disease. Boletín del museo de Historia Natural de América. 163 (3): 123- 520
- 28. Lewin, B.M.; Aguilera L., A. y Casadejesus P., J. 1996. Genes. 2da Edición. Editorial Reverté, S.A. Barcelona. 1150 pp.
- 29. Lipscomb, D. 1998. Basics of Cladistic Análisis. George Washinton University. USA. 73 pp.
- 30. Lycón, A. 2006. Infección de Triatoma recurva por Trypanosoma cryzi en el Campamento Minero de Urique, Chihuahua (México). Revista Salud Pública y Nutrición. 7 (3).
- 31. Maguire, J.; Herwaldt, B. y Hochberg, N. 2006. American Trypanosomiasis (Chagas' Disease). Department of Health and Human Services Centers for Disease Control and Prevention.
- 32. Marcilla, A.; Bargues, M. Ramsey, J. Magallon, E.; Salazar, P.; Abad, F.; Dujardin, J.; Schofield, C. y Mas-Coma, S. 2001. The ITS-2 of the Nuclear rDNA as a Molecular Marker for Populations, Species, and Phylogenetic Relationships in Triatominae (Hemiptera:Reduviidae), Vectors of Chagas Disease. Molecular Phylogenetics and Evolution 18(1): 136-142.
- 33. Marcilla, A.; Bargues, Abad-Franch, F.; Panzera, F.; Carcavallo, R.; Noirreau, F.; Galvão, C.; Jurberg, J.; Miles, M; Dujardin, J. y Mas-Coma, S. 2002. Nuclear rDNA ITS-2 sequences reveal polyphyly of Panstrongylus species (Hemiptera: Reduviidae: Triatominae), vectors of *Trypanosoma cruzi*. Infection, Genetics and Evolution 1 (2002) 225–235.
- 34. Menes, M.; Moguel, B.; Solórzano, E.; García, M. y Monroy, C. 2007. Estudio Genético y Fonético de Poblaciones de *Triatoma dimidiata* (Latreille) de Centro América, Utilizando Las Técnicas de Espaciadores Internos Transcritos del ADNribosomal y morfometría. Informe Final Proyecto Fodecyt 008-2006. CONCYT-, -SENACYT-, -FONACYT- y Facultad de Ciencias Químicas y Farmacia. USAC. Guatemala. 75 p.
- 35. Monroy, M.; Bustamante, D.; Rodas, A.; Enríquez, M y Rosales, R. 2003a. Habitats, dispersion and invasion of sylvatic *Triatoma dimidiata* (Hemiptera:Reduviidae: Triatominae) in Petén, Guatemala. J. Med. Entomol. 40: 800-806.
- 36. Monroy, C.; Rodas, A.; Mejia, M.; Rosales, R. y Tabaru, Y. 2003b. Epidemiology of Chagas disease in Guatemala: infection rate of *Triatoma dimidiata*, *T. nitida* and *R. prolixus* (Hemiptera, Reduviidae) with Trypanosoma cruzi and Trypanosoma rangeli (Kinetoplastida, Trypanosomatidae). Mem. Inst. Oswaldo Cruz 98: 305- 310.
- 37. Morrone, J. 2000. El lenguaje de la Cladística. Universidad Nacional Autónoma de México. México. 96pp.
- 38. Nakagawa, J.; Hashimoto, K.; Cordon-Rosales, C.; Juarez, A.; Trampe, R.; Marroquin, L. 2003. The impact of vector control on *Triatoma dimidiata* in the Guatemalan department of Jutiapa. Ann Trop Med Parasitol. 97 (3): 288-297.
- 39. Nei, M. y Tajima, F. 1981. DNA polymorphism detectable by restriction endonucleases. Genetics 97: 145-162.
- 40. OMS. 2002. Control de la Enfermedad de Chagas. Serie de Informes Técnicos 905. Organización Mundial de la Salud. Ginebra. 103 p.
- 41. OPS. 2007. Chagas. Meta: Eliminación de la Enfermedad de Chagas para el 2010. Organización Panamericana de la Salud.
- 42. Ordóñez, P.; Baranda, R.; Mendez, J; Hidalgo, L.; Monroy, C. y Ramsey, J. 2005. Morphometric análisis of *Triatoma dimidiata* populations (Reduviidae: Triatominidae) from México and Northern Guatemala. Mem Inst Oswaldo Cruz Rio de Janeiro. 100 (5): 477-482.
- 43. Pineda, S. 2006. Comparación del Patrón Electroforétrico de las Proteínas Salivales de las Poblaciones del Principal Vector de la Enfremedad de Cahagas en Guatemala: *Triatoma dimidiata* (Latreille, 1811) y otras especies relacionadas de Reduvidos. Guatemala. 69 p. Tesis Licenciatura en Biología. Universidad de San Carlos de Guatemala. Facultad de Ciencias Químicas y Farmacia. Escuela de Biología.
- 44. Pineda, S.; Melgar, S.; Dorn, P.; Agreda, E.; Rodas, A. Y Monroy, C. 2008. Salivary Protein Profiles Distinguish Triatomine Species and Populations of *Triatoma dimidiata* (Hemiptera: Reduvidae). J. Med. Entomol. 45(1): 52-58.
- 45. Rizzo, N.; Arana, B.; Diaz, A.; Cordon-Rosales, C. Klein, R. Powell, M. 2003. Seroprevalence of Trypanosoma cruzi infection among school-age children in the endemic area of Guatemala. Am J Trop Med Hyg. 68: 678-682
- 46. Rozas, J.; Sanchez-Del Barrio, J.C.; Messenger, X. y Rozas, R. 2003. DnaSP, DNA polymorphism analises by the coalescent and other methods. Bioinformatics. 19: 2496-2497.
- 47. Schofield, C. 2000. Field Testing and Evaluation of Insecticides for Indoor Residual Spraying Against Domestic Vector of Chagas Disease. Global Collaboration for Development of Pesticides for Public Health. WHO/CDS/WHOPES/GCDPP. 62 p.
- 48. Schoultz, J.; Maisel, S.; Gerlach, D.; Muller, T. y Wolf, M. 2005. A common core of secondary structure of the internal transcribedspacer 2 (ITS2) throughout the Eukaryota. RNA. 11: 361-364.
- 49. Schoultz, J.; Müller, T.; Achtziger, M.; Seibel, P.; Dandekar, T. y Wolf, M. 2006. The internal transcribed spacer 2 database—a web server for (not only) low level phylogenetic analyses. Nucleic Acids Research. 34, Web server issue doi:10.1093/nar/gkl129: W704- W707.
- 50. Schmunis, G. A. 1999. Iniciativa del Cono Sur. En Proceedings of the Second International Workshop on Population Biology and Control of Triatominae. Edited by Schofield C. J. and C. Ponce. INDRE, México. P. 26-31.
- 51. Solórzano, E., 2004, Comparación de la Variabilidad Genética de 3 Poblaciones de *Triatoma dimidiata*  (Latreille, 1811) Provenientes de El Tule, La Brea y El Carrizal (Jutiapa, Guatemala) por Medio de la Técnica Amplificadora Aleatoria del ADN Polimórfico (RAPD-PCR), Informe Final de Investigación EDC, Universidad de San Carlos de Guatemala, 33 pp.
- 52. Solorzano, E. 2006. Estandarización del Protocolo de Amplificación para la Secuenciación del Segundo Espaciador Interno Transcrito del ADN ribosomal – ITS2- con tres poblaciones de *Triatoma dimidiata* (Latreille) de Centroamérica. Informe final de Investigación EPS. Universidad De San Carlos De Guatemala. 59 p.
- 53. Tamura K, Dudley J, Nei M & Kumar S. 2007. MEGA4: Molecular Evolutionary Genetics Analysis (MEGA) software version 4.0. Molecular Biology and Evolution 24:1596-1599.
- 54. Tabarú, Y., C. Monroy, A. Rodas, M. Mejia, and R. Rosales. 1999. The geographical distribution of vectors of Chagas disease and populations at risk of infection in Guatemala.Med. Entomol. Zool. 50: 9- 17.
- 55. Vásquez D., E. 2007. Filogeografía y Vertebrados. En: Eguiarte, L. Souza, V. y Aguirre, X. Ecología Molecular. Instituto Nacional de Ecología. México. 594 pp.
- 56. Vera R., M. 2006. Estudio de las Variaciones Espaciales y Temporales de la Diversidad Genética de la Trucha Común, *Salmo trutta*, en ríos de la Península Ibérica. España. 196 pp. Tesis Doctorado. Universitat de Gerona. Laboratorio de Ictiología Genética.
- 57. Wikipedia. 2008. Wikipedia la Enciclopedia libre. Disponible en: http://es.wikipedia.org
- 58. World Health Organization, 1991. Control of Chagas disease: report of a WHO expert committee. World Health Organization. Technical Report Series 811: 1–95.
- 59. Zeledón, R. 1981. El *Triatoma dimidiata* (Latreille, 1811) y su relación con la enfermedad de Chagas. Editorial Universidad Estatal a Distancia, San José, Costa Rica.

Programas Utilizados para Análisis de Secuencias

1. Tamura K, Dudley J, Nei M & Kumar S. 2007. MEGA4: Molecular Evolutionary Genetics Analysis (MEGA) software version 4.0. Molecular Biology and Evolution 24:1596-1599.

- 2. ChromasPro 1.41. Technelysium Pty Ltd 2003.-2007
- 3. Maxwell, D.P. DNAMAN Versión 5.2.9. Linnon BioSoft. 1994-2001
- 4. Rozas, J.; Sanchez-Del Barrio, J.C.; Messenger, X. y Rozas, R. 2003. DnaSP, DNA polymorphism analyses by the coalescent and other methods. Bioinformatics. 19: 2496-2497.

# **ANEXOS 1**

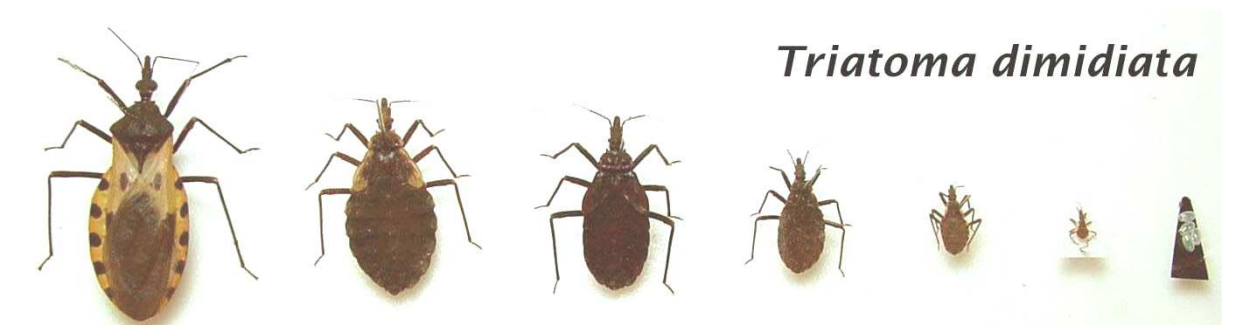

**Ciclo de Vida de** *Triatoma dimidiata*. Donde se muestran los diferentes estadíos de su ciclo vital. Fuente: OPM cortesía de IPCA, Iniciativas de los Países de Centro América para la interrupción de la Transmisión Vectorial y Transfusional de la Enfermedad de Chagas y del equipo de la Agencia Japonesa de la Cooperación Internacional (Fuente: JICA/*Japanese International Cooperation Agency*)

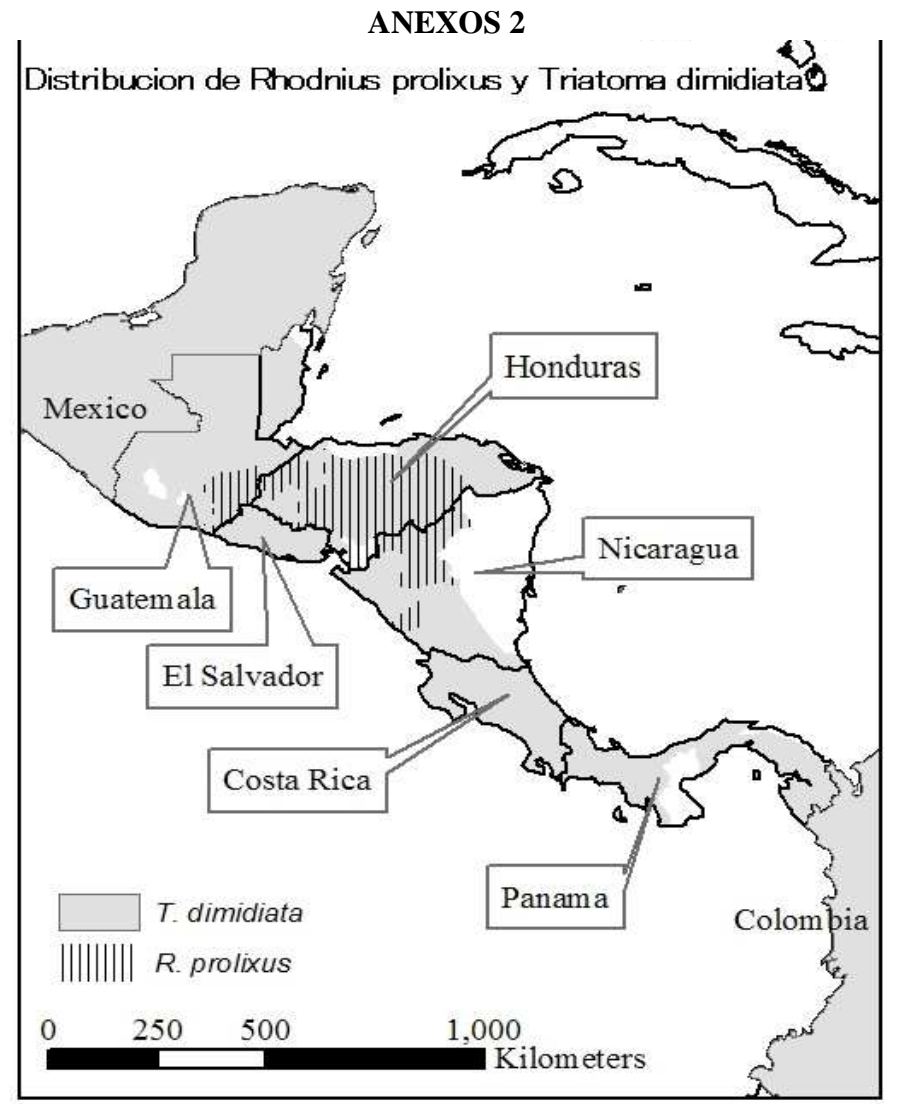

**Distribución de** *Rhodnius prolixus* **y** *Triatoma dimidiata*. Dos de los principales vectores de la Enfermedad de Chagas en Guatemala y Centroamérica. (*Fuente: OPS*)

# **ANEXOS 3**

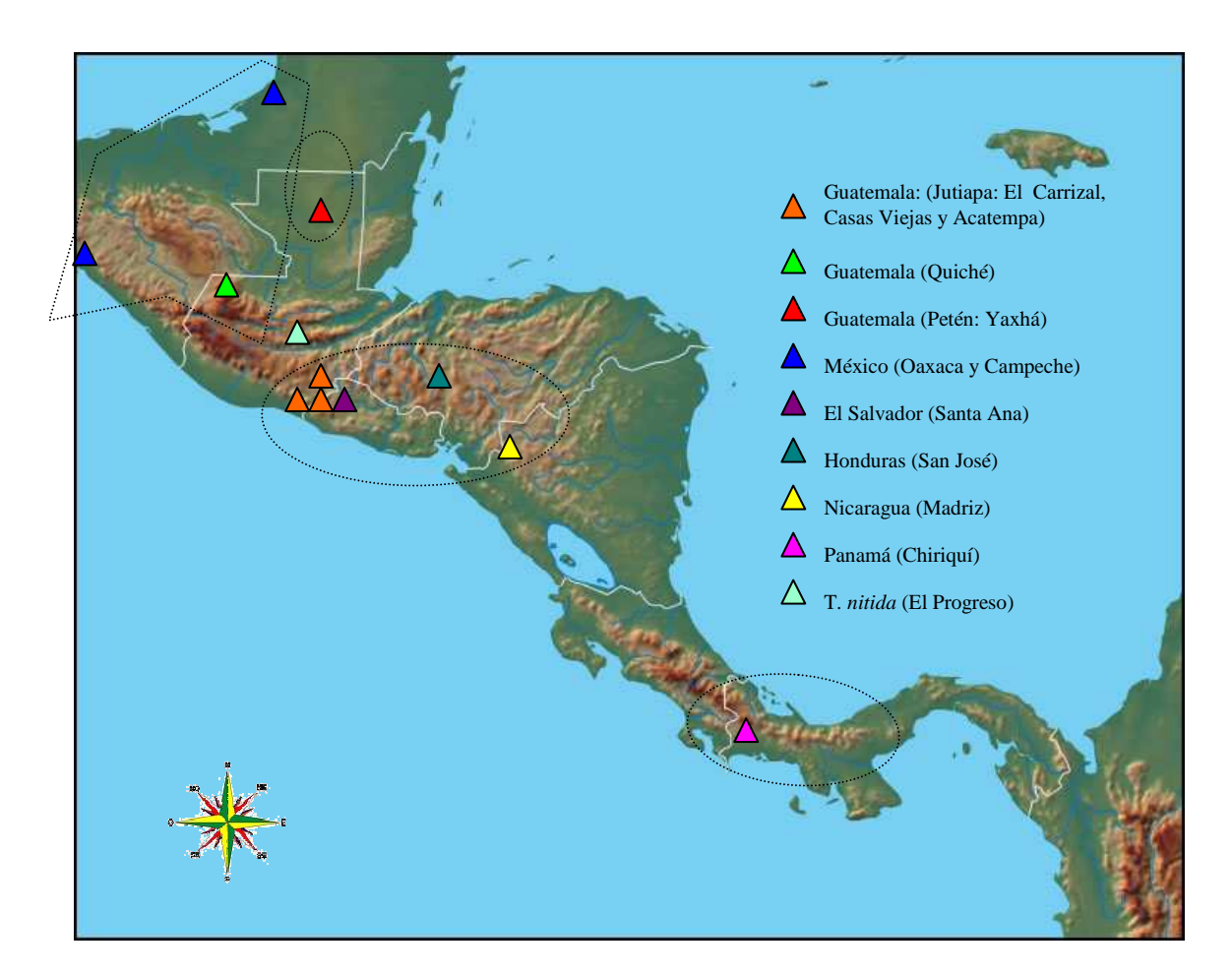

**Mapa de distribución geográfica de los individuos de** *Triatoma* **utilizados.** Los círculos negros muestran las agrupaciones de los principales clados obtenidos en el análisis filogeográfico. Como se observa existe una concordancia bastante clara entre la distribución en los árboles y la distribución geográfica de las poblaciones. Concordando con la división de la zona norte, intermedia y sur de Centro América. Donde las subpoblaciones de Jutiapa, Guatemala, forman parte de la zona intermedia, conocida como la forma *T. dimidiata dimidiata.*

# **ANEXO 4 Protocolo de Preparación de Reactivos.**

Los reactivos utilizados habían sido previamente preparados por miembros del laboratorio, a partir del siguiente protocolo (Menes *et al*, 2007):

# **Extracción de ADN: Preparación de Soluciones**

#### **NaCl 5M (15 ml)**

4.38g de NaCl de peso formula 58.44 g/mol, se aforan en un balon de 15ml. El reactivo se disuelve en el agua destilada esteril con ayuda de un mezclador, calor y un magneto.

# **EDTA 0.5M, pH 8 (50ml)**

9.31 gramos de EDTA de peso formula 372.2g/mol, se aforan en un balón de 50 ml. El reactivo se disuelve en una cantidad menor de agua destilada estéril, se mide el pH con ayuda de un pHmetro y se lleva al pH buscado con ayuda de NaOH si la solución esta muy acida o de HCl si esta muy básica, y se

mezcla con ayuda de un mezclador y un magneto, y por ultimo se afora al volumen deseado con agua destilada estéril.

# **Tris- HCl 1 M, pH 8 (50 ml)**

7.9 gramos de Tris de peso formula 157g/mol, se aforan en un balon de 50 ml. El reactivo es disuelto en una cantidad menor a la buscada de agua destilada esteril, se mide el pH de la solución con un pHmetro y se lleva al pH buscado con HCl y con ayuda de un mezclador magnético, luego la solución se lleva al volumen deseado con agua destilada eteril.

# **SDS 10%**

Se mezclan 10 gramos de dodecil sulfato de sodio con 100 ml de agua destilada esteril.

# **Buffer de Extracción. (Para obtener a concentración 10X)**

Para la preparación del buffer de extracción se mezclan las siguientes soluciones en las cantidades indicadas

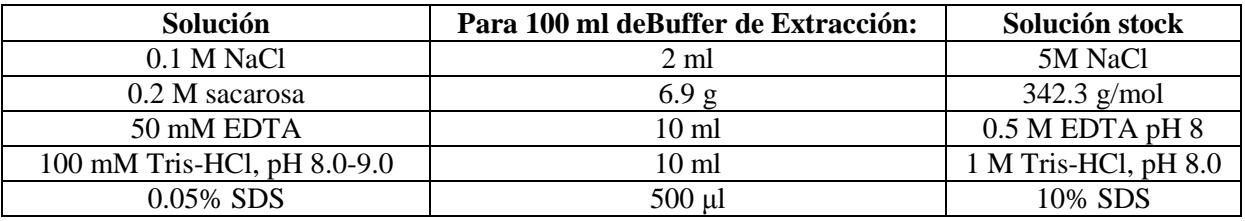

Usando agua estéril se afora la solución a 100 ml, luego es filtrada a través de un filtro de 0.2 µm y se calienta a 65 ºC por 1 hora. Posteriormente se preparan alícuotas de 1 ml., que deben mantenerse a -20 ºC en condiciones estériles.

# **TBE al 5X. (1 litro)**

54g TRIZMA Base, 27.5g Ácido Bórico, 20ml de 0.5ml EDTA (pH 8.0), Agregar agua tridestilada para llegar a 1 litro. Mezclar bien y disolver todo el sólido en el líquido.

# **TE con 1 U de ARNasa**

Para preparar una solución en la cuál se encuentre una unidad de ARNasa por cada 50 microlitros de TE; a partir de una solución de 3,050 unidades por mililitro es decir 3.05 U /ul se midieron 327.86 ul de ARNasa que debían mezclarse con 49672.14 ul de TE.

# **ETDA 0.5M (pH 8.0)**

Para obtener una solución de 0.5M y pH 8.0 se necesita disolver 186.1g en 700 ml H<sub>2</sub>O. Ajustar pH a 8.0 con 10M NaOH ( $\sim$  50ml). Agregar H<sub>2</sub>O aforando a 1 litro.

# **Bromuro de Etidio. (10mg/ml)**

**\*Cuidado**: El Bromuro de Etidio es un mutágeno y debe ser manejado con guantes desechables. Disolver 200mg de Bromuro de Etidio en 20ml de H<sub>2</sub>O. Mezclar bien y mantener a 4<sup>o</sup>C en oscuridad.

# **ANEXO 5 Hoja de datos de Amplificación**

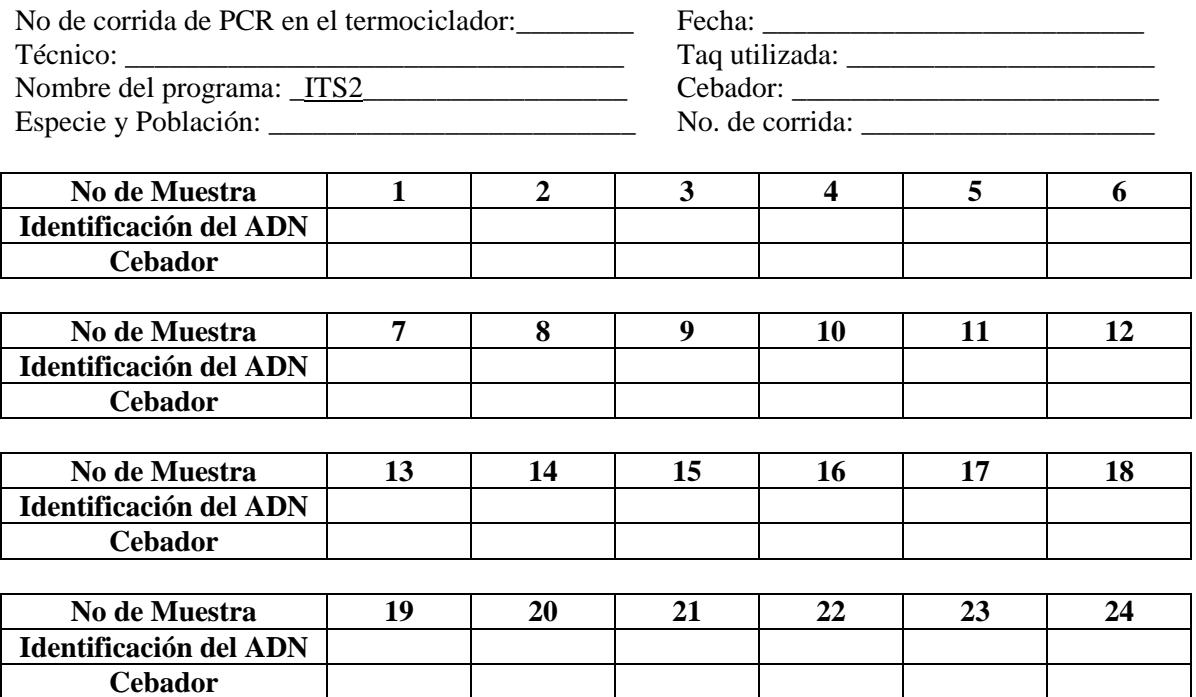